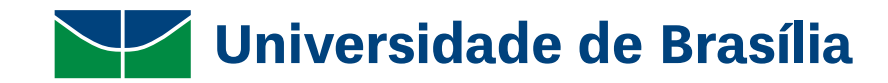

**Pedro Assunção Rangel**

# **Modelos Autorregressivos com Memória Variável**

**Brasília 2020**

Pedro Assunção Rangel

# Modelos Autorregressivos com Memória Variável

Dissertação apresentada ao Departamento de Estatística da Universidade de Brasília como requisito parcial para obtenção do título de Mestre em Estatística.

Orientador: Prof. Dr. Jhames Matos Sampaio

Coorientador: Prof. Dr. Lucas Moreira

Brasília 2020

"O presente trabalho foi realizado com apoio da Coordenação de Aperfeiçoamento de Pessoal de Nível Superior – Brasil (CAPES) – Código de Financiamento 001." "This study was financed in part by the Coordenação de Aperfeiçoamento de Pessoal de Nível Superior – Brasil (CAPES) – Finance Code 001."

CAPES, Portaria № 206, de 4 de setembro de 2018

Pedro Assunção Rangel

# Modelos Autorregressivos com Memória Variável

Dissertação apresentada ao Departamento de Estatística da Universidade de Brasília como requisito parcial para obtenção do título de Mestre em Estatística.

### Banca Examinadora:

- Prof. Dr. Jhames Matos Sampaio (orientador) EST/UnB
- Prof. Dr. José Augusto Fiorucci EST/UnB
- Profª. Drª. Lorena Vicino UFSM
- Prof. Dr. Raul Yukihiro Matsushita (suplente) EST/UnB

Dissertação aprovada pela Banca Examinadora em 30 de novembro de 2020.

## **Agradecimentos**

Eu agradeço os professores Jhames Matos Sampaio e Lucas Moreira pela orientação durante o processo desse estudo, e me ajudarem mesmo quando o mundo está sofrendo uma pandemia.

Eu agradeço os membros da banca Lorena Vicino e José Augusto Fiorucci pela oportunidade de apresentar esse trabalho.

Eu agradeço os professores do Departamento de Estatística e da Universidade de Brasília por todos os conhecimentos e pelas oportunidades durante vários anos.

Eu agradeço minha família, principalmente minha mãe Nivalda, por desde sempre me mostrar o melhor que consigo atingir.

Eu agradeço minha namorada Ana Carolina, por cada dia me deixa uma pessoa melhor e sempre acreditando em mim, e me ajudando a fazer o mesmo.

Eu agradeço meus amigos que fiz na UnB durante todos anos, até antes do mestrado; e meus colegas que fizeram parte de todo o resto durante essa dissertação, na Leega e no SPC Brasil.

### **Resumo**

Esse trabalho estuda o comportamento do processo autorregressivo com memória variável, primeiramente de forma teórica, e como a distribuição estável afeta o comportamento para diversos valores do parâmetro estável *α*. Em seguida, são estudados dois métodos de estimação dos coeficientes do processo com distribuição estável, pelo método dos mínimos quadrados e pelo método de máxima verossimilhança. Finalmente, são aplicados esses métodos em duas séries temporais reais, uma sobre o número de manchas solares, e a segunda sobre o número de linces capturados anualmente. Concluiu-se que nesses casos, pela presença de caudas pesadas nas distribuições, o modelos AR-MV(*p*) com distribuição estável foi mais adequado do que o processo AR(*p*).

**Palavras-chave:** séries temporais; modelos autorregressivo com memória variável; distribuição estável; número de linces; número de manchas solares.

## **Abstract**

This work studies the behaviour of autoregressive models with variable memory, firstly on theory, and how the stable distribution affects this behaviour for different values of the stable parameter  $\alpha$ . Then, two methods are studied to estimate the coefficients of the process with stable distribution, by least squares and by maximum likelihood. Finally, those methods are applied to two real time series, the first on the sunspot number, and the second one on the annual lynx number. In conclusion, for these cases the  $AR-MV(p)$ models were more adequate than the  $AR(p)$  process, due to the heavy tails present on the distributions.

**Key words:** time series; autorregressive models with variable memory; stable distribution; lynx number; sunspot number.

# **Sumário**

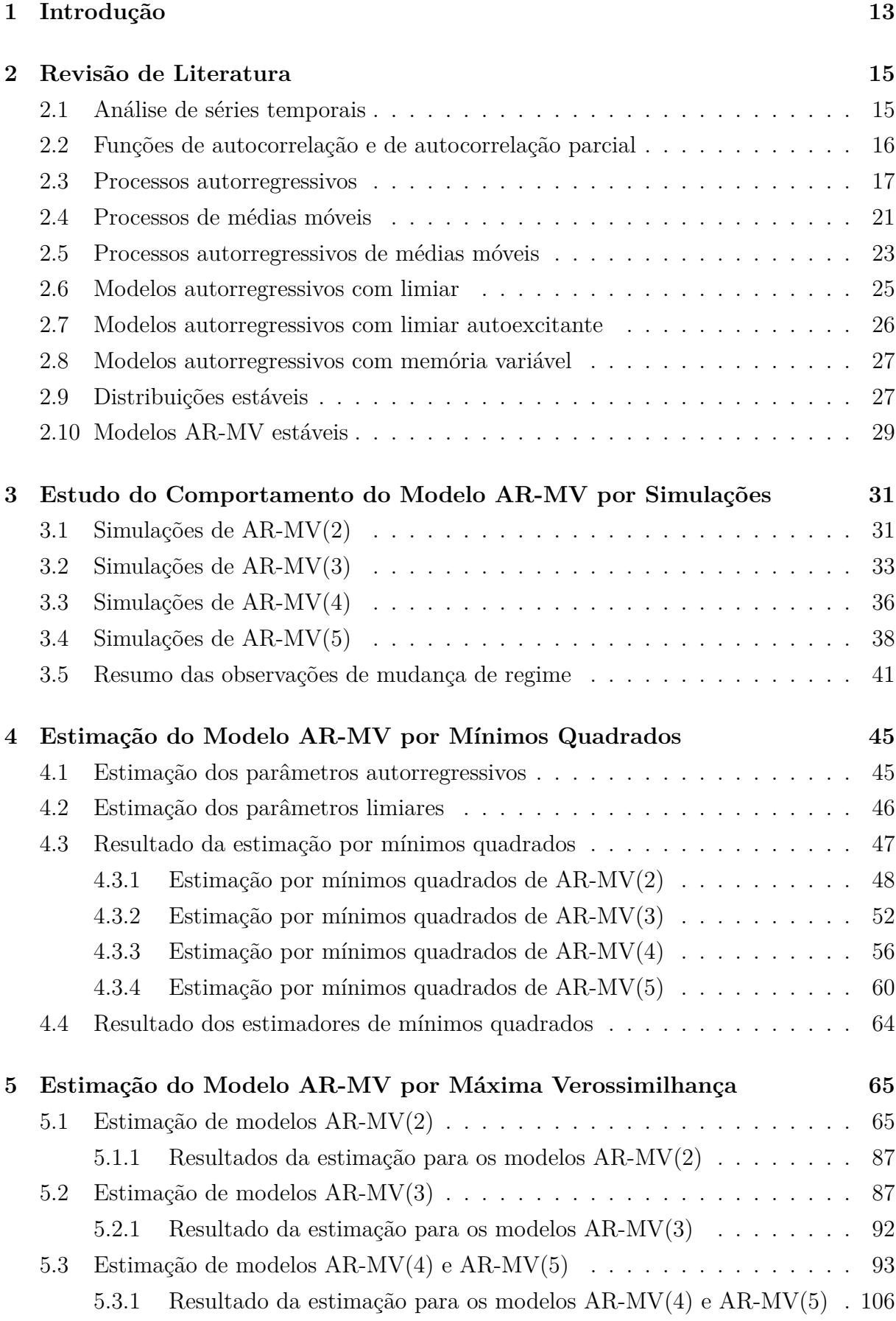

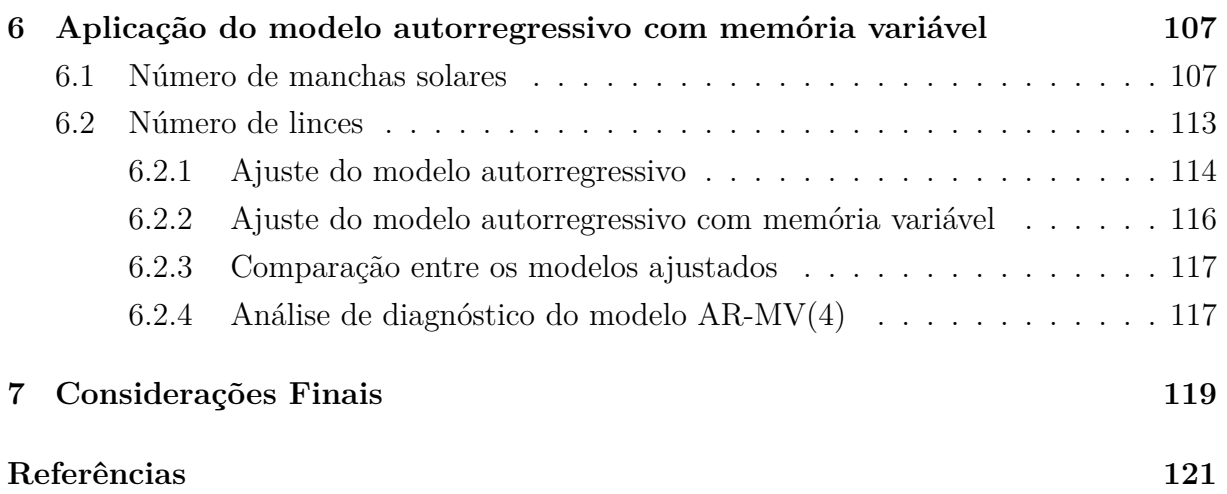

### **1 Introdução**

A família de modelos autorregressivos com memória variável, AR-MV(*p*), foi introduzida por Fadel [7], e expandido por Loureiro [10], baseado nos modelos autorregressivos com limiar, TAR [20, 21, 22, 23]. Esses modelos foram criados para descrever séries temporais possuindo um comportamento não-linear, que não é adequadamente descrito pelos modelos lineares, como nesse caso, uma mudança do número da ordem do modelo autorregressivo, AR(*p*).

A partir do trabalho de Loureiro [10], este trabalho explora como as distribuições estáveis afetam o comportamento da série temporal com mudança de regime, AR-MV(*p*), para os casos de *p* = 2*, . . . ,* 5. Com esta exploração do comportamento dos estimadores, o segundo objetivo desse trabalho é verificar em quais casos o modelos AR-MV(*p*) com distribuição estável é superior, por exemplo, ao processo AR(*p*). E o terceiro objetivo é verificar o ajuste desse modelo para aplicação em dados reais.

Os modelos AR-MV(*p*) são usados para descrever alguma série temporal que muda de comportamento a partir de um valor observado, que seria o limiar do modelo. Esse limiar é um caso particular dos modelos TAR por ser observado na própria série. A ordem do modelo AR-MV(*p*)*, p >* 1, determina a maior ordem de modelo AR(*p*) que descreve alguma observação da série temporal.

O modelo pode ser escrito da forma

$$
Y_t = \sum_{i=1}^{L_t} \beta_i Y_{t-1} + \varepsilon_t,\tag{1}
$$

na qual *Y<sup>t</sup>* é a observação da série temporal no momento *t*, *β* = (*β*1*, . . . , β<sup>L</sup><sup>t</sup>* ) são os parâmetros do AR, *ε<sup>t</sup>* são i.i.d., e *L<sup>t</sup>* = 1*, . . . , p*, é o tamanho da memória, depende da observação anterior, determinado pela partição da reta

$$
L_t = \begin{cases} 1 & \text{se } \gamma_0 < Y_{t-1} \le \gamma_1; \\ 2 & \text{se } \gamma_1 < Y_{t-1} \le \gamma_2; \\ & \vdots \\ p & \text{se } \gamma_{p-1} < Y_{t-1} \le \gamma_p, \end{cases} \tag{2}
$$

os valores valores  $\gamma = (\gamma_1, \ldots, \gamma_{p-1})$  são os parâmetros limiares do modelo AR-MV, e  $\gamma_0 = -\infty$ ,  $\gamma_p = \infty$ .

Nesse tipo de modelo, cada observação depende da observação anterior para determinar o número de defasagens que entram no modelo; conforme aumenta o valor da observação *Y<sup>t</sup>−*<sup>1</sup>, maior o número de observações incluídas na memória de *Y<sup>t</sup>* .

A Seção 2 revisa a teoria sobre os modelos de séries temporais AR(*p*) e ARMA(*p, q*) e do processo AR-MV(*p*). Em seguida a Seção 3 mostra o comportamento de diversas séries

geradas a partir de processos AR-MV(*p*) variando o tamanho da memória máxima *p* e a condição de estacionariedade. As Seções 4 e 5 mostram o comportamento dos estimadores de mínimos quadrados e de máxima verossimilhança, respectivamente, por simulações de Monte Carlo. Finalmente, a Seção 6 aplica os métodos vistos em dados reais, usados na literatura, sobre os números de manchas solares observados e os números de linces capturados anualmente, para comparar o modelo proposto com modelos mais conhecidos.

### **2 Revisão de Literatura**

#### **2.1 Análise de séries temporais**

A análise de séries temporais estuda os conjuntos de dados observados de uma mesma fonte ou fenômeno ao longo do tempo. Essa seção mostra alguns modelos de séries temporais amplamente utilizados, como a família de modelos ARMA, e que foram a base para os modelos que serão estudados nas próximas seções.

Uma série temporal, como estudada na estatística, é um conjunto de observações de um mesmo fenômeno ou experimento ordenadas pelo tempo de ocorrência, denotada da forma *{Yt}*, com *Y<sup>t</sup>* sendo o valor do fenômeno no instante *t*. Nos modelos que serão estudados nesse trabalho, o domínio dos tempos *t* é discreto, tendo  $t \in \{0, \pm 1, \pm 2, ...\} = \mathbb{Z}$  com intervalo de tempo constante entre cada observação. Considerará também a suposição de um número finito de observações na série temporal, notado por *n*.

A análise de séries temporais tem como objetivos entender, descrever, prever os fenômenos que geram ou geraram as séries obtidas no estudo. Os principais enfoques destes estudos assim como nesse trabalho, são a análise no domínio temporal com modelos paramétricos, que possuem um número fixo de parâmetros que podem ser estimados sem depender do tamanho da série temporal observada. O outro tipo de análise, como descrito por Morettin & Toloi [14], é a análise no domínio de frequências, utilizando modelos não paramétricos.

Um exemplo de série temporal estudada é o número de Wolfer [24], representando a média de manchas solares em um período de tempo. A Figura 1 apresenta o gráfico de linha do número de Wolfer observado em cada ano entre 1749 e 1924; a série temporal tem tamanho 176, com a unidade *t* de um ano.

As estacionariedade é uma propriedade de séries temporais que se desenvolvem no

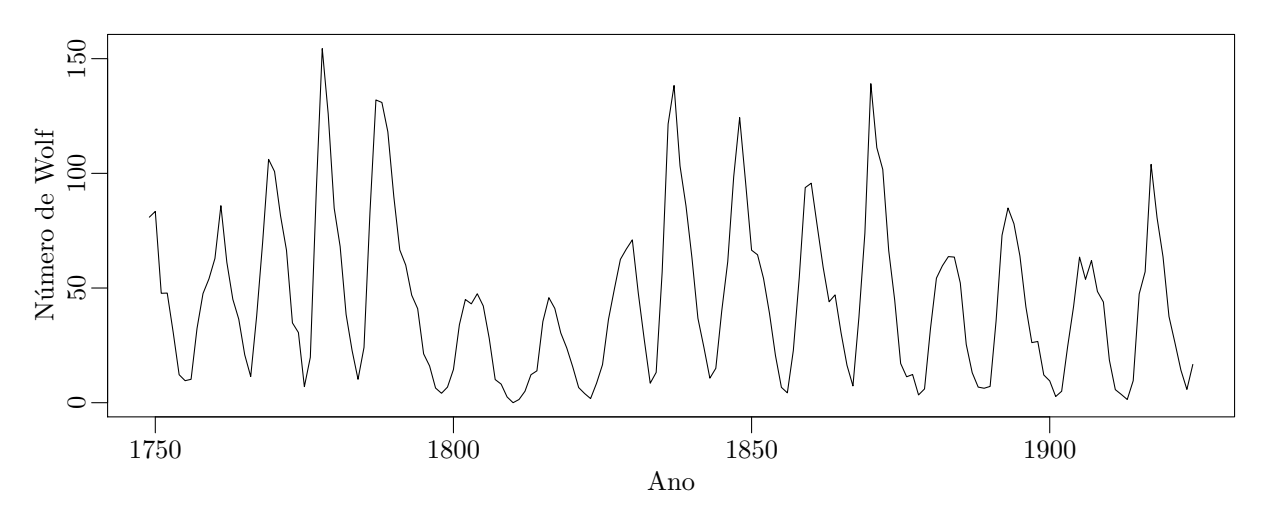

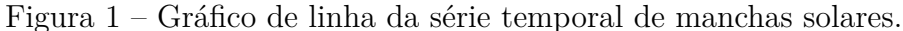

**Fonte:** Yule (1927)

tempo em torno de um certo valor constante, podendo ser igual a zero, que seria a média da série em todo o tempo observado. Dada uma série temporal *{Xt}* estacionária em torno de *µ ∈* R, pode ser realizada a transformação em cada observação da série

$$
X_t' = X_t - \mu,\tag{3}
$$

para se obter uma nova série *{X′ <sup>t</sup>}*, por sua vez estacionária em torno de zero. Se uma série não for estacionária, ela pode ser descrita como apresentar equilíbrio estacionário, se ela se desenvolver em torno de uma tendência como uma reta inclinada, ou ser descrita como não estacionária explosiva, se apresentar tendência exponencial.

Os modelos da família ARMA (autorregressivos de média móvel) [2, 3] são os mais amplamente utilizados, na superioridade e divulgação; eles são alguns exemplos dos modelos de processos estocásticos mais frequentemente utilizados para descrever séries temporais [14]. Esses processos ARMA serão apresentados com mais detalhes a seguir, após a introdução de suas componentes, os processos autorregressivos e de média móvel.

#### **2.2 Funções de autocorrelação e de autocorrelação parcial**

A função de autocovariância (FACV) de um processo estacionário é uma medida para descrever como ele é relacionado consigo mesmo em diferentes momentos no tempo. A FACV de um processo  ${Y_t}$ , tendo média  $\mu_Y = 0$ , com diferença de tempo  $\tau$  é definida como  $\gamma_{\tau} = E(Y_t Y_{t+\tau})$  e segue as propriedades: [14]

- 1.  $\gamma_0 > 0$ ;
- 2.  $\gamma_{-\tau} = \gamma_{\tau}$ ;
- 3.  $|\gamma_\tau| < \gamma_0$ ;
- 4. *γ<sup>τ</sup>* é não-negativa definida, no sentido que

$$
\sum_{j=1}^{n} \sum_{k=1}^{n} a_j a_k \gamma_{\tau_j - \tau_k} \ge 0,
$$
\n(4)

para quaisquer números reais  $a_i, \ldots, a_n$ , e inteiros  $\tau_1, \ldots, \tau_n$ .

A partir da FACV, a função de autocorrelação (FAC) é obtida pela divisão dessa função pela variância do processo,  $Var(Y_y) = \gamma_0$ , obtendo

$$
\rho_{\tau} = \frac{\gamma_{\tau}}{\gamma_0}.\tag{5}
$$

Essa função representa o quanto o processo está diretamente correlacionado com cada defasagem dele mesmo.

A função de autocorrelação parcial (FACP) é uma outra medida no auxílio para determinar os modelos que serão estudados que podem ser mais adequados para uma série observada [3]. Essa função representa a correlação do processo para cada defasagem, após o controle das defasagens anteriores. A FACP pode ser obtida como [14]

$$
\phi_{\tau\tau} = \frac{P^*_{\tau}}{P_{\tau}}\tag{6}
$$

para a *τ*-ésima defasagem, em $P_\tau$ sendo a matriz de autocorrelação, e $P_\tau^*$ a mesma matriz com a última coluna substituída pelo vetor de autocorrelações:

$$
P_{\tau} = \begin{bmatrix} 1 & \rho_1 & \cdots & \rho_{\tau-1} \\ \rho_1 & 1 & \cdots & \rho_{\tau-2} \\ \vdots & \vdots & \ddots & \vdots \\ \rho_{\tau-1} & \rho_{\tau-2} & \cdots & 1 \end{bmatrix}; \qquad P_{\tau}^{*} = \begin{bmatrix} 1 & \rho_1 & \cdots & \rho_1 \\ \rho_1 & 1 & \cdots & \rho_2 \\ \vdots & \vdots & \ddots & \vdots \\ \rho_{\tau-1} & \rho_{\tau-2} & \cdots & \rho_{\tau} \end{bmatrix}.
$$
 (7)

#### **2.3 Processos autorregressivos**

Pelo exemplo da série temporal de manchas solares, uma forma de estudar essa série foi introduzida por G. Udny Yule [24], criando o processo autorregressivo para descrever a série temporal. O processo autorregressivo da forma

$$
Y_t = \phi_1 Y_{t-1} + \phi_2 Y_{t-2} + \varepsilon_t,
$$
\n(8)

na qual  $Y_t$  é a observação do número de Wolfer no ano  $t, \phi = (\phi_1, \phi_2)$  são os coeficientes autorregressivos, *ε<sup>i</sup> ∼ RB*(0*, σ*<sup>2</sup> ) são as inovações aleatórias, descritas por um processo de ruído branco com média zero e variância constante, descreve cada observação da série como uma combinação linear das duas observações anteriores, mais uma inovação de ruído branco. A Figura 2 apresenta a relação entre as observações no exemplo da série de manchas solares *{Yt}* e as defasagens *{Y<sup>t</sup>−*<sup>1</sup>*}* e *{Y<sup>t</sup>−*<sup>2</sup>*}*, essa figura evidencia que principalmente para a primeira defasagem há uma forte correlação entre as observações ao longo do tempo. Essa alta correlação da série com ela mesma em diferente momento no tempo justifica o uso das observações anteriores no processo autorregressivo.

Nesse exemplo, os valores para os parâmetros, quando ajustados, foram de 1*.*436 para *ϕ*<sup>1</sup> e de *−*0*.*545 para *ϕ*2. Aplicando esses valores no modelo para calcular os valores dos resíduos, obtém-se a série apresentada na Figura 3. Observa-se que a série dos resíduos se desenvolve em torno da média de aproximadamente zero e com variância constante. O histograma e os gráficos de quantis dos resíduos obtidos apresentados na Figura 4 auxi-

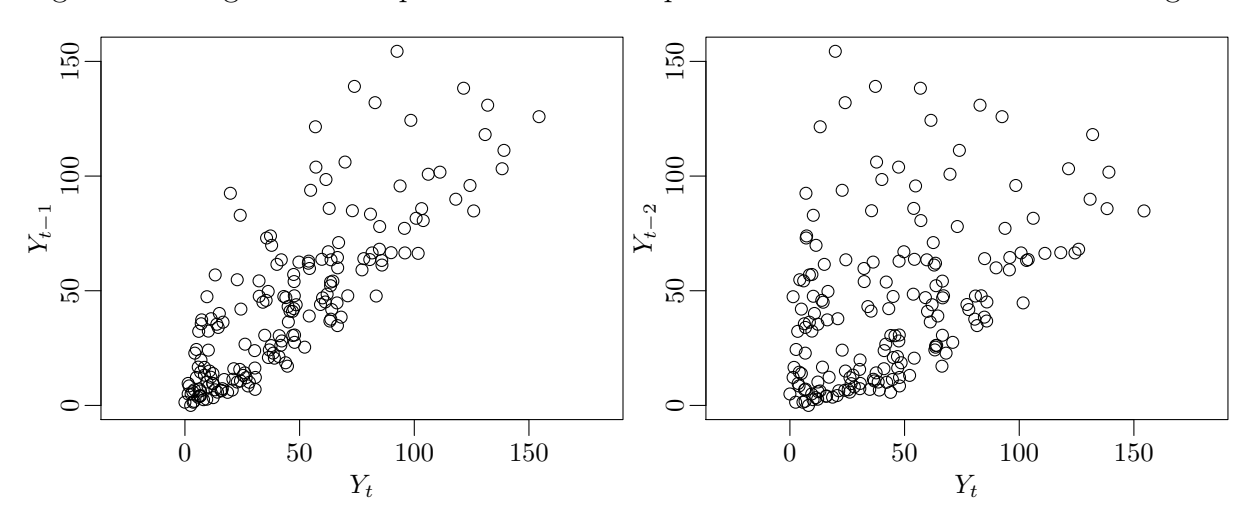

Figura 2 – Diagrama de dispersão da série temporal de manchas solares com defasagem.

liam na determinação da distribuição para o ruído branco, e se a distribuição Normal é adequada. Nese caso, a figura mostra que os resíduos possuem caudas um pouco mais pesadas do que a Normal. A Seção 2.9 apresenta a distribuição estável para os casos nos quais a distribuição Normal aparenta não ser adequada.

Figura 3 – Série dos resíduos do modelo AR(2) para a série temporal de manchas solares

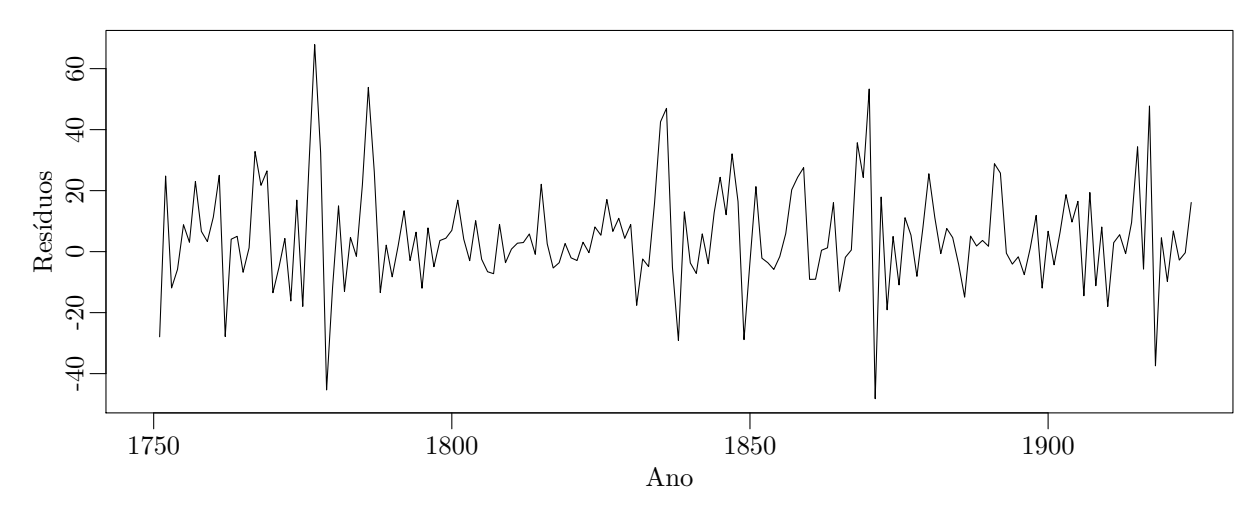

O modelo descrito pela equação (8) pode ser expandido para uma forma generalizada, o processo AR(*p*). Dessa forma o processo pode incorporar mais observações no modelo autorregressivo da série temporal, até *p* unidades de tempo anteriores ao momento *t* da observação, considerando as características que forem decididas importantes para explicar o fenômeno de estudo,

$$
Y_t = \phi_1 Y_{t-1} + \phi_2 Y_{t-2} + \dots + \phi_p Y_{t-p} + \varepsilon_t,
$$
\n(9)

e na forma polinomial,

$$
\Phi(B)Y_t = \varepsilon_t,\tag{10}
$$

Figura 4 – Gráficos de diagnóstico do modelo AR(2) para os dados de manchas solares

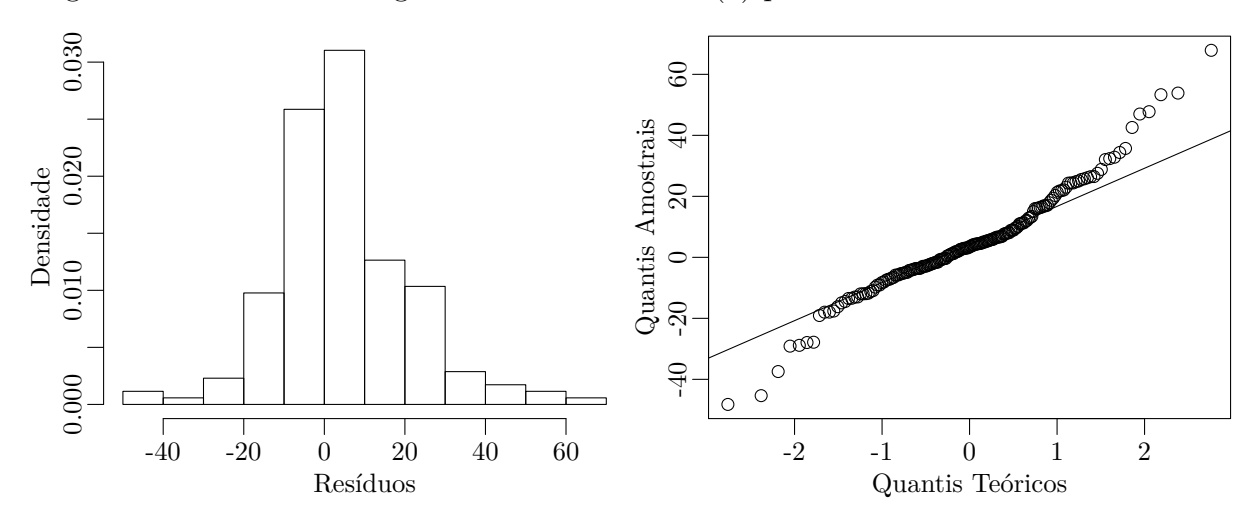

na qual *B* é o operador retroativo, ou de defasagem para trás (ou apenas defasagem), definido como

$$
BY_t = Y_{t-1},\tag{11}
$$

e

$$
\Phi(B) = 1 - \phi_1 B - \phi_2 B^2 - \dots - \phi_p B^p \tag{12}
$$

é o polinômio autorregressivo.

Para os processos AR(*p*) descritos pela equação (9), a FACV pode ser obtida multiplicando cada termo por  $Y_{t+\tau}$ ,

$$
Y_t Y_{t+\tau} = \phi_1 Y_{t-1} Y_{t+\tau} + \phi_2 Y_{t-2} Y_{t+\tau} + \dots + \phi_p Y_{t-p} Y_{t+\tau} + \varepsilon_t Y_{t+\tau},
$$
\n(13)

e obter a esperança de cada termo,

$$
E(Y_t Y_{t+\tau}) = \phi_1 E(Y_{t-1} Y_{t+\tau}) + \phi_2 E(Y_{t-2} Y_{t+\tau}) + \dots + \phi_p E(Y_{t-p} Y_{t+\tau}) + E(\varepsilon_t Y_{t+\tau}), \quad (14)
$$

que após substituir $\gamma_\tau = \mathcal{E}(Y_t Y_{t+\tau})$  resulta em

$$
\gamma_{\tau} = \phi_1 \gamma_{\tau-1} + \phi_2 \gamma_{\tau-2} + \dots + \phi_p \gamma_{\tau-p}, \tag{15}
$$

a forma da FACV para um processo AR(*p*).

Aplicando esses resultados da FACV, a função de autocorrelação (FAC) é obtida pela razão da FACV com a variância do processo  $Var(Y_t) = \gamma_0$ ,

$$
\rho_{\tau} = \frac{\gamma_{\tau}}{\gamma_0},\tag{16}
$$

de forma que a FAC é mais utilizada para descrever a série temporal, de forma padronizada. Pela propriedades vistas, nota-se que  $\rho_0 = 1$  e que  $\rho_\tau \leq 1 = \rho_0$ .

A FAC de um modelo AR(*p*) pode ser obtida a partir da equação (15) e a dividindo pela variância do processo, obtendo

$$
\rho_{\tau} = \phi_1 \rho_{\tau - 1} + \phi_2 \rho_{\tau - 2} + \dots + \phi_p \rho_{\tau - p},
$$
\n(17)

para  $τ > 0$  [14].

Para essa família de processos autorregressivos, a FAC tem o comportamento característico de decair com o aumento do número de defasagens [2], e é utilizado para determinar as estimativas dos parâmetros autorregressivos, segundo o método de Yule-Walker; para essas estimativas dos parâmetros, é preciso primeiramente obter a FAC amostral da série temporal observada.

Para os modelos autorregressivos, a função de autocorrelação parcial sempre é determinada, e  $\phi_{kj}$  é o *j*-ésimo coeficiente de um processo  $AR(k)$ , tendo até *k* coeficientes. A FACP assume o valor zero para defasagens depois da ordem do modelo,  $\phi_{\tau\tau} = 0$ , para *τ > p*.

Com esses resultados das funções de autocorrelação e de autocorrelação parcial, a primeira etapa de seleção do modelo é realizada observando como as FAC e FACP amostrais se comportam. Na Figura 5 com as funções para o exemplo de manchas solares, nota-se

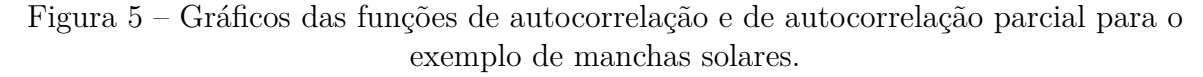

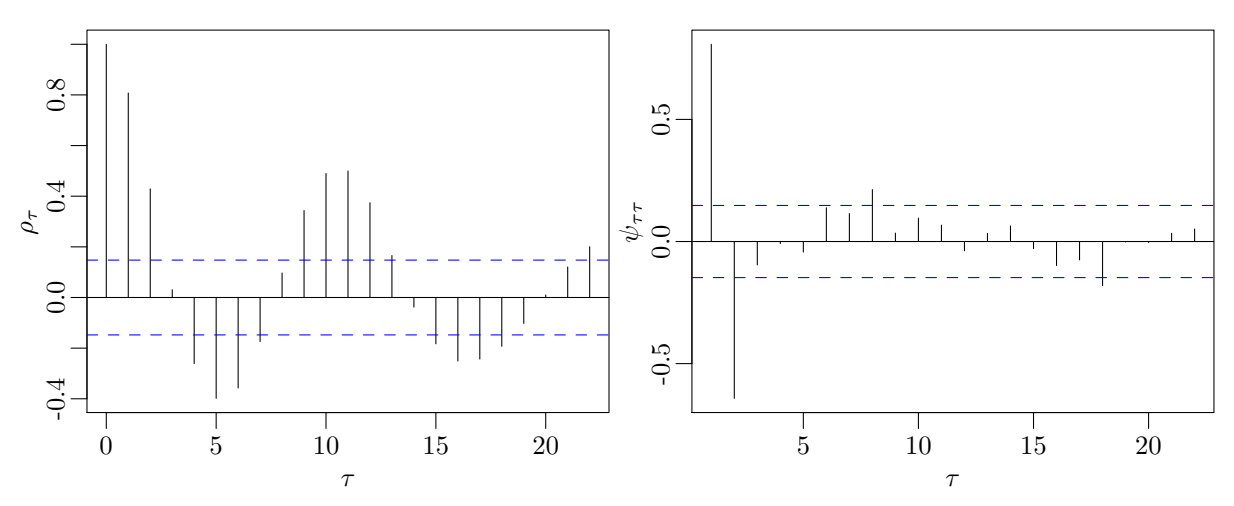

que a FAC decai de forma senoidal em função da defasagem, e que a FACP é notavelmente não nula para as duas primeiras defasagens. Com esse comportamento obtido de corte na segunda ordem da FACP e decaimento na FAC, o modelo autorregressivo de ordem 2 aparenta ser adequado para os dados desse exemplo.

#### **2.4 Processos de médias móveis**

Os processos de médias móveis, em contraste com os autorregressivos, interpretam a série temporal modelada em função das inovações anteriores à observação atual, da forma

$$
Y_t = \varepsilon_t - \theta_1 \varepsilon_{t-1} - \theta_2 \varepsilon_{t-2},\tag{18}
$$

na qual  $Y_t$  é a observação da série temporal no tempo  $t, \theta = (\theta_1, \theta_2)$  são os coeficientes de médias móveis, *ε<sup>i</sup> ∼ RB*(0*, σ*<sup>2</sup> ) são as inovações aleatórias, e levando esse processo para uma forma generalizada, de tamanho *q*, a equação (18) se torna

$$
Y_t = \varepsilon_t - \theta_1 \varepsilon_{t-1} - \theta_2 \varepsilon_{t-2} - \dots - \theta_q \varepsilon_{t-q},\tag{19}
$$

com  $\boldsymbol{\theta} = (\theta_1, \dots, \theta_q)$  que representa os *q* coeficientes de média móvel, e pode ser reescrita da forma polinomial

$$
Y_t = \Theta(B)\varepsilon_t,\tag{20}
$$

na qual *B* é o operador de defasagem, e

$$
\Theta(B) = 1 - \theta_1 B - \theta_2 B^2 - \dots - \theta_p B^p \tag{21}
$$

é o polinômio de médias móveis.

Figura 6 – Exemplo de uma série simulada a partir do processo MA(2).

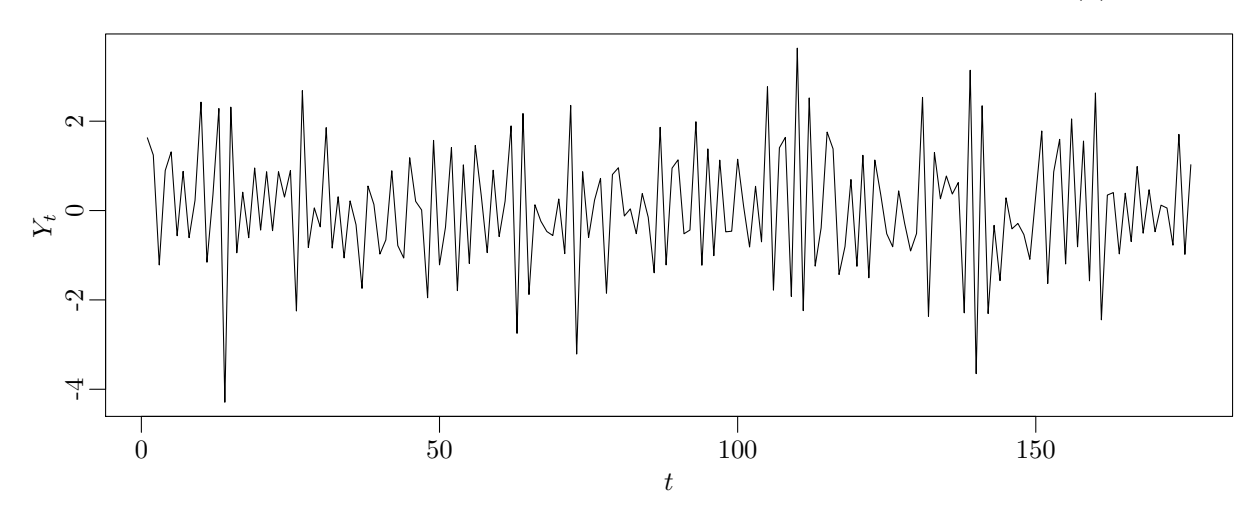

A Figura 6 mostra uma série temporal obtida a partir da simulação de um processo MA(2), com *n* = 176 observações, e determinados os parâmetros *θ* = (*−*0*.*8*,* 0*.*5) e o ruído branco *ε ∼ N*(0*,* 1). Observa-se que para essa série simulada, o processo aparenta ser estacionário em volta da média zero.

Para os processos de médias móveis definidos pela equação (19), a FACV pode ser obtida multiplicando a sequência que compõe o modelo e obtendo a esperança, [14]

$$
\gamma_{\tau} = \mathcal{E}(Y_t Y_{t+\tau})
$$
\n
$$
= \mathcal{E}\left[\left(\varepsilon_t - \sum_{j=1}^q \theta_j \varepsilon_{t-j}\right) \left(\varepsilon_{t-\tau} - \sum_{k=1}^q \theta_k \varepsilon_{t-\tau-k}\right)\right]
$$
\n
$$
= \mathcal{E}(\varepsilon_t \varepsilon_{t-\tau}) - \sum_{j=1}^q \theta_j \mathcal{E}(\varepsilon_{t-\tau} \varepsilon_{t-j}) - \sum_{k=1}^q \theta_k \mathcal{E}(\varepsilon_t \varepsilon_{t-\tau-k}) + \sum_{j=1}^q \sum_{k=1}^q \theta_j \theta_k \mathcal{E}(\varepsilon_{t-j} \varepsilon_{t-\tau-k}).
$$
\n(22)

Com essa forma, aplica-se a propriedade da covariância do ruído branco  $\{\varepsilon_j\}$ ,

$$
\gamma_{\varepsilon}(\tau) = \mathcal{E}(\varepsilon_t \varepsilon_{t+\tau}) = \begin{cases} \sigma_{\varepsilon}^2, & \tau = 0, \\ 0, & \tau \neq 0, \end{cases}
$$
 (23)

e obtém-se a variância do processo MA(*q*),

$$
\gamma_0 = (1 + \theta_1^2 + \theta_2^2 + \dots + \theta_q^2)\sigma_\varepsilon^2,\tag{24}
$$

e a covariância em função de *γε*(*τ* )

$$
\gamma_{\tau} = \gamma_{\varepsilon}(\tau) - \sum_{j=1}^{q} \theta_{j} \gamma_{\varepsilon} (j - \tau) - \sum_{k=1}^{q} \theta_{k} \gamma_{\varepsilon}(\tau + k) + \sum_{j=1}^{q} \sum_{k=1}^{q} \theta_{j} \theta_{k} \gamma_{\varepsilon}(\tau + k - j), \tag{25}
$$

ou

$$
\gamma_{\tau} = \begin{cases}\n\left(1 + \sum_{k=1}^{q-\tau} \theta_k \theta_{\tau+k}\right) \sigma_{\varepsilon}^2, & \tau = 0, \\
(-\theta_{\tau} + \theta_1 \theta_{\tau+1} + \theta_2 \theta_{\tau+2} + \dots + \theta_{q-\tau} \theta_q) \sigma_{\varepsilon}^2, & \tau = 1, \dots, q, \\
0, & \tau > q,\n\end{cases}
$$
\n(26)

que como visto, é necessária para se obter a função de correlação do processo,

$$
\rho_{\tau} = \begin{cases}\n\frac{-\theta_{\tau} + \theta_1 \theta_{\tau+1} + \theta_2 \theta_{\tau+2} + \dots + \theta_{q-\tau} \theta_q}{1 + \theta_1^2 + \theta_2^2 + \dots + \theta_q^2}, & \tau = 1, \dots, q, \\
0, & \tau > q.\n\end{cases}
$$
\n(27)

Nota-se que para os processos MA(*q*), o comportamento da FAC é decrescente para as defasagens até *q*, e após esse número, espera-se que a função seja igual a zero.

Para os processos de médias móveis, a função de autocorrelação parcial (FACP) é definida para os casos nos quais os parâmetros do processo são invertíveis. Nesses casos, a FACP apresenta o comportamento decrescente com o aumento do número de defasagens, sem corte a partir de um valor como para a FAC [14, 3].

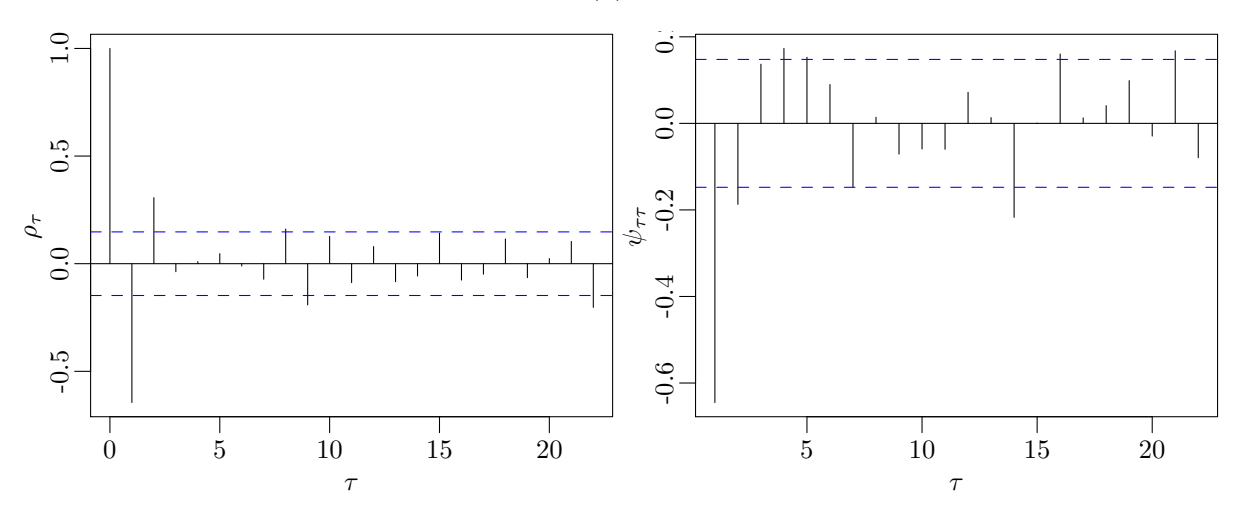

Figura 7 – Gráficos das funções de autocorrelação e de autocorrelação parcial para a série MA(2) simulada.

A série temporal simulada a partir do processo MA(2) foi utilizadada para calcular as estimações das funções de autocorrelação e de autocorrelação parcial, representadas na Figura 7. Esses gráficos exibem o comportamento das funções como esperado: a FAC é positiva para as menores defasagens, e apresenta corte após a defasagem *p* = 2; a FACP tem decaimento senoidal com o aumento do número de defasagens *τ* .

#### **2.5 Processos autorregressivos de médias móveis**

Dentro da abordagem de Box & Jenkins [2, 3], os modelos autorregressivos de médias móveis, são o efeito da combinação dos processos autorregressivos e de médias móveis. Por exemplo, utilizando as Equações (8) e (18), dos processos AR(2) e MA(2) pode-se obter a equação

$$
Y_t = \phi_1 Y_{t-1} + \phi_2 Y_{t-2} + \varepsilon_t - \theta_1 \varepsilon_{t-1} - \theta_2 \varepsilon_{t-2},
$$
\n(28)

ou

$$
Y_t - \phi_1 Y_{t-1} - \phi_2 Y_{t-2} = \varepsilon_t - \theta_1 \varepsilon_{t-1} - \theta_2 \varepsilon_{t-2},
$$
\n(29)

que é a forma para um processo ARMA(2*,* 2), tendo dois termos do processo e dois termos de inovações.

De forma generalizada, o processo ARMA(*p, q*) pode ser escrito como

$$
Y_t - \phi_1 Y_{t-1} - \dots - \phi_p Y_{t-p} = \varepsilon_t - \theta_1 \varepsilon_{t-1} - \dots - \theta_q \varepsilon_{t-q},\tag{30}
$$

ou de forma compacta,

$$
\Phi(B)Y_t = \Theta(B)a_t,\tag{31}
$$

nas quais  $Y_t$  representa o valor do processo no momento *t*; o ruído branco  $\varepsilon_t \sim RB(0, \sigma^2);$ *B* a função de defasagem; *ϕ<sup>i</sup>* os parâmetros da parte autorregressiva do modelo, e o polinômio autorregressivo  $\Phi(B) = 1 - \phi_1 B - \cdots - \phi_p B^p$ ;  $\theta_i$  os parâmetros da parte de médias móveis do modelo, e o polinômio de médias móveis  $\Theta(B) = 1 - \theta_1 B - \cdots - \theta_q B^q$ .

Como os processos autorregressivos de médias móveis foram criados a partir da combinação desses dois tipos de processos, nota-se que eles são casos específicos dos processos ARMA:

- um processo  $ARMA(p, 0)$  pode ser reescrito como  $AR(p)$ ;
- um processo  $ARMA(0, q)$  pode ser reescrito como  $MA(q)$ .

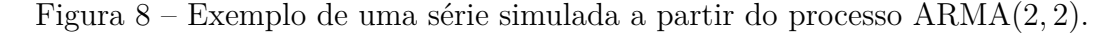

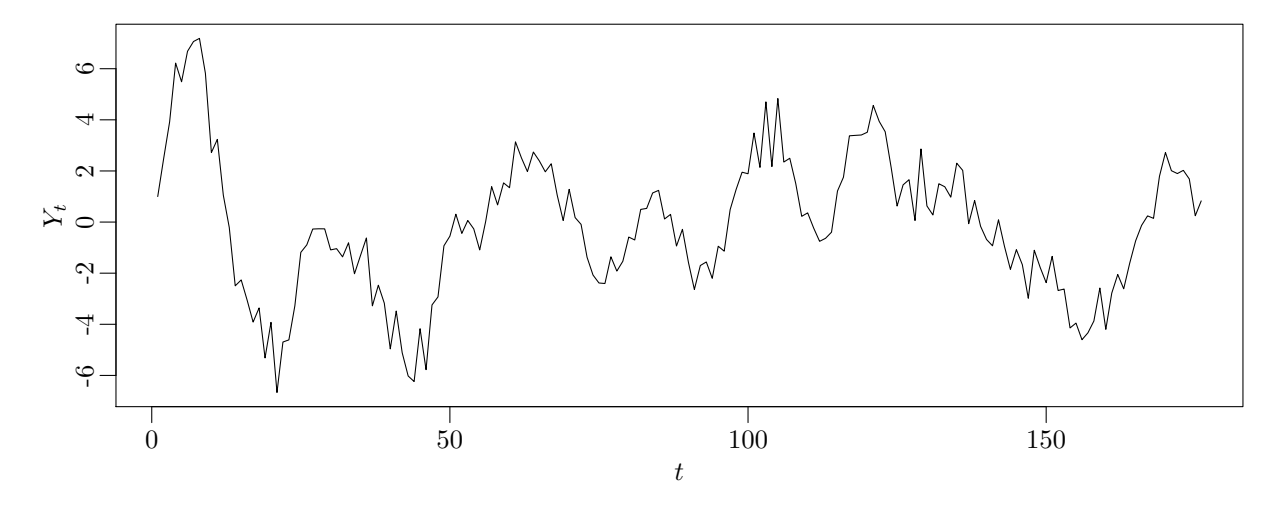

Para ilustrar o comportamento de uma série com processo ARMA, foi realizada uma simulação de um processo ARMA(2,2), fixando os parâmetros  $\phi = (1.4, -0.5)$ , *θ* = (*−*0*.*8*,* 0*.*5), e *ε<sup>t</sup> ∼ N*(0*,* 1), e obtendo *n* = 176 observações dessa série temporal, apresentada em gráfico de linha da Figura 8. Nota-se que a série simulada não apresenta estacionariedade, e não apresenta uma tendência linear de evolução ao longo do tempo.

O comportamento das funções de autocorrelação e de autocorrelação parcial para os processos ARMA(*p, q*) são uma combinação de como essas funções se comportam para os processos AR(*p*) e MA(*q*). Tem-se que que a forma da FAC é dada por [14, 3]

$$
\rho_{\tau} = \phi_1 \rho_{\tau - 1} + \phi_2 \rho_{\tau - 2} + \dots + \phi_p \rho_{\tau - p},
$$
\n(32)

para as defasagens *τ > q*, o que é semelhante à FAC para o AR(*p*). Nos casos em quais  $q < p$ , a FAC tem o comportamento combinado de decaimento exponencial com senoide

amortecida para  $\tau > q - p$  [14].

O comportamento da função de autocorrelação parcial para os processos ARMA(*p, q*) é semelhante ao de um processo MA(*q*), a FACP decai de forma exponencial, ou por forma senoidal amortecida, com o número de defasagens *τ* [3, 14].

Figura 9 – Gráficos das funções de autocorrelação e de autocorrelação parcial para a série ARMA(2*,* 2) simulada.

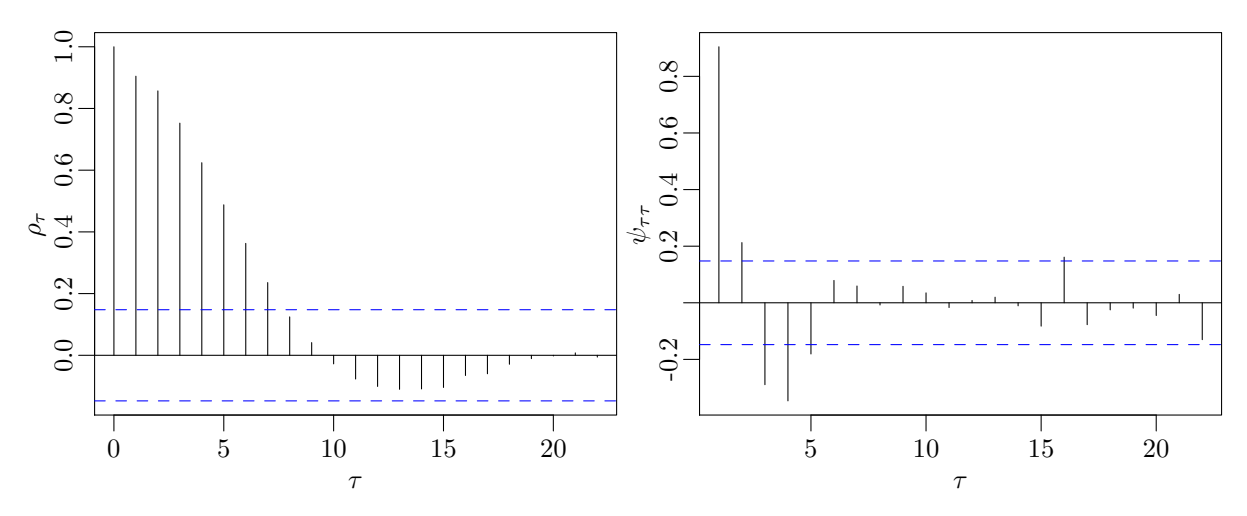

Com intuito de ilustrar o comportamentos das funções FAC e FACP para um processo ARMA(*p, q*), essas funções foram obtidas para a série simulada de um processo ARMA(2*,* 2), e plotadas na Figura 9. Percebe-se que para ambas funções estimadas, o decaimento é senoidal amortecido, e de forma notavelmente mais íngreme para a FACP do que para a FAC.

#### **2.6 Modelos autorregressivos com limiar**

Uma forma de introduzir não-linearidade em modelos de séries temporais foi desenvolvida por Tong & Lim [23] por meio de limiares no comportamento de processos autorregressivos, criando a classe de processos TAR (*threshold autorregressive models*) com intuito de descrever melhor certos fenômenos como o ciclo do número de linces [5, 20] ou fluxo de rios [9].

Nessa classe de processos, o modelo específico de uma dada observação *{Yt}* é separado em várias partes lineares, que juntas criam uma não-linearidade. Essa separação do modelo é realizada pela observação de uma outra série temporal indicadora, *{Jt}, t ∈*  $\{1, \ldots, J\}$ , de forma geral escrita como [22]

$$
Y_t = a_0^{(J_t)} + \sum_{i=1}^p a_i^{(J_t)} Y_{t-1} + b^{(J_t)} \varepsilon_t,
$$
\n(33)

na qual  $a_0^{(J_t)}$  $\binom{J_t}{0}$  representam o parâmetro da média; $a_i^{(J_t)}$  $i_i^{(J_t)}, i = 1, \ldots, p$ , os parâmetros autorregressivos; *b* (*Jt*) os parâmetros das inovações; e o expoente (*Jt*) uma forma de controlar em qual regime cada observação se encontra.

Os regimes da série indicadora são definidos pela escolha de um limiar *γ ∈* R, que separa as duas regiões na reta real. Nesse caso, compara-se  $J_t$  com  $\gamma$ : se  $J_t \leq \gamma \implies J_t \in$ *R*<sub>1</sub>, ou  $J_t > \gamma \implies J_t \in R_2$ . Após essa comparação separando a série  $\{J_t\}$  em regimes distintos, e fixando por simplicidade o tamanho do processo autorregressivo em *p* = 2, e determinando os parâmetros em  $a_0^{(J_t)} = 0$ ,  $b^{(J_t)} = 1$ , o processo TAR pode ser escrito da forma

$$
Y_t = \begin{cases} \phi_1^{(1)} Y_{t-1} + \phi_2^{(1)} Y_{t-2} + \varepsilon_t, & \text{se } J_t \in R_1; \\ \phi_1^{(2)} Y_{t-1} + \phi_2^{(2)} Y_{t-2} + \varepsilon_t, & \text{se } J_t \in R_2, \end{cases}
$$
(34)

na qual  $\phi_i^{(j)}$ *i* é o *i*-ésimo parâmetro autorregressivo do *j*-ésimo regime, e o número de regimes obtidos é dois, obtidos por *γ* particionando a reta real em duas semi-retas, *R*<sup>1</sup> *∪*  $R_2 = \mathbb{R}$ .

Esse caso é denotado por TAR(2; 2*,* 2), e pode ser generalizado de volta para os modelos TAR(*l*; *k, . . . , k*), com *l* regimes, de ordem *k* cada:

$$
Y_t = c^{(j)} + \sum_{i=1}^k \phi_i^{(j)} Y_{t-i}^{(j)} + \varepsilon_t, \quad \text{se } J_t \in R_j,
$$
\n(35)

tendo  $\bigcup_{j=1}^{l} R_j = \mathbb{R}$  e  $R_i \cap R_j = \emptyset$ ,  $\forall i \neq j$ .

#### **2.7 Modelos autorregressivos com limiar autoexcitante**

Os processos SETAR (*self-exciting threshold autorregressive models*) são considerados um caso específico dos processos TAR. Nessas famílias de modelos, o regime do processo no momento *t* é determinado pela observação da série com uma defasagem *d* = 1*,* 2*, . . .* , no momento *t − d*. O uso da própria série com uma defasagem para determinar o regime *R<sup>j</sup>* do processo equivale a fazer a substituição  $J_t = Y_{t-d}$  do modelo TAR [22].

A forma desses modelos pode ser obtida pela utilização da equação (34) como base, e escolhendo *d* = 1, como será utilizado nas próximas seções desse trabalho, a forma do processo SETAR(2; 2*,* 2) será

$$
Y_t = \begin{cases} \phi_1^{(1)} Y_{t-1} + \phi_2^{(1)} Y_{t-2} + \varepsilon_t, & \text{se } Y_{t-1} \le \gamma \implies Y_{t-1} \in R_1; \\ \phi_1^{(2)} Y_{t-1} + \phi_2^{(2)} Y_{t-2} + \varepsilon_t, & \text{se } Y_{t-1} > \gamma \implies Y_{t-1} \in R_2, \end{cases}
$$
(36)

*γ*  $∈$  R sendo o limiar fixado para determinar os regimes do processo.

#### **2.8 Modelos autorregressivos com memória variável**

Os modelos autorregressivos com memória variável (AR-MV) foram introduzidos por Fadel [7]. Esse é um caso específico dos modelos autorregressivos com limiar autoexcitante. Eles permitem introduzir uma não-linearidade no processo autorregressivo por meio de partes lineares, dependendo da observação anterior do processo. Esses processos podem ser escritos de forma generalizada como

$$
Y_t = \sum_{j=1}^{L_t} \phi_j Y_{t-j} + \varepsilon_t,\tag{37}
$$

de forma que  $\boldsymbol{\phi} = (\phi_1, \dots, \phi_{L_t})$  são os parâmetros autorregressivos;  $d = 1$  é o tamanho do atraso, e *L<sup>t</sup>* = 1*, . . . , p* é o tamanho da memória, determinado pela partição da reta

$$
L_{t} = \begin{cases} 1, & \text{se } \gamma_{0} < Y_{t-1} \leq \gamma_{1}; \\ 2, & \text{se } \gamma_{1} < Y_{t-1} \leq \gamma_{2}; \\ & \vdots \\ p, & \text{se } \gamma_{p-1} < Y_{t-1} \leq \gamma_{p}, \end{cases}
$$
(38)

na qual os valores *γ* = (*γ*1*, . . . , γ<sup>p</sup>−*<sup>1</sup>) são os parâmetros limiares do modelo AR-MV, tendo  $\gamma_0 = -\infty$  e  $\gamma_p = \infty$ .

Nota-se que para o processo AR-MV(*p*), serão escolhidos *p−*1 limiares, e *p* coeficientes autorregressivos, em contraste com os processos TAR e SETAR, pelos quais diferentes conjuntos de coeficientes são escolhidos para cada regime. Nesses processos, cada observação depende da observação anterior para determinar o número de defasagens que entram no modelo, e consequentemente quantos coeficientes são incluídos.

Como exemplo desse modelo, o AR-MV(2) pode ser expresso por

$$
Y_t = \begin{cases} \phi_1 Y_{t-1} + \varepsilon_t, & \text{se } Y_{t-1} \le \gamma, \\ \phi_1 Y_{t-1} + \phi_2 Y_{t-2} + \varepsilon_t, & \text{se } Y_{t-1} > \gamma, \end{cases}
$$
(39)

com dois coeficientes autorregressivos, pela memória máxima ser de 2, e um coeficiente limiar, que separa a reta em dois regimes.

#### **2.9 Distribuições estáveis**

As distribuições estáveis são uma família de distribuições desenvolvidas a partir do Teorema do Limite Central, estudadas inicialmente por Lévy [13]. Essas distribuições são especiais por permitirem distribuições com cauda pesada, em contraste com a distribuição normal, ou Gaussiana, cuja densidade de probabilidade decai rapidamente para valores distantes da mediana, que caracteriza a cauda leve.

Para introduzir as distribuições estáveis, Nolan [16] apresenta a seguinte definição:

**Definição** *Uma variável aleatória X é dita estável ou amplamente estável se para X*<sup>1</sup> *e X*2*, cópias independentes de X, e para quaisquer constantes a e b, vale a equação*

$$
aX_1 + bX_2 \stackrel{d}{=} cX + d \tag{40}
$$

*para algum c positivo e algum d ∈* R*. A variável aleatória é estritamente estável se a equação for válida para d* = 0 *e quaisquer valores escolhidos de a e b. Uma variável aleatória é simetricamente estável se for estável e simetricamente distribuída em volta de zero.*

Em seguida, uma outra forma de definir a distribuição estável seria por meio de sua função característica. Lembrando que a função característica de uma variável aleatória *X* é dada por

$$
\phi(u) = \mathbb{E}\left[\exp(iuX)\right] = \int_{-\infty}^{+\infty} \exp(iuX) \, dF(u),\tag{41}
$$

a segunda definição de distribuição estável é dada por:

**Definição** *Uma variável aleatória X é estável se e somente se*  $X \stackrel{d}{=} aZ + b$ *, com 0 <*  $\alpha$  ≤ 2, −1 ≤  $\beta$  ≤ 1,  $a \neq b$ ,  $b \in \mathbb{R}$ , e Z é uma variável aleatória com função característica

$$
E\left[\exp(iuX)\right] = \begin{cases} \exp\left(-|u|^{\alpha}\left[1-i\beta\tan\frac{\pi\alpha}{2}(\text{sign }u)\right]\right), & \text{se }\alpha \neq 0; \\ \exp\left(-|u|\left[1+i\beta\frac{2}{\pi}(\text{sign }u)\log|u|\right]\right), & \text{se }\alpha = 0. \end{cases}
$$
(42)

*Essas distribuições são simétricas em volta de zero quando β* = 0 *e b* = 0*. Nesse caso a função característica de aZ assume a forma mais simples*

$$
\phi(u) = e^{-a^{\alpha}|u|^{\alpha}}.
$$
\n(43)

Com essa forma definida da distribuição estável, define-se os parâmetros para uma distribuição *α*-estável, denotada por *Sα*(*β, σ, µ*):

- *α ∈* (0*,* 2] é o índice de estabilidade; ele influencia na curtose, quanto maior o valor de *α*, mais leve a cauda;
- *β ∈* [*−*1*,* 1] é o parâmetro de assimetria; ele determina se a distribuição é assimétrica, e de qual lado, a distribuição é simétrica nos casos com *β* = 0;
- *σ ∈* (0*,∞*) é o parâmetro de escala; ele influencia na dispersão da distribuição;
- e *µ ∈* R é o parâmetro de locação; para as distribuições simétricas, ele indica a mediana.

Essa forma permite destacar os casos específicos de variáveis conhecidas para alguns valores dos parâmetros da estável, que possuem forma definida da função de densidade, essas são:

- a distribuição normal, com os parâmetros  $\alpha = 2, \beta = 0;$
- a distribuição Cauchy, com *α* = 1*, β* = 0;
- a distribuição Lévy, com  $\alpha = 1/2, \beta = 1$ .

Figura 10 – Densidade de probabilidade para três casos particulares da distribuição estável.

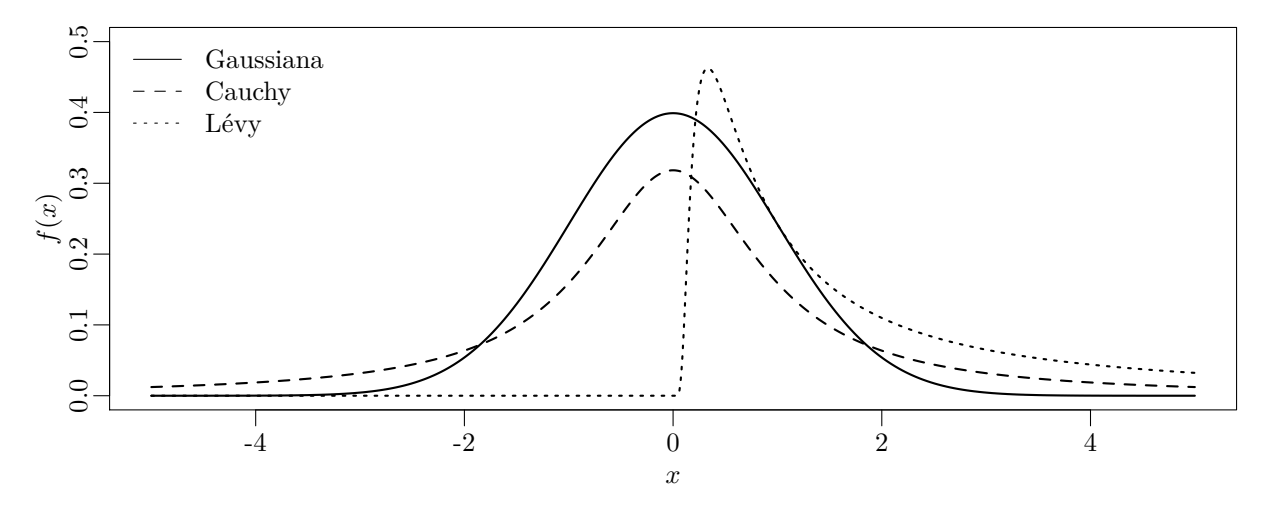

Essas distribuições podem ser comparadas na Figura 10 pelas suas funções de densidade. Nolan destaca nessa comparação a cauda pesada da Cauchy, especialmente na probabilidade dos valores além de 3, com a cauda da distribuição Gaussiana. Nessa mesma figura, percebe-se a forma da densidade de Lévy, que é assimétrica à direita, enquanto as outras duas são simétricas em volta de 0, e que para os valores acima de 0 a cauda é mais pesada do que a Cauchy.

#### **2.10 Modelos AR-MV estáveis**

A partir dos modelos baseados no processo autorregressivo, essa seção descreve o modelo de séries temporais utilizando a distribuição estável que será estudado nas próximas seções deste trabalho. O trabalho de Loureiro [10, 11, 12] avalia o comportamento do processo

AR-MV introduzido por Fadel [7] para os tamanhos de memória *p* = 2*, . . . ,* 5, e sempre supondo que o processo de ruído branco tenha distribuição normal.

Sendo *{Yt}* uma série temporal gerada por um processo AR-MV, ela pode ser descrita, como visto na Seção 2.8, da forma

$$
Y_t = \sum_{i=1}^{L_t} \phi_i Y_{t-i} + \varepsilon_t,\tag{44}
$$

na qual  $Y_t$  é a observação da série no momento  $t$ ;  $\phi_i = (\phi_1, \ldots, \phi_p)$  são os coeficientes autorregressivos; *{εt}* é o ruído branco. Até o momento, e nos trabalhos anteriores de Fadel e Loureiro, o ruído branco tinha a suposição de ser gerado por uma distribuição normal. As próximas seções irão mostrar o comportamento do processo AR-MV supondo que o ruído branco pode ser gerado pela distribuição estável, com *ε<sup>t</sup> ∼ Sα*(*β, σ, µ*). O processo AR simples, que compõe cada regime do AR-MV, representa cada observação de uma série temporal como uma combinação linear de inovações estáveis, e supondo que todas essas inovações seguem a mesma distribuição estável, *Y<sup>t</sup>* também terá distribuição estável.

# **3 Estudo do Comportamento do Modelo AR-MV por Simulações**

A partir do processo autorregressivo de memória variável com a distribuição proposta para o ruído branco sendo a distribuição estável, essa seção busca apresentar o comportamento para algumas séries temporais simuladas, partindo do trabalho de Loureiro [12], e verificando se o comportamento segue para séries com cauda pesada.

Nesse trabalho, foram escolhidos AR-MV $(p)$  com  $p = 2, 3, 4, 5$ , e fixada a distribuição do ruído branco como 1.7-estável, *ε ∼ S*1*.*7(*β* = 0*, γ* = 1*, δ* = 0), e para cada um desses processos, foram determinados dois conjuntos de coeficientes *ϕ* e *γ*, para ilustrar a mudança do comportamento, estacionário ou não estacionário, obtendo no total 8 simulações. Cada uma das simulações foi de tamanho *n* = 1000, e calculadas a média e variância total da série, assim como para cada regime do processo, conforme os limiares escolhidos. Em cada caso também foram criados o gráfico de linha da série temporal, destacando os limiares escolhidos, o histograma da distribuição dos valores da série, e os gráficos das funções FAC e FACP estimadas em cada caso.

Em cada uma das simulações, os parâmetros foram testados segundo Fadel [7], que enuncia que para um modelo  $AR-MV(p)$  ser geometricamente ergódico, é suficiente que  $\sum_{j=1}^{p} |\phi_j|$  < 1, e foi comparado com o resultado observado.

Após os estudos simulados, foram verificados os mesmos comportamentos descritos por Fadel e Loureiro para a AR-MV(*p*) estável, e que e Proposição ainda vale para determinar se o processo é estacionário ou não estacionário.

#### **3.1 Simulações de AR-MV(2)**

**Exemplo 1** AR-MV(2) com  $\gamma = (2), \phi = (0.60, 0.30)$ 

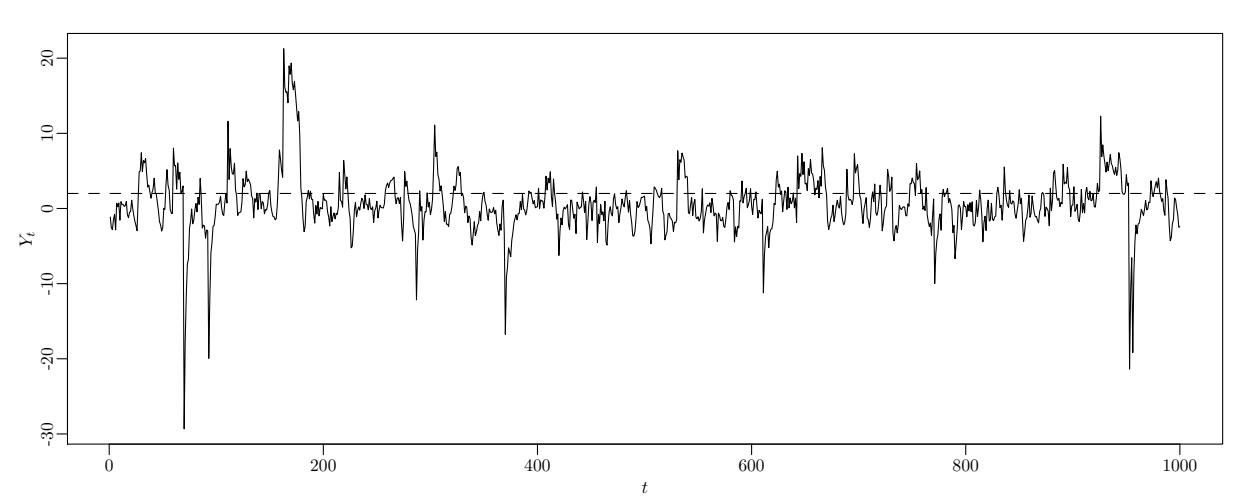

Figura 11 – Gráfico de linha da série temporal do Exemplo 1

Essa primeira série simulada apresenta o comportamento de uma série AR-MV(2) com  $\sum_{j=1}^{p} |\phi_j|$  < 1. Esse processo é composto de dois regimes, mas a série permanece sempre em torno de uma média, como pode ser notado no na Figura 11 e no histograma da Figura 12, o que indica que seja de fato estacionária.

Apresentadas na Figura 12, a função de autocorrelação decai rapidamente para zero, e o comportamento da função de autocorrelação parcial é semelhante ao de um processo AR(2), sendo positiva para as duas primeiras defasagens e nula para as demais, exceto para  $\tau = 24$ , que se torna negativa.

Figura 12 – Histograma e gráficos da FAC e da FACP do Exemplo 1

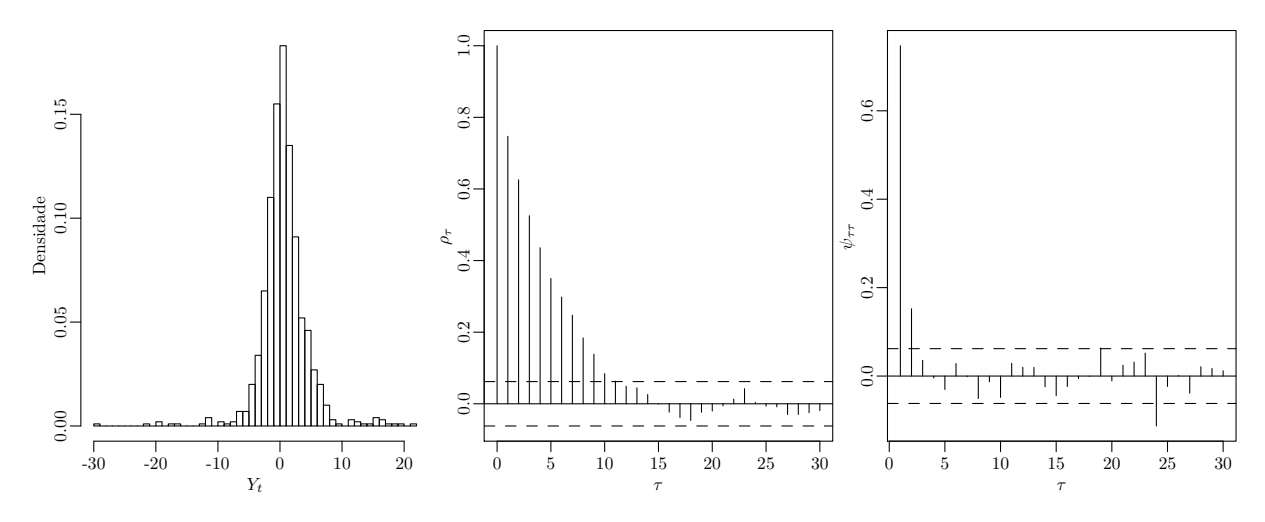

Tabela 1 – Média e variância totais e de cada regime na série do Exemplo 1

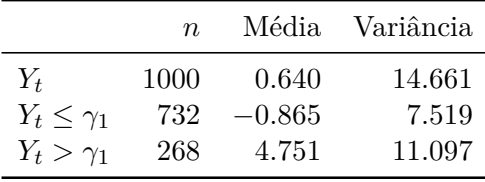

**Exemplo 2** AR-MV(2) com  $\gamma = (2), \phi = (0.6, 0.4)$ 

Esse exemplo apresenta o comportamento de uma série AR-MV(2) com  $\sum_{j=1}^{p} |\phi_j| \geq 1$ . Na Figura 13, o gráfico de linha apresenta nessa simulação três grandes saltos devidos à cauda pesada da distribuição do ruído branco, resultando em pelo menos duas quebras estruturais, segmentando o gráfico em várias fases da evolução dessa série, apesar do processo apresentar apenas dois regimes. Junto com o histograma na Figura 14, indicando comportamento multimodal na distribuição dos valores da série, esses são fortes índices de não-estacionariedade do processo.

Na Figura 14, a FAC estimada tem um decaimento bem suave, e a FACP permanece nula após a segunda defasagem, os dois apresentam o comportamento esperado de um

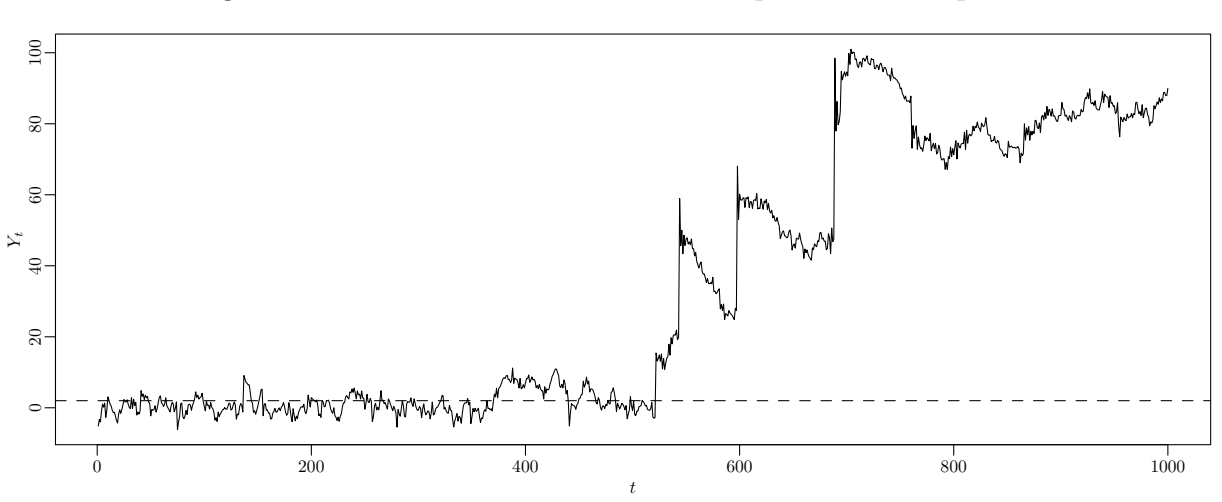

Figura 13 – Gráfico de linha da série temporal do Exemplo 2

processo AR(2).

Tabela 2 – Média e variância totais e de cada regime na série do Exemplo 2

|                     | $\boldsymbol{n}$ |          | Média Variância |
|---------------------|------------------|----------|-----------------|
| Y <sub>t</sub>      | 1000             | 33.461   | 1364.232        |
| $Y_t \leq \gamma_1$ | 354              | $-0.499$ | 2.723           |
| $Y_t > \gamma_1$    | 646-             | 52.071   | 1131.684        |

Figura 14 – Histograma e gráficos da FAC e da FACP do Exemplo 2

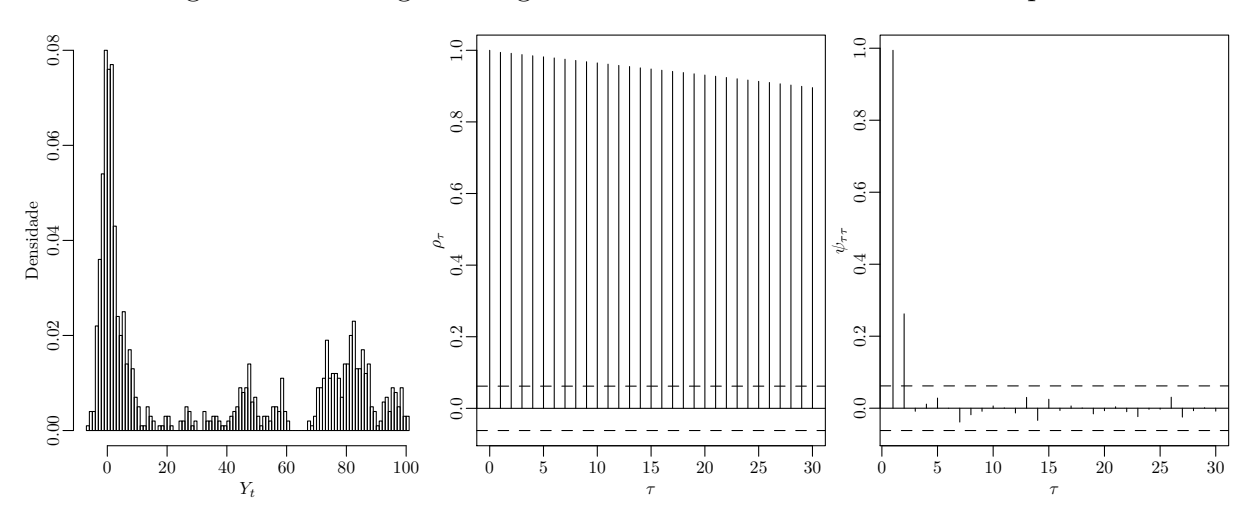

### **3.2 Simulações de AR-MV(3)**

**Exemplo 3** AR-MV(3) com  $\gamma = (1, 3), \phi = (0.40, 0.30, 0.20)$ 

Esse exemplo apresenta o comportamento de uma série AR-MV(3) com  $\sum_{j=1}^{p} |\phi_j| < 1$ . A Figura 15 o gráfico de linha, e nota-se que a série se mantém estável, apesar de alguns

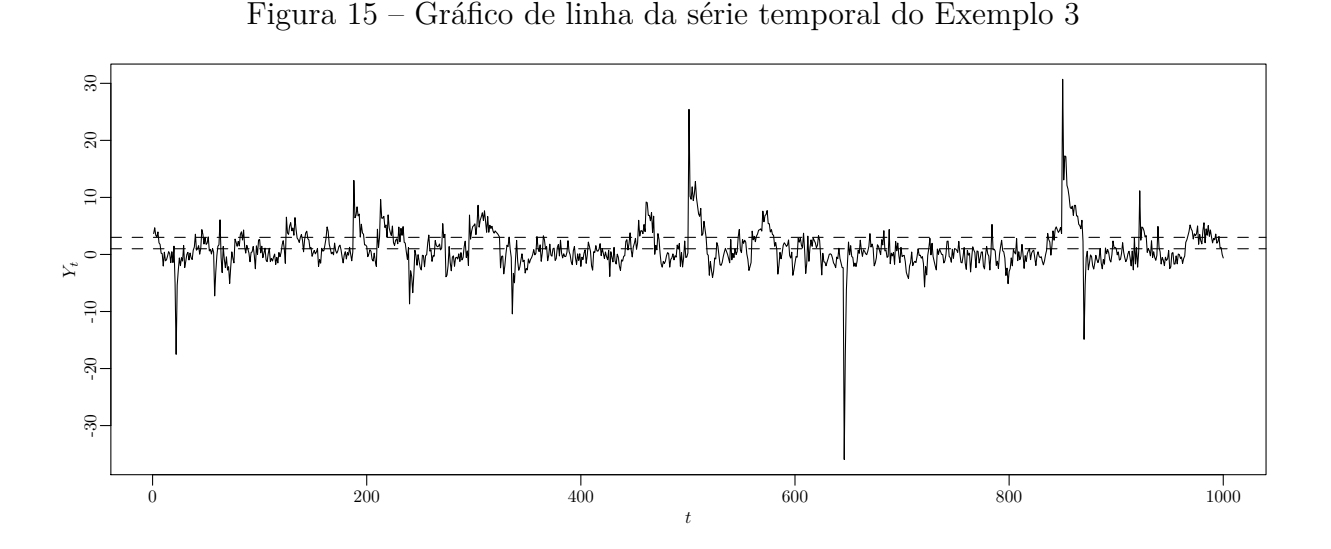

valores extremos. A Figura 16 com o histograma destaca que a distribuição é unimodal e a FAC decai rapidamente, o esperado para um processo estacionário. A FACP estimada comporta das três primeiras defasagens significantes, o que é o comportamento de um  $AR(3)$ .

Tabela 3 – Média e variância totais e de cada regime na série do Exemplo 3

|                                | $\boldsymbol{n}$ | Média    | Variância |
|--------------------------------|------------------|----------|-----------|
| $Y_t$                          | 1000             | 0.985    | 12.231    |
| $Y_t \leq \gamma_1$            | 587              | $-0.948$ | 5.322     |
| $\gamma_1 < Y_t \leq \gamma_2$ | 207              | 1.866    | 0.333     |
| $Y_t > \gamma_2$               | 206              | 5.609    | 11.093    |

**Exemplo 4** AR-MV(3) com  $\gamma = (1, 3), \phi = (0.50, 0.30, 0.20)$ 

Esse exemplo apresenta o comportamento de uma série gerada a partir do modelo AR-MV(3), com  $\sum_{j=1}^{p} |\phi_j| \geq 1$ . A Figura 17 mostra que em certos períodos houve uma mudança brusca de regime, porém voltou após algumas observações para o primeiro regime, se permanecendo estável. Nota-se igualmente que no final da série simulada, as observações se encontraram no último regime durante mais tempo, e para esse período da série o processo pode ser considerado não estável.

A Figura 18 revela no histograma que a distribuição das observações apesar de ser unimodal, tem uma assimetria forte, com a cauda superior pesada, e a FAC apresenta um decaimento muito leve, trazendo esses índices de não estacionariedade do processo.

A FACP estimada com as três primeiras defasagens significativas tem o comportamento de um processo AR(3), porém a quarta defasagem aparente ser pequena, mas não desprezável.
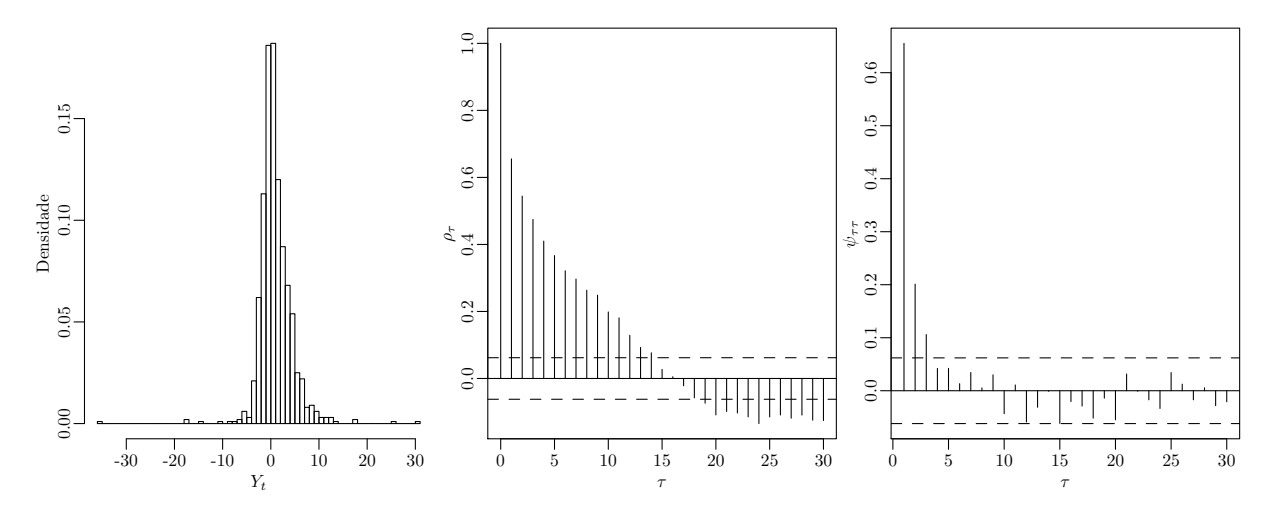

Figura 16 – Histograma e gráficos da FAC e da FACP do Exemplo 3

Figura 17 – Gráfico de linha da série temporal do Exemplo 4

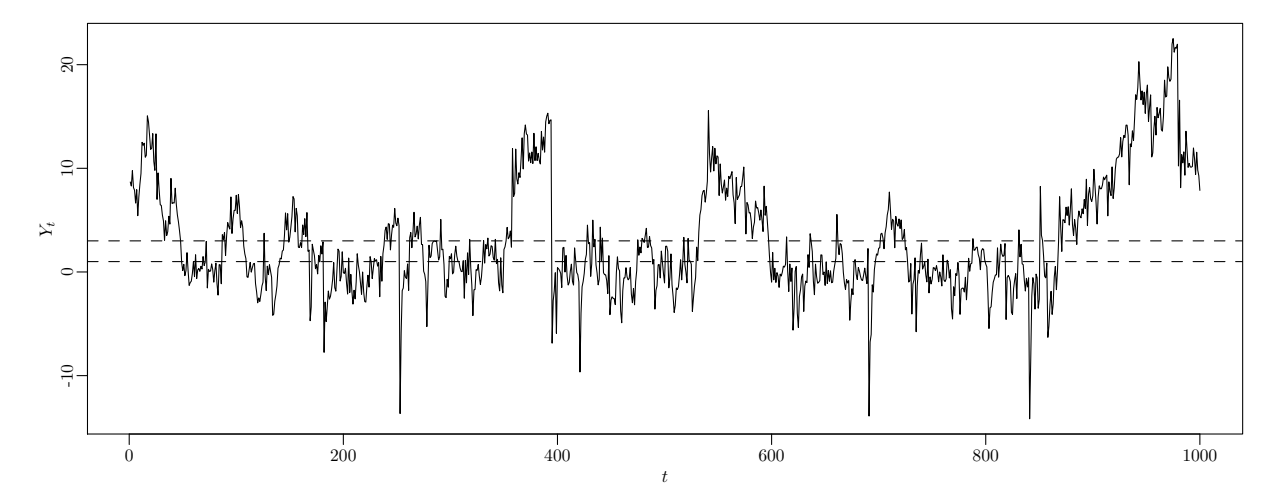

|                                | $n_{\cdot}$ | Média    | Variância |
|--------------------------------|-------------|----------|-----------|
| $Y_t$                          | 1000        | 3.115    | 28.598    |
| $Y_t \leq \gamma_1$            | 444         | $-1.145$ | 3.881     |
| $\gamma_1 < Y_t \leq \gamma_2$ | 163         | 1.959    | 0.314     |
| $Y_t > \gamma_2$               | 393         | 8.407    | 19.177    |

Tabela 4 – Média e variância totais e de cada regime na série do Exemplo 4

Figura 18 – Histograma e gráficos da FAC e da FACP do Exemplo 4

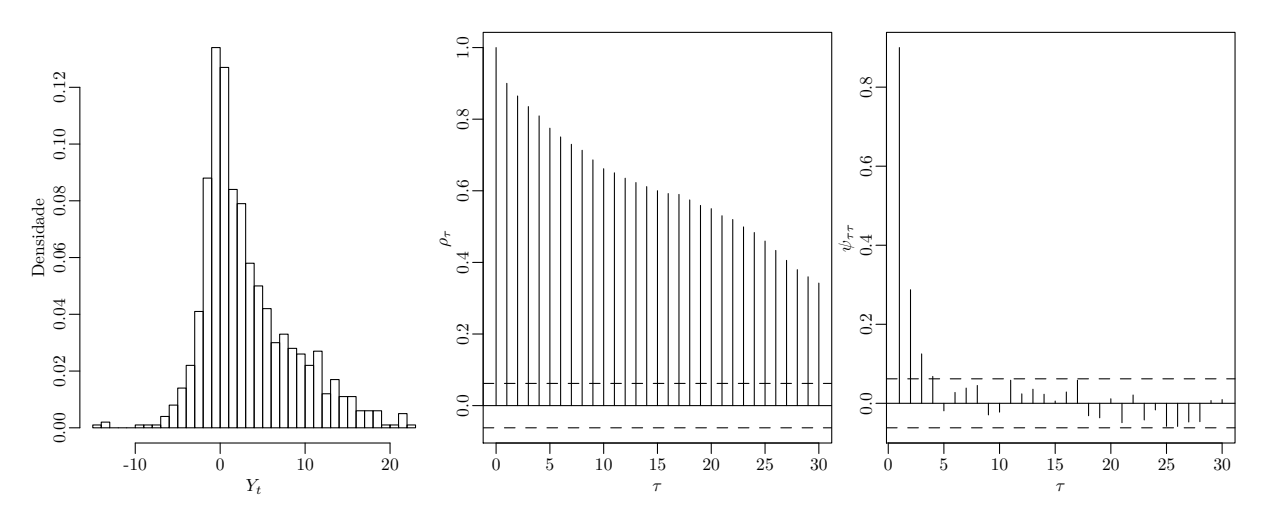

# **3.3 Simulações de AR-MV(4)**

**Exemplo 5** AR-MV(4) com  $\gamma = (1, 3, 5), \phi = (0.30, 0.25, 0.20, 0.15)$ 

Esse exemplo apresenta o comportamento de uma série simulada a partir do modelo AR-MV(4) com  $\sum_{j=1}^{p} |\phi_j|$  < 1. A Figura 19 apresenta a série, comportando de alguns valores extremos, porém nenhuma grande mudança de regime, sempre se mantendo no mais inferior. O histograma da Figura 20 apresenta uma distribuição unimodal com pouca assimetria, a FAC decai de foram rápida. Essas observações apresentam evidência da estacionariedade do processo.

A FACP estimada na Figura 20 tem o comportamento esperado de um processo AR 4, com as defasagens insignificantes após a quarta.

#### **Exemplo 6** AR-MV(4) com  $\gamma = (1, 3, 5), \phi = (0.35, 0.30, 0.20, 0.15)$

Esse exemplo apresenta o comportamento de uma simulação do modelos AR-MV(4) com ∑*<sup>p</sup> <sup>j</sup>*=1 *|ϕ<sup>j</sup> | ≥* 1. A Figura 21 apresenta a série simulada, que após algumas observações com valores extremos muda bruscamente de regime, durante uma porção significativa do

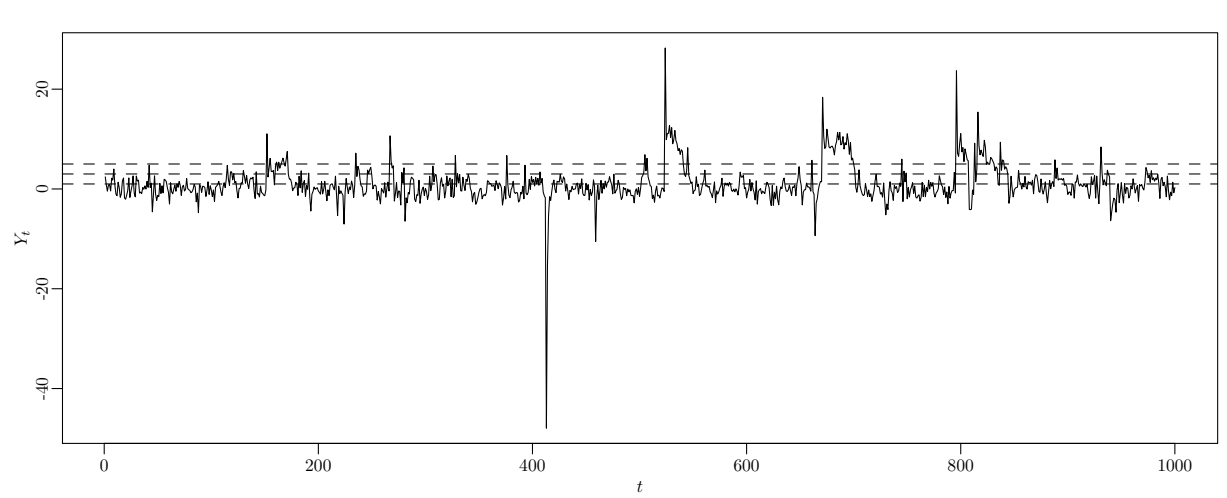

Figura 19 – Gráfico de linha da série temporal do Exemplo 5

Tabela 5 – Média e variância totais e de cada regime na série do Exemplo 5

|                                | $n_{\rm}$ | Média    | Variância |
|--------------------------------|-----------|----------|-----------|
| $Y_t$                          | 1000      | 1.014    | 13.050    |
| $Y_t \leq \gamma_1$            | 610       | $-0.793$ | 5.811     |
| $\gamma_1 < Y_t \leq \gamma_2$ | 230       | 1.804    | 0.305     |
| $\gamma_2 < Y_t \leq \gamma_3$ | 64        | 3.948    | 0.305     |
| $Y_t > \gamma_3$               | 96        | 8.646    | 11.890    |

Figura 20 – Histograma e gráficos da FAC e da FACP do Exemplo 5

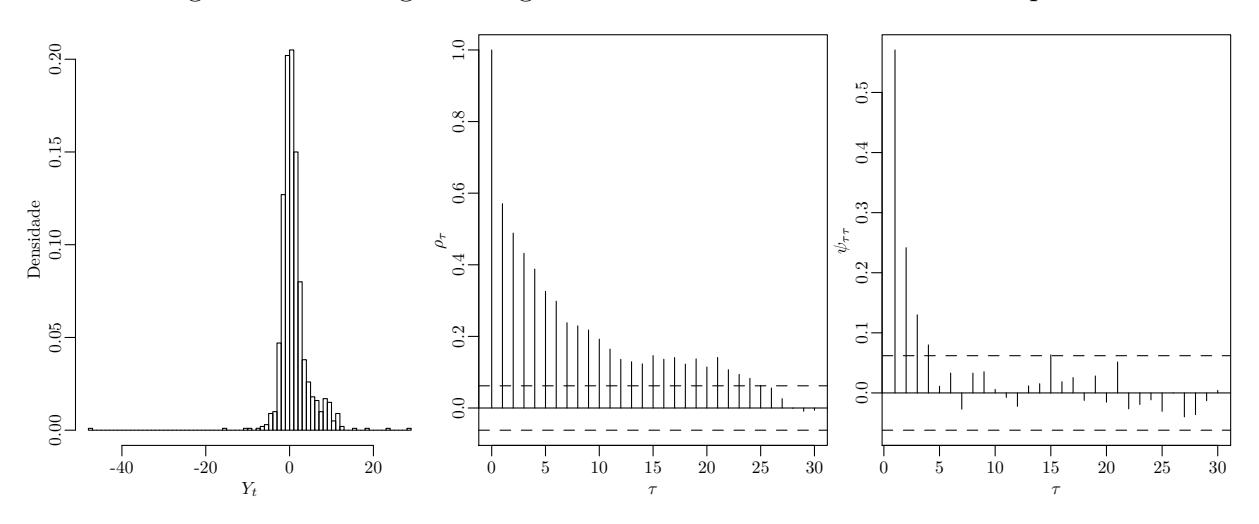

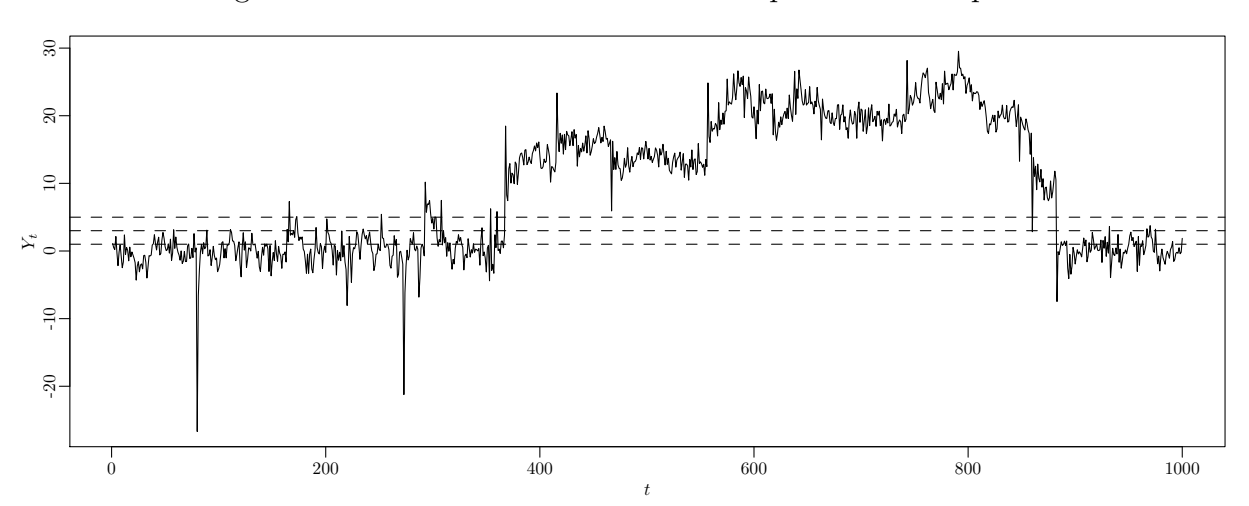

Figura 21 – Gráfico de linha da série temporal do Exemplo 6

período simulado, e volta para o primeiro regime com uma mudança grande negativa na série. Nota-se nessa figura que os valores extremos negativos afetam o comportamento quando a observação se encontra no regime mais superior, o que se esperaria o inverso se tivessem ocorridos mais valores extremos positivos quando a série se encontrasse no regime superior.

A Figura 22 apresenta o histograma dos valores observados, com uma distribuição distintamente multimodal, e a FAC um decaimento bem lento, ambas evidências da nãoestacionariedade do processo. A FACP estimada apresenta as quatro primeiras defasagens significativas, o mesmo comportamento de um processo AR(4), porém após mais algumas defasagens, nota-se que para  $\tau = 10, 15, 20$ , a FACP é novamente significativa, mesmo que ainda perto do limite de confiança, quando se esperaria que fossem todas nulas.

|                                | $\eta$ | Média    | Variância |
|--------------------------------|--------|----------|-----------|
| $Y_t$                          | 1000   | 9.372    | 95.323    |
| $Y_t \leq \gamma_1$            | 335    | $-0.941$ | 5.363     |
| $\gamma_1 < Y_t \leq \gamma_2$ | 119    | 1.775    | 0.321     |
| $\gamma_2 < Y_t \leq \gamma_3$ | 19     | 3.642    | 0.443     |
| $Y_t > \gamma_3$               | 527    | 17.851   | 23.533    |

Tabela 6 – Média e variância totais e de cada regime na série do Exemplo 6

# **3.4 Simulações de AR-MV(5)**

**Exemplo 7** AR-MV(5) com  $\gamma = (1, 2, 3, 4), \phi = (0.30, 0.25, 0.20, 0.10, 0.05)$ 

Esse exemplo apresenta o comportamento de uma simulação da série AR-MV(5) com  $\sum_{j=1}^{p} |\phi_j|$  < 1. O gráfico de linha da Figura 23 apresenta um comportamento estacionário,

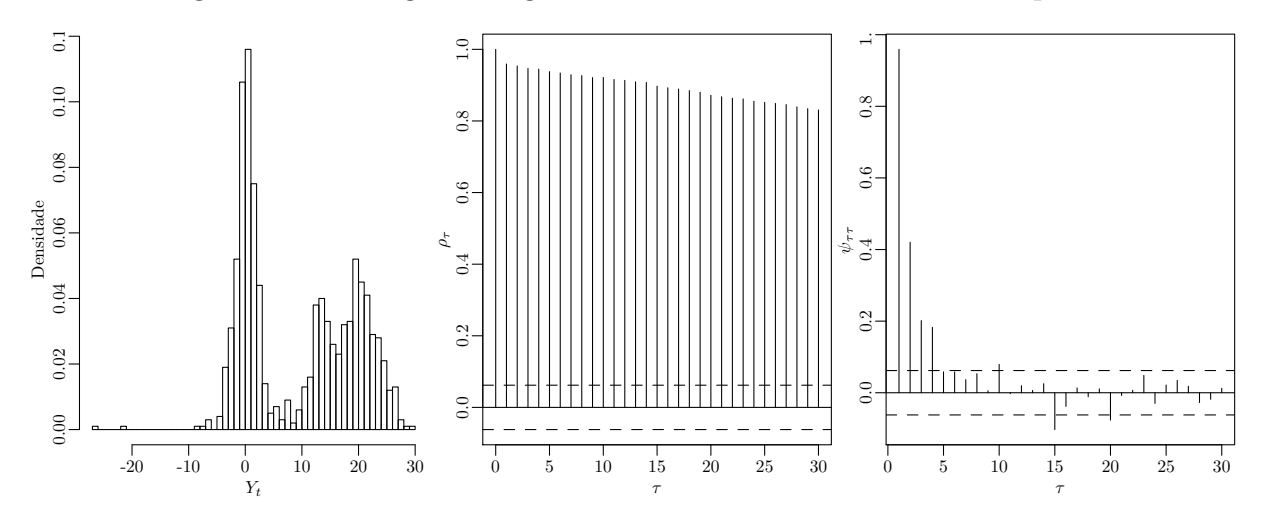

Figura 22 – Histograma e gráficos da FAC e da FACP do Exemplo 6

Figura 23 – Gráfico de linha da série temporal do Exemplo 7

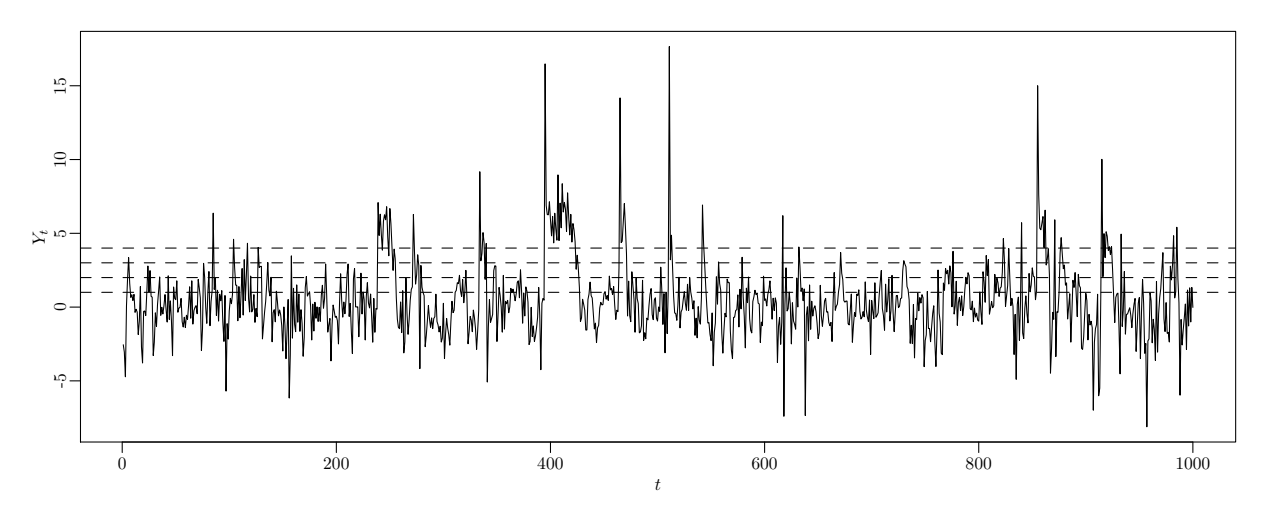

com alguns valores extremos, e algumas mudanças de regime, porém sem quebra estrutural, e sem duração, decaindo de volta para os regimes inferiores. A Figura 24 suporta essa estacionariedade, com o histograma da distribuição revelando unimodalidade, e a FAC estimada decaindo rapidamente.

A FACP exposta na Figura 24, além de apresentar valor positivo para as 3 primeiras defasagens, o esperado para um processo AR(5), também é positiva para *τ* = 17.

|                                | $\eta$ | Média    | Variância |
|--------------------------------|--------|----------|-----------|
| $Y_t$                          | 1000   | 0.504    | 6.268     |
| $Y_t \leq \gamma_1$            | 667    | $-0.774$ | 1.871     |
| $\gamma_1 < Y_t \leq \gamma_2$ | 134    | 1.419    | 0.087     |
| $\gamma_2 < Y_t \leq \gamma_3$ | 84     | 2.443    | 0.085     |
| $\gamma_3 < Y_t \leq \gamma_4$ | 32     | 3.492    | 0.076     |
| $Y_t > \gamma_4$               | 83     | 6.175    | 6.376     |

Tabela 7 – Média e variância totais e de cada regime na série do Exemplo 7

Figura 24 – Histograma e gráficos da FAC e da FACP do Exemplo 7

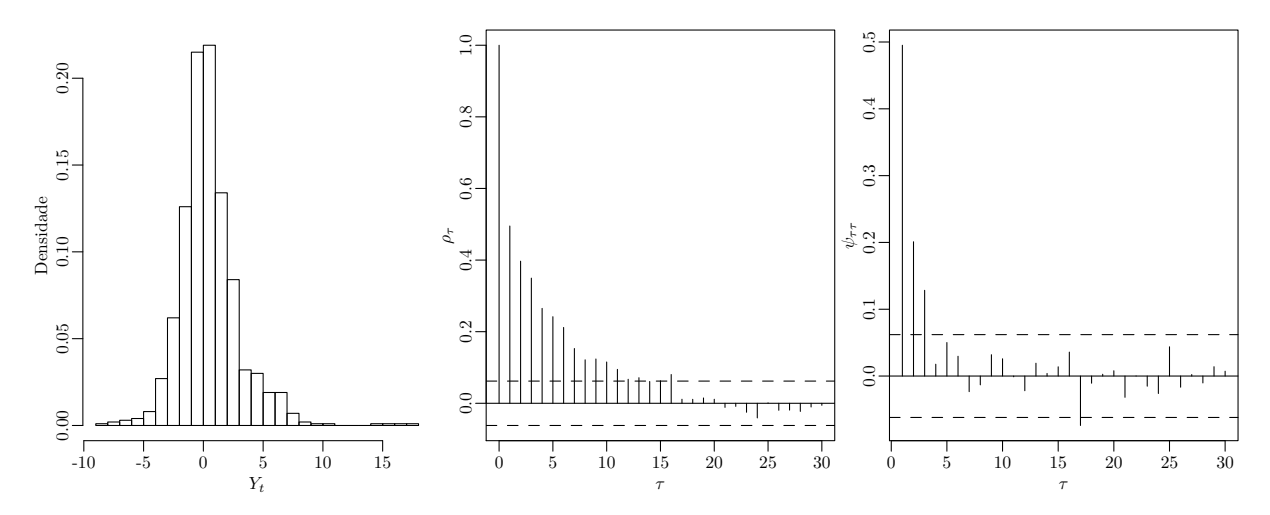

**Exemplo 8** AR-MV(5) com  $\gamma = (1, 2, 3, 4), \phi = (0.30, 0.25, 0.20, 0.15, 0.10)$ 

Esse exemplo apresenta o comportamento da série AR-MV(5) com  $\sum_{j=1}^{p} |\phi_j| \geq 1$ . Nota-se na Figura 25 a presença de alguns valores extremos, e que quando são positivos, ocorre uma quebra estrutural, o processo se encontra então no regime superior, e não apresenta mais uma média constante, a série fica mais influenciável para observações extremas.

A Figura 26 apresenta os outros comportamentos de um processo não-estacionário, como a distribuição no histograma sendo multimodal, e a FAC observada tendo um decaimento muito leve com o número de defasagens.

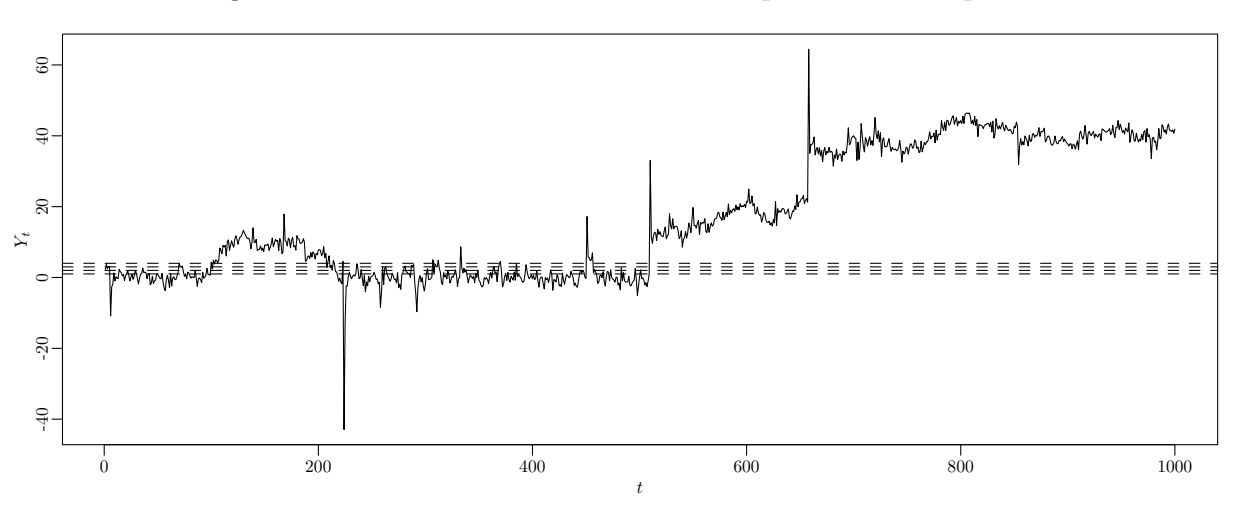

Figura 25 – Gráfico de linha da série temporal do Exemplo 8

A FACP estimada tem as cinco primeiras defasagens positivas, todas as outras nulas, exatamente o que se esperaria de um processo AR(5).

Tabela 8 – Média e variância totais e de cada regime na série do Exemplo 8

|                                | $\boldsymbol{n}$ | Média    | Variância |
|--------------------------------|------------------|----------|-----------|
| $Y_t$                          | 1000             | 17.098   | 308.719   |
| $Y_t \leq \gamma_1$            | 271              | $-1.021$ | 9.324     |
| $\gamma_1 < Y_t \leq \gamma_2$ | 64               | 1.405    | 0.063     |
| $\gamma_2 < Y_t \leq \gamma_3$ | 32               | 2.417    | 0.079     |
| $\gamma_3 < Y_t \leq \gamma_4$ | 21               | 3.426    | 0.120     |
| $Y_t > \gamma_4$               | 612              | 27.999   | 192.481   |

# **3.5 Resumo das observações de mudança de regime**

Com os resultados das simulações realizadas, a Tabela 9 apresenta o resumo da separação do número de observações por regime do processo simulado em cada caso. Levando em conta o número total de regimes para cada caso, nota-se que o regime inferior, *R*<sup>1</sup> para todos os casos, a frequência de observações é considerável, e que é a mais frequente para as séries não-estacionárias. Ou seja, para dois processos de mesmo tamanho de memória máxima *p*, o número de observações no primeiro regime é maior para os processos que são estacionários. Isso leva ao segundo ponto, que no regime superior a frequência de observações aumenta se o processo for não-estacionário.

Nos exemplos das simulações, foram observados os comportamentos da distribuição das séries temporais por histogramas. Nesses gráficos, observou-se que para os casos estacionários tinham distribuições simétricas, enquanto que para os não estacionários apresentavam multimodalidade, ou então uma forte assimetria à direita.

Quanto ao comportamento das funções de autocorrelação e de autocorrelação parcial, as FAC para as séries estacionárias decaíram de forma rápida, e para as não estacionárias

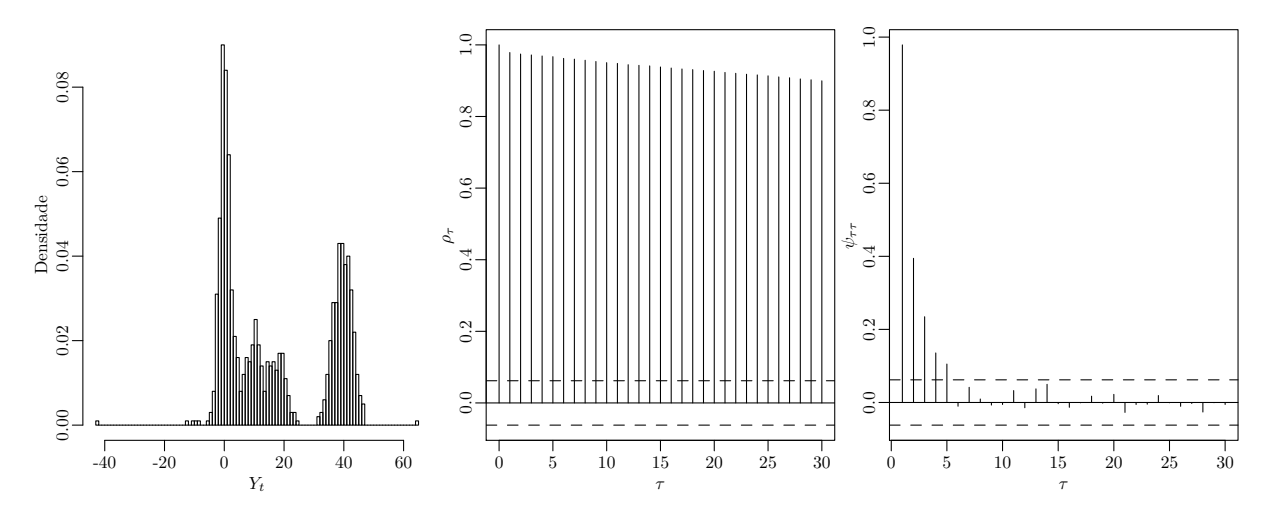

Figura 26 – Histograma e gráficos da FAC e da FACP do Exemplo 8

Tabela 9 – Proporções de ocorrências de observações em cada regime para todas as simulações

|                |                      | $AR-MV(2)$           |                                      | $AR-MV(3)$                    |         | $AR-MV(4)$ |         | $AR-MV(5)$ |
|----------------|----------------------|----------------------|--------------------------------------|-------------------------------|---------|------------|---------|------------|
| Regime         | E                    | NE                   | E                                    | NE                            | E       | NE.        | E.      | NE.        |
| $R_1$          | 73.2\%               |                      | $35.4\%$ 58.7\% 44.4\% 61.0\% 33.5\% |                               |         |            | 66.7%   | 27.1\%     |
| R <sub>2</sub> | 26.8%                | 64.6%                |                                      | $20.7\%$ 16.3\% 23.0\% 11.9\% |         |            | 13.4\%  | $6.4\%$    |
| $R_3$          | $\ddotsc$            |                      |                                      | $20.6\%$ 39.3\%               | $6.4\%$ | $1.9\%$    | 8.4\%   | $3.2\%$    |
| $R_4$          | $\ddot{\phantom{0}}$ | $\ddot{\phantom{0}}$ | $\ddotsc$                            |                               | $9.6\%$ | 52.7%      | $3.2\%$ | 2.1%       |
| $R_5$          | $\ddot{\phantom{0}}$ | $\ddot{\phantom{0}}$ | $\ddot{\phantom{0}}$                 | $\ddot{\phantom{a}}$          |         |            | 8.3%    | 61.2\%     |

#### **Notas:**

- E: série estacionária;
- NE: série não-estacionária;
- $\bullet\ \ldots\colon$ não se aplica.

de forma mais suave. A FACP para todos os casos teve em geral o comportamento parecido com a de um processo AR(*p*) de memória equivalente, com as *p* primeiras defasagens significativas, e nulas para as defasagens superiores.

Esses resultados obtidos pelos exemplos das simulações realizadas trazem evidências, junto com a Proposição que para um processo ser estacionário, [7] é suficiente que  $\sum_{j=1}^{p} |\phi_j|$  < 1. Nesse trabalho ampliando além dos processos com resíduos normais, vale também para resíduos estáveis, com  $p \leq 5$ .

# **4 Estimação do Modelo AR-MV por Mínimos Quadrados**

Essa seção apresenta a primeira forma de estimar os parâmetros do modelos AR-MV(*p*), usando o método dos estimadores de mínimos quadrados, tanto para os coeficientes autorregressivos *ϕ*, quanto os parâmetros limiares *γ*, e como esses estimadores se comportam no caso do processo aplicado com distribuição estável dos resíduos.

### **4.1 Estimação dos parâmetros autorregressivos**

Primeiramente, será feita somente a estimação dos parâmetros *ϕ* pelo método dos mínimos quadrados, supondo que os *γ* são conhecidos. O modelo AR-MV(*p*) descrito pela equação

$$
Y_{t} = \begin{cases} \phi_{1}Y_{t-1} + \varepsilon_{t}, & \text{se } Y_{t-1} \leq \gamma_{1}; \\ \phi_{1}Y_{t-1} + \phi_{2}Y_{t-2} + \varepsilon_{t}, & \text{se } \gamma_{1} < Y_{t-1} \leq \gamma_{2}; \\ \vdots & \vdots \\ \phi_{1}Y_{t-1} + \phi_{2}Y_{t-2} + \dots + \phi_{p}Y_{t-p} + \varepsilon_{t}, & \text{se } Y_{t-1} > \gamma_{p-1}, \end{cases} \tag{45}
$$

pode ser reescrito da forma

$$
Y_t = \phi_1 Y_{t-1} + \phi_2 Y_t^{(2)}(\gamma_1) + \dots + \phi_p Y_t^{(p)}(\gamma_{p-1}) + \varepsilon_t,
$$
\n(46)

na qual  $Y_t$  representa o valor mais recente da série temporal, e  $Y_t^{(i)}$  $Y_t^{(i)}(\gamma_{i-1}) = Y_{t-i}I(Y_{t-1})$ *γ<sup>i</sup>−*<sup>1</sup>) é uma notação para indicar que o termo *Y<sup>t</sup>−<sup>i</sup>* só aparece nos casos em que *Y<sup>t</sup>−*<sup>1</sup> passar do limiar *γ<sup>i</sup>−*<sup>1</sup>.

Na forma matricial, pode-se reescrever todas as observações da forma

$$
\mathbf{Y} = \begin{bmatrix} Y_{p+1} \\ \vdots \\ Y_n \end{bmatrix} = \begin{bmatrix} Y_p & Y_{p+1}^{(2)}(\gamma_1) & \cdots & Y_{p+1}^{(p)}(\gamma_{p-1}) \\ \vdots & \vdots & \ddots & \vdots \\ Y_{n-1} & Y_{n-1}^{(2)}(\gamma_1) & \cdots & Y_{n-1}^{(p)}(\gamma_{p-1}) \end{bmatrix} \begin{bmatrix} \phi_1 \\ \vdots \\ \phi_p \end{bmatrix} + \begin{bmatrix} \varepsilon_{p+1} \\ \vdots \\ \varepsilon_n \end{bmatrix},
$$
(47)

ou de forma compacta

$$
\mathbf{Y} = \mathbf{Y}_{\gamma}^* \boldsymbol{\phi} + \boldsymbol{\varepsilon},\tag{48}
$$

para poder encontrar a função soma dos erros quadráticos

$$
S(\phi) = \varepsilon^T \varepsilon = (\mathbf{Y} - \mathbf{Y}^*_{\gamma} \phi)^T (\mathbf{Y} - \mathbf{Y}^*_{\gamma} \phi)
$$
  
= (\mathbf{Y}^T - \phi^T (\mathbf{Y}^\*\_{\gamma})^T) (\mathbf{Y} - \mathbf{Y}^\*\_{\gamma} \phi)  
= \mathbf{Y}^T \mathbf{Y} - \mathbf{Y}^T \mathbf{Y}^\*\_{\gamma} \phi - \phi^T (\mathbf{Y}^\*\_{\gamma})^T \mathbf{Y} + \phi^T (\mathbf{Y}^\*\_{\gamma})^T \mathbf{Y}^\*\_{\gamma} \phi

$$
= \mathbf{Y}^T \mathbf{Y} - 2 \mathbf{Y}^T \mathbf{Y}_\gamma^* \boldsymbol{\phi} + \boldsymbol{\phi}^T (\mathbf{Y}_\gamma^*)^T \mathbf{Y}_\gamma^* \boldsymbol{\phi},\tag{49}
$$

como mostrado por Fadel [7], que minimizando essa função para *ϕ*, se obtém a forma direta do o estimador de mínimos quadrados,

$$
\hat{\boldsymbol{\phi}}_{EMQ} = \left[ (\mathbf{Y}_{\gamma}^*)^T \mathbf{Y}_{\gamma}^* \right]^{-1} (\mathbf{Y}_{\gamma}^*)^T \mathbf{Y}.
$$
\n(50)

Dessa forma, o estimador de mínimos quadrados dos coeficientes autorregressivos *ϕ* com o limiar *γ* conhecido é obtido diretamente. Se a distribuição das inovações fosse normal *N*(0*, σ*<sup>2</sup> ), teria-se que esse estimador seria equivalente ao estimador de máxima verossimilhança; essa equivalência não é mantida para a suposição de inovações estáveis.

Para o caso em que o parâmetro do limiar for desconhecido, o procedimento é análogo ao descrito acima, substituindo *γ* pelo estimador de mínimos quadrados *γ*ˆ*EMQ*, que será obtido a seguir.

### **4.2 Estimação dos parâmetros limiares**

Para estimar os coeficientes limiares *γ* do processo AR-MV(*p*), usa-se novamente a forma matricial da Equação (47), e como foi realizado, procede-se em obter semelhantemente a função de soma dos erros quadráticos, para esse caso como função dos parâmetros *γ* e *ϕ*, obtendo

$$
S(\boldsymbol{\gamma}, \boldsymbol{\phi}) = \mathbf{Y}^T \mathbf{Y} - 2\mathbf{Y}^T \mathbf{Y}_{\gamma}^* \boldsymbol{\phi} + \boldsymbol{\phi}^T (\mathbf{Y}_{\gamma}^*)^T \mathbf{Y}_{\gamma}^* \boldsymbol{\phi},
$$
(51)

que substituindo o valor do coeficiente *ϕ* pelo valor estimado dado pela Equação (50), resulta na função com a forma

$$
S(\boldsymbol{\gamma}) = \mathbf{Y}^T \mathbf{Y} - \mathbf{Y}^T \mathbf{Y}_{\gamma}^* [(\mathbf{Y}_{\gamma}^*)^T \mathbf{Y}_{\gamma}^*]^{-1} (\mathbf{Y}_{\gamma}^*)^T \mathbf{Y},
$$
\n(52)

que é usado para determinar qual valor estimado *γ*ˆ resulta no mínimo da função de soma de erros quadráticos, ou seja, qual valor que satisfaz

$$
S(\hat{\boldsymbol{\gamma}}_{EMQ}) \le S(\boldsymbol{\gamma}),\tag{53}
$$

que é então o estimador de mínimos quadrados para o limiar.

A estimação dos coeficientes limiares traz mais complexidade pela forma da função de soma de erros quadráticos apresentada na Equação (52) não poder ser minimizada analiticamente como para os coeficientes autorregressivos. Portanto, a busca para o argumento mínimo da função será realizado numericamente.

Primeiramente, o conjunto dos possíveis valores de *γ*ˆ é determinado; limita-se o con-

junto dos possíveis valores de cada componente de *γ* como

$$
\Gamma_j = [\gamma_j, \overline{\gamma_j}],\tag{54}
$$

na qual *γ<sup>j</sup>* e *γ<sup>j</sup>* são os limitantes inferiores e superiores, respectivamente, para *γ<sup>j</sup>* . De forma mais ampla, esse limitantes podem ser os valores extremos, mínimo e máximo, observados na série temporal. Generalizado para o caso multidimensional, com *p >* 2, o domínio é dado por

$$
\Gamma = \Gamma_1 \times \cdots \times \Gamma_{p-1} = [\underline{\gamma_1}, \overline{\gamma_1}] \times \cdots \times [\underline{\gamma_{p-1}}, \overline{\gamma_{p-1}}].
$$
\n(55)

Para a busca do estimador, o domínio dos coeficientes **Γ**, além de aderir às restrições dos limitantes, pode ser restrito pelo domínio dos valores observados na amostra dos dados, [8]

$$
\Gamma' = \Gamma \cap \{Y_1, \dots, Y_n\},\tag{56}
$$

permitindo com essa restrição diminuir os possíveis valores de **Γ** *′* em relação a **Γ**, para que posse ser feita uma busca mais completa em uma superfície não-suave, alcançando o estimado de mínimos quadrados

$$
\hat{\gamma}_{EMQ} = \underset{\gamma \in \Gamma'}{\arg \min} S(\gamma). \tag{57}
$$

#### **4.3 Resultado da estimação por mínimos quadrados**

Com intuito de estudar o comportamento dos coeficientes estimado pelo método dos mínimos quadrados, foram realizadas simulações de Monte Carlo para gerar *r* séries temporais a partir de um mesmo processo AR-MV(*p*), e para cada uma das realizações do processo, foram obtidas as estimativas dos coeficientes autorregressivos supondo os limiares conhecidos, em seguida obtendo a estimativa dos limiares, e estimando novamente os coeficientes autorregressivos, e finalmente para comparações, foram obtidos os coeficientes de um processo AR(*p*) equivalente.

O mesmo processo foi repetido, mudando o tamanho das séries temporais simuladas, tomando *n* = 100*,* 1*.*000*,* 10*.*000. Em todas as simulações, foram fixos o número de repetições  $r = 1.000$ , e a distribuição dos ruídos brancos  $S_{1.7}(\beta = 0, \gamma = 1/\sqrt{2}, \delta = 0)$ . Para cada tamanho do processo  $p = 2, 3, 4, 5$ , os valores de  $\phi$  e de  $\gamma$  foram mantidos.

#### **4.3.1 Estimação por mínimos quadrados de** AR-MV(2)

#### **Exemplo 9** AR-MV(2) com  $\gamma = 2$ ,  $\phi = (0.60, 0.30)$

| Parâmetro                               | Média   | EP             | Média                                      | EP          | Média   | EP           |
|-----------------------------------------|---------|----------------|--------------------------------------------|-------------|---------|--------------|
|                                         |         | $n = 100$      |                                            | $n = 1.000$ |         | $n = 10.000$ |
| Modelo $AR(2)$ :                        |         |                |                                            |             |         |              |
| $\phi_1$                                | 0.64407 | 0.11372        | 0.64914                                    | 0.03343     | 0.64673 | 0.01693      |
| $\phi_2$                                | 0.08369 | 0.12778        | 0.13702                                    | 0.07003     | 0.15692 | 0.05789      |
| Modelo AR-MV(2) com $\gamma$ conhecido: |         |                |                                            |             |         |              |
| $\phi_1 \mid \gamma$                    | 0.59808 | 0.08064        | 0.59680                                    | 0.02529     | 0.59973 | 0.00834      |
| $\phi_2 \mid \gamma$                    | 0.19185 | 0.42522        | 0.29374                                    | 0.04788     | 0.29870 | 0.01176      |
|                                         |         |                | Modelo AR-MV(2) com $\gamma$ desconhecido: |             |         |              |
| $\phi_1   \hat{\boldsymbol{\gamma}}$    | 0.59550 | 0.09747        | 0.59516                                    | 0.02704     | 0.59952 | 0.00840      |
| $\phi_2 \mid \hat{\boldsymbol{\gamma}}$ | 0.03151 | 1.70430        | 0.27927                                    | 0.48578     | 0.29937 | 0.01134      |
| $\hat{\gamma}_1$                        | 1.36530 | 3.17075        | 1.98443                                    | 0.97268     | 1.99396 | 0.49919      |
| Tempo                                   |         | 1 <sub>s</sub> |                                            | 18s         |         | $1172$ s     |

Tabela 10 – Medidas resumo para os estimadores de mínimos quadrados do processo  $AR-MV(2)$ 

Para o processo AR-MV(2), a Tabela 10 mostra que os estimadores se aproximam do valor dos coeficientes conforme o tamanho da série aumenta; para o primeiro coeficiente autorregressivo, o ajuste pelo AR(2) performou menos bem dentre os outros para todos os valores de *n*, enquanto eles permaneceram com a média perto do valor verdadeiro, e sofrendo sempre diminuição do erro padrão; para o segundo coeficiente, nota-se que para os três modelos ajustados, a média das estimativas está longe do valor real, porem com o aumento do tamanho das séries, os modelos AR-MV(2) se aproximam do valor desse coeficiente.

As Figuras 27, 28, e 29 mostram o comportamento das distribuições das estimativas. Nota-se que para os modelos AR-MV(2), as estimativas ocorrem com mais frequência nas caudas das distribuições, fazendo com que hajam mais valores extremos nas distribuições desses estimadores.

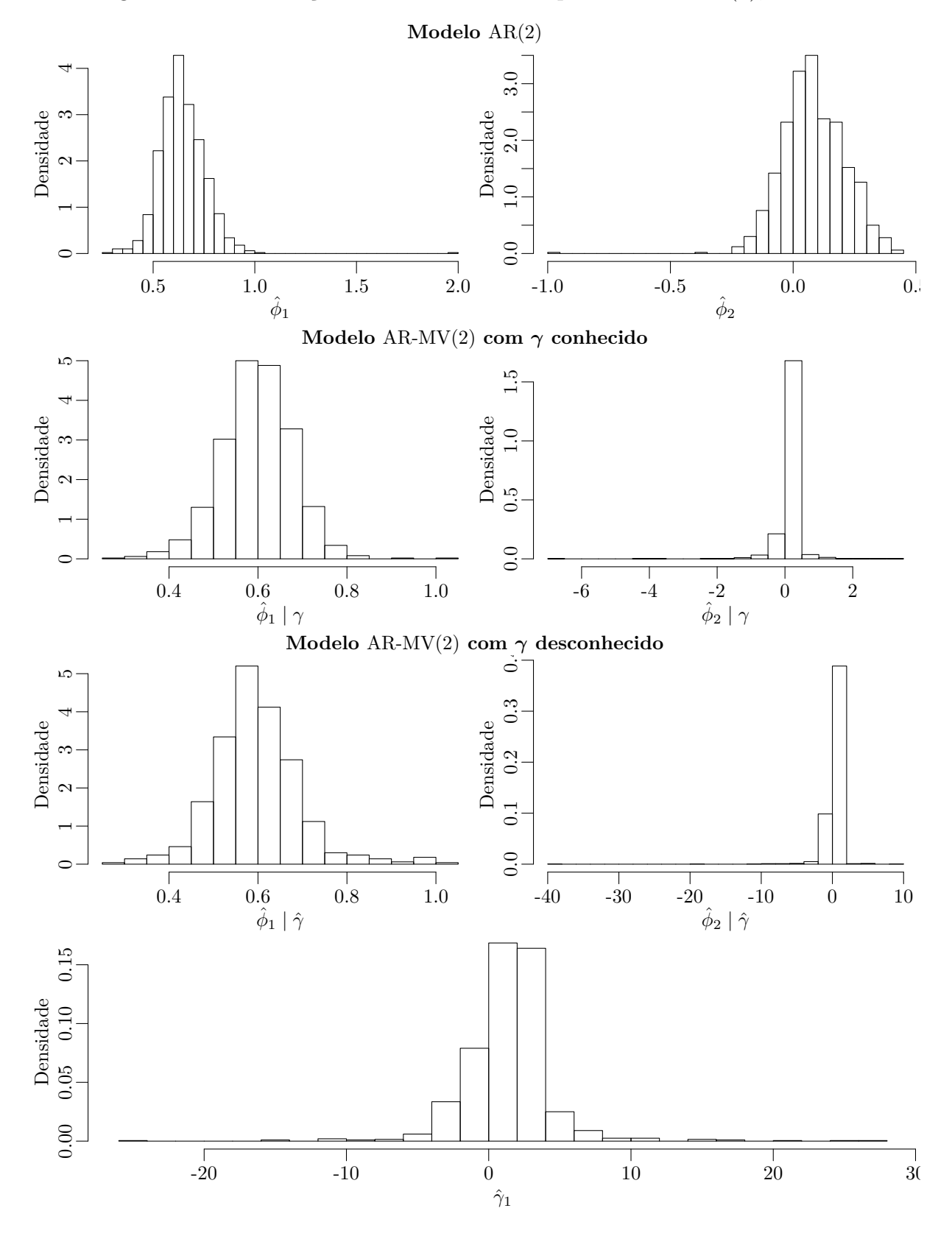

Figura 27 – Distribuições dos estimadores do processo AR-MV(2), n = 100

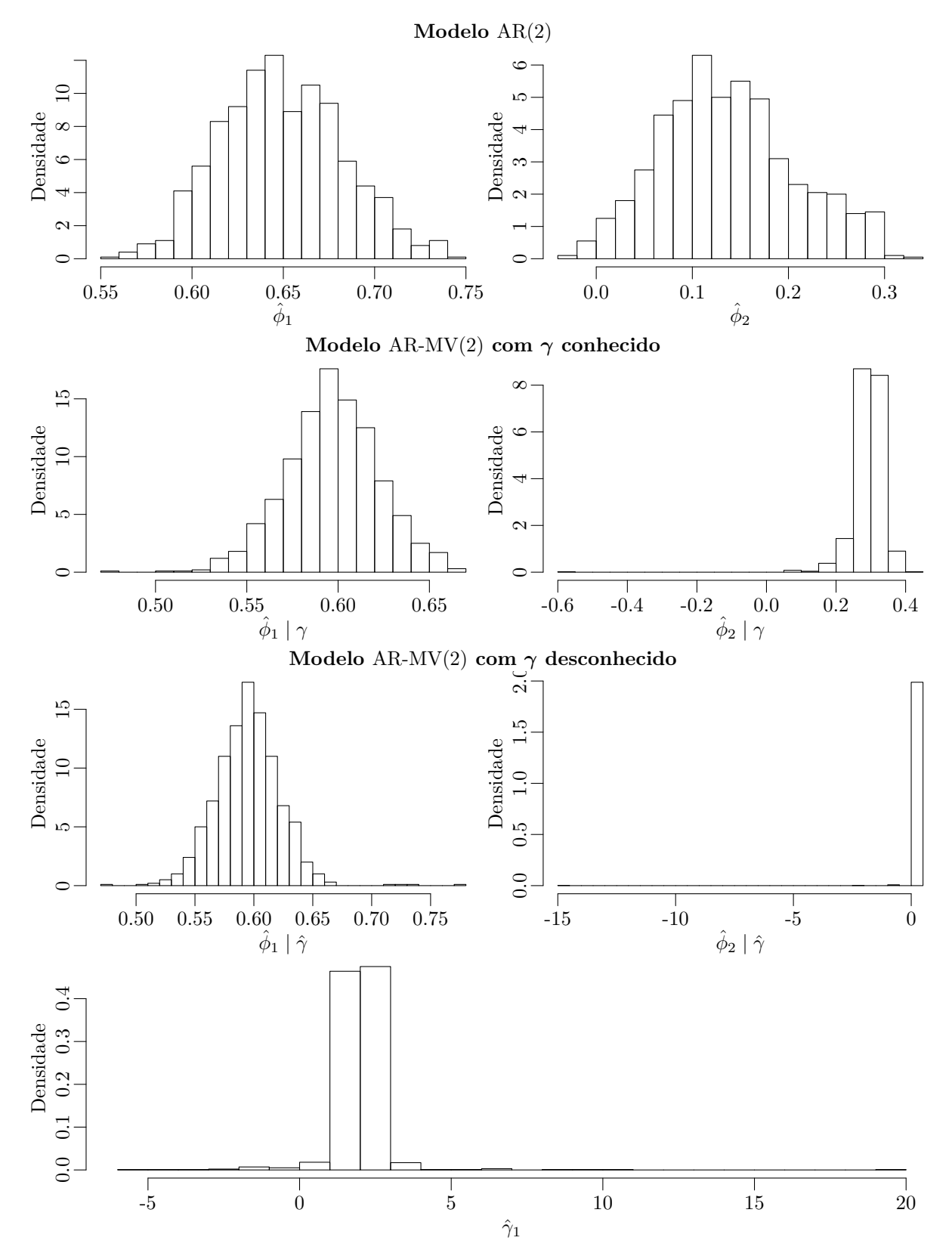

Figura 28 – Distribuições dos estimadores do processo AR-MV(2),  $n = 1.000$ 

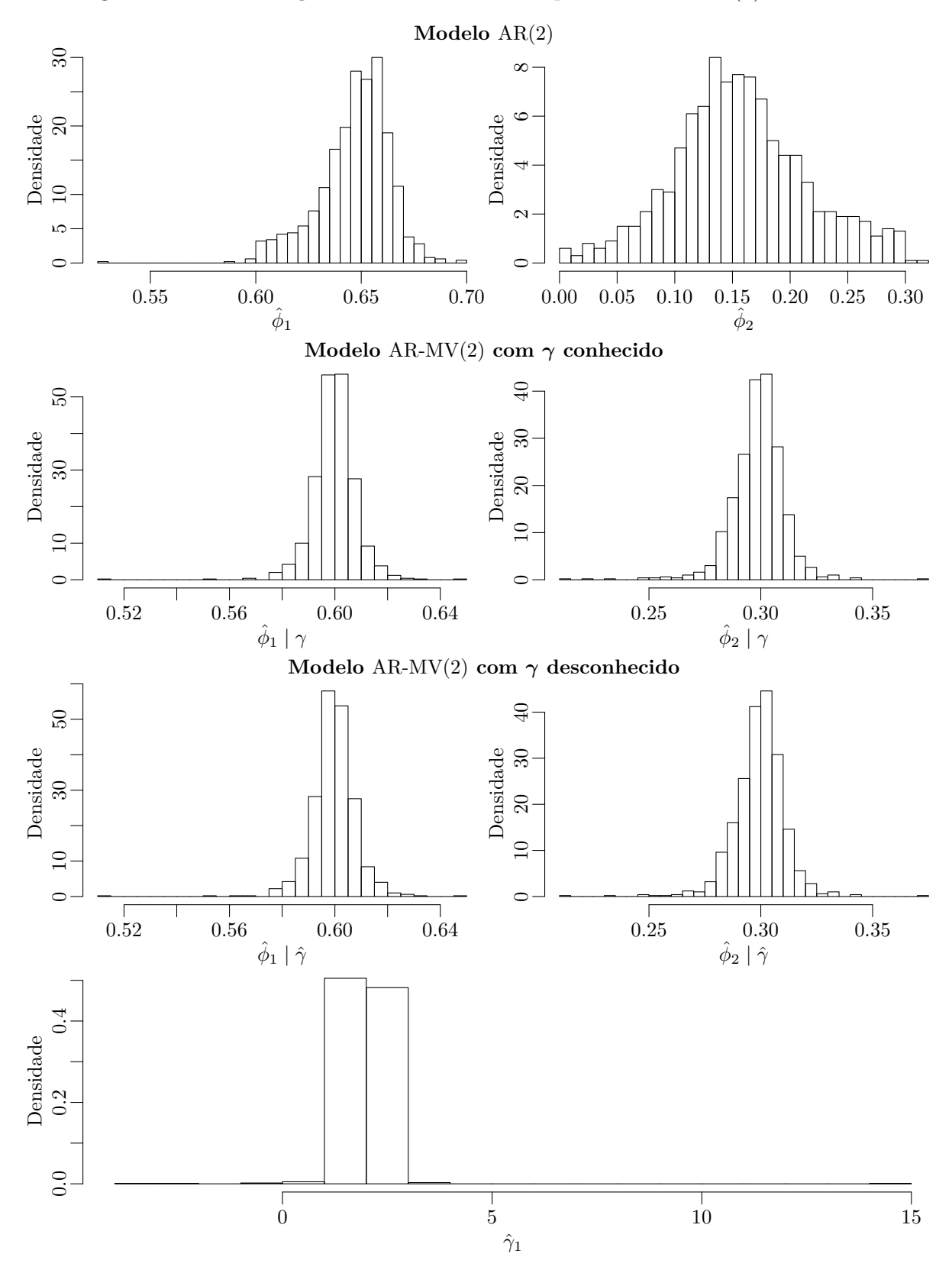

Figura 29 – Distribuições dos estimadores do processo AR-MV(2),  $n = 10.000$ 

#### **4.3.2 Estimação por mínimos quadrados de** AR-MV(3)

**Exemplo 10** AR-MV(3) com  $\gamma = (1, 3), \phi = (0.40, 0.30, 0.20)$ 

| Parâmetro                               | Média                                      | EP             | Média   | EP          | Média   | EP           |
|-----------------------------------------|--------------------------------------------|----------------|---------|-------------|---------|--------------|
|                                         |                                            | $n = 100$      |         | $n = 1.000$ |         | $n = 10.000$ |
| Modelo $AR(3)$ :                        |                                            |                |         |             |         |              |
| $\phi_1$                                | 0.44470                                    | 0.11430        | 0.46436 | 0.03897     | 0.46758 | 0.02073      |
| $\hat{\phi}_2$                          | 0.09594                                    | 0.12413        | 0.14106 | 0.07308     | 0.15910 | 0.05918      |
| $\hat{\phi}_3$                          | 0.04248                                    | 0.10444        | 0.09088 | 0.05364     | 0.11501 | 0.03710      |
|                                         | Modelo AR-MV(3) com $\gamma$ conhecido:    |                |         |             |         |              |
| $\hat{\phi}_1 \mid \gamma$              | 0.39847                                    | 0.09565        | 0.40087 | 0.02763     | 0.40017 | 0.00941      |
| $\hat{\phi}_2 \mid \gamma$              | 0.24851                                    | 0.23048        | 0.29422 | 0.04829     | 0.29893 | 0.01441      |
| $\hat{\phi}_3 \mid \gamma$              | 0.37010                                    | 4.94142        | 0.18605 | 0.11410     | 0.19951 | 0.01566      |
|                                         | Modelo AR-MV(3) com $\gamma$ desconhecido: |                |         |             |         |              |
| $\phi_1 \mid \hat{\boldsymbol{\gamma}}$ | 0.40192                                    | 0.10917        | 0.40247 | 0.03356     | 0.40065 | 0.01060      |
| $\phi_2$<br>$\hat{\bm{\gamma}}$         | 0.19870                                    | 2.14260        | 0.24883 | 1.63686     | 0.30051 | 0.01879      |
| $\hat{\bm{\gamma}}$<br>$\phi_3$         | $-0.47612$                                 | 118.86428      | 0.09798 | 4.91882     | 0.18986 | 0.26849      |
| $\hat{\gamma}_1$                        | 0.88617                                    | 2.06103        | 1.33499 | 1.51562     | 0.08020 | 32.74791     |
| $\hat{\gamma}_2$                        | 2.66434                                    | 2.84568        | 3.36731 | 2.91674     | 3.06765 | 1.14899      |
| Tempo                                   |                                            | 1 <sub>s</sub> |         | 53 s        |         | 2788 s       |

Tabela 11 – Medidas resumo para os estimadores de mínimos quadrados do processo  $AR-MV(3)$ 

Nesse segundo exemplo, a Tabela 11 apresenta os resultados das estimações, notase que o modelo AR-MV(3) com *γ* conhecido estimou o terceiro coeficiente bem com o tamanho da série temporal  $n = 10,000$ , para os valores menores, as estimativas apresentavam altos vieses e variâncias. Para o modelo AR-MV(3) com *γ* desconhecido, o segundo coeficiente precisou od maior valor de *n* para obter boas estimativas, e para o terceiro coeficiente, mesmo com o *n* máximo, ainda teve muita diferença do valor esperado, com variância alta.

As distribuições dos estimadores apresentadas nas Figuras 30, 31, e 32 mostram em todos os casos, especialmente para o segundo e o terceiro coeficientes autorregressivos, surgem mais observações extremas dos estimadores, tornando as caudas pesadas, enquanto as estimativas do modelo AR(3) se distribuem com caudas mais leves, aparentando ter distribuições normais.

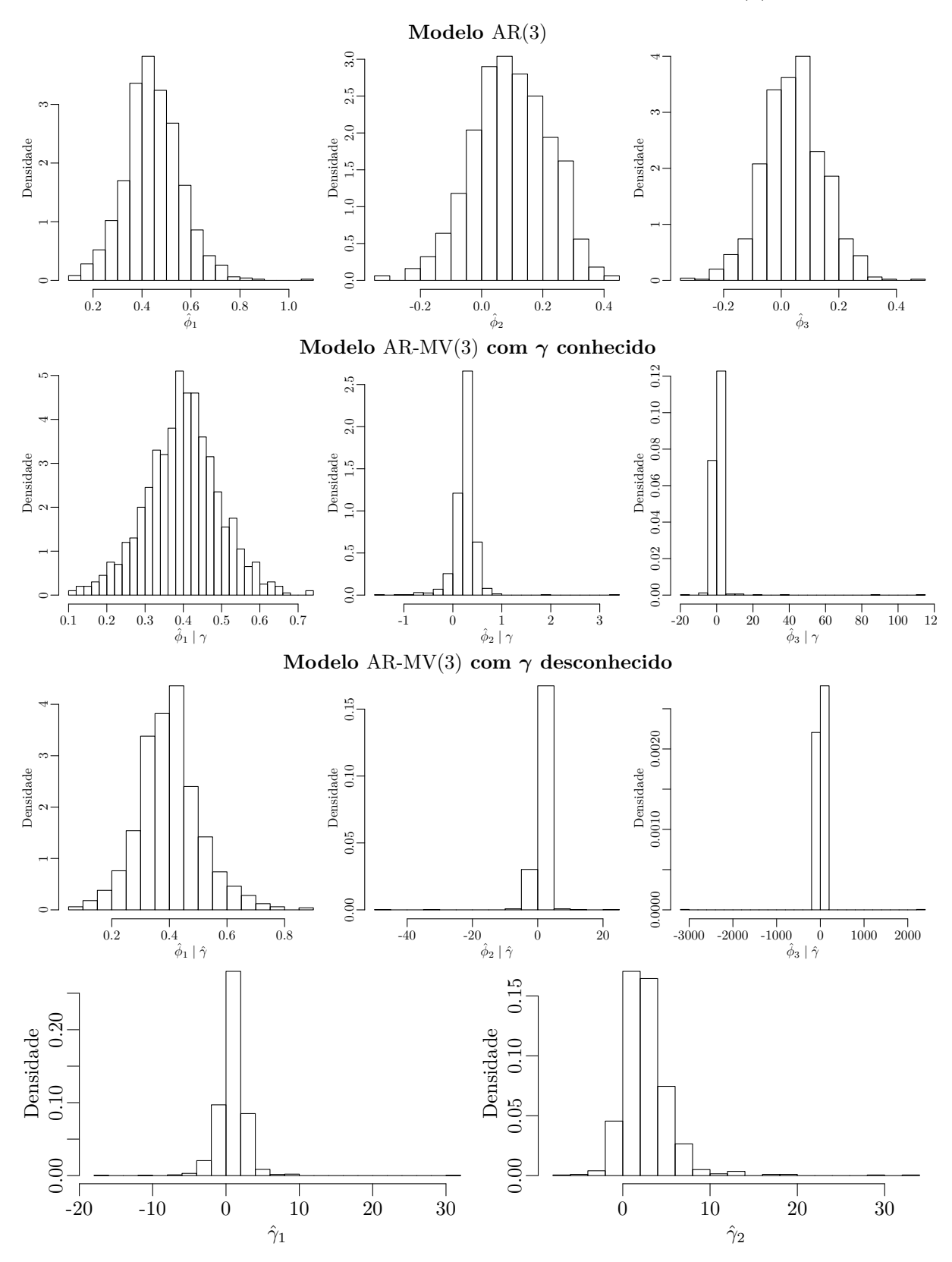

Figura 30 – Distribuições dos estimadores do processo  $AR-MV(3)$ , n = 100

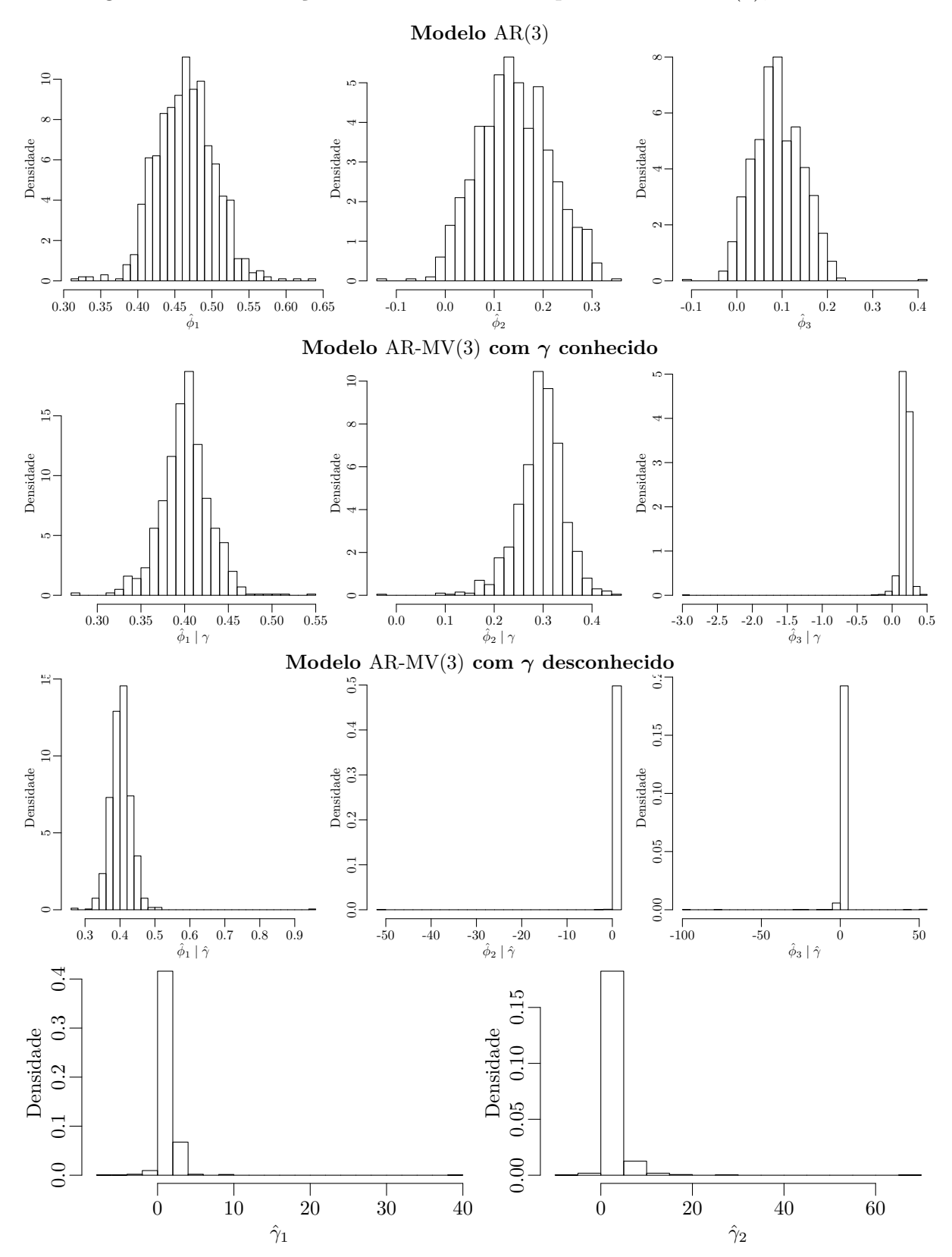

Figura 31 – Distribuições dos estimadores do processo AR-MV(3),  $n = 1.000$ 

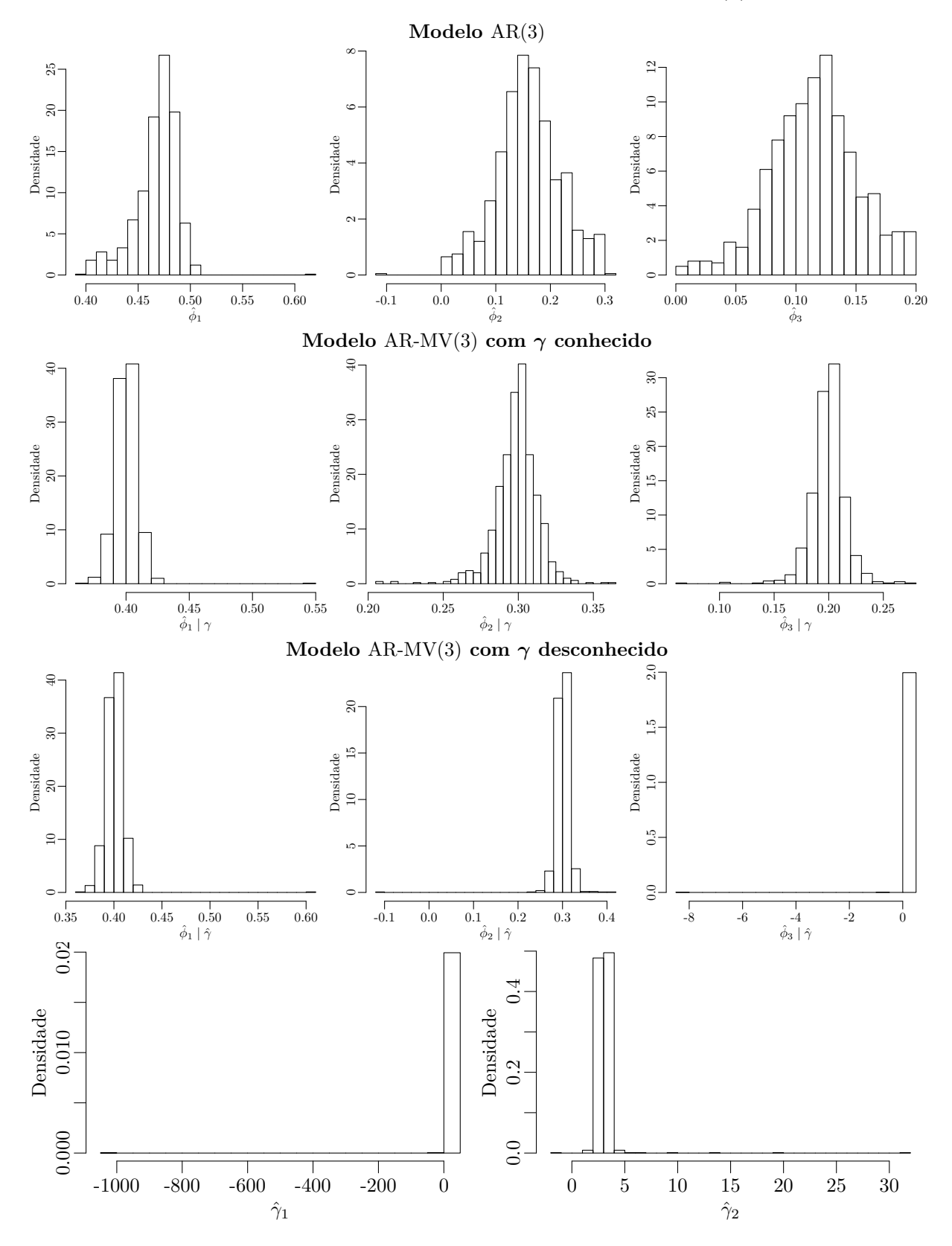

Figura 32 – Distribuições dos estimadores do processo AR-MV(3),  $n = 10.000$ 

#### **4.3.3 Estimação por mínimos quadrados de** AR-MV(4)

## **Exemplo 11** AR-MV(4) com  $\gamma = (1, 3, 5), \phi = (0.30, 0.25, 0.20, 0.15)$

| Parâmetro                                     | Média                                      | EP       | Média       | EP       | Média   | EP           |
|-----------------------------------------------|--------------------------------------------|----------|-------------|----------|---------|--------------|
|                                               | $n = 100$                                  |          | $n = 1.000$ |          |         | $n = 10.000$ |
| Modelo $AR(4)$ :                              |                                            |          |             |          |         |              |
| $\ddot{\phi}_1$                               | 0.32586                                    | 0.11388  | 0.33979     | 0.04366  | 0.36097 | 0.01998      |
| $\hat{\phi}_2$                                | 0.07156                                    | 0.12398  | 0.10711     | 0.06524  | 0.13461 | 0.04903      |
| $\hat{\phi}_3$                                | 0.03090                                    | 0.11640  | 0.06002     | 0.05858  | 0.09128 | 0.04031      |
| $\hat{\phi}_4$                                | 0.00408                                    | 0.10606  | 0.04760     | 0.05146  | 0.08666 | 0.03353      |
|                                               | Modelo AR-MV(4) com $\gamma$ conhecido:    |          |             |          |         |              |
| $\ddot{\phi}_1 \mid \gamma$                   | 0.29752                                    | 0.10391  | 0.29714     | 0.03017  | 0.30024 | 0.00906      |
| $\ddot{\phi}_2 \mid \gamma$                   | 0.20825                                    | 0.36143  | 0.24429     | 0.05563  | 0.24986 | 0.01525      |
| $\hat{\phi}_3 \mid \boldsymbol{\gamma}$       | $-0.67352$                                 | 32.18844 | 0.18821     | 0.14059  | 0.19821 | 0.01739      |
| $\hat{\phi}_4 \mid \boldsymbol{\gamma}$       | 0.42647                                    | 42.29023 | 0.28849     | 5.05234  | 0.14919 | 0.02406      |
|                                               | Modelo AR-MV(4) com $\gamma$ desconhecido: |          |             |          |         |              |
| $\ddot{\phi}_1 \mid \hat{\gamma}$             | 0.30263                                    | 0.12148  | 0.30201     | 0.03025  | 0.30808 | 0.01360      |
| $\hat{\phi}_2 \mid \hat{\bm{\gamma}}$         | 0.06508                                    | 2.49019  | 0.37308     | 4.06161  | 0.24656 | 0.39391      |
| $\hat{\phi}_3 \mid \hat{\boldsymbol{\gamma}}$ | 0.39338                                    | 19.30512 | $-0.87905$  | 42.77847 | 0.27391 | 4.08644      |
| $\ddot{\phi}_4 \mid \hat{\bm{\gamma}}$        | $-1.55966$                                 | 36.77627 | $-2.49849$  | 61.35081 | 0.22896 | 11.68282     |
| $\hat{\gamma}_1$                              | 0.79631                                    | 2.04887  | 1.62240     | 1.39222  | 2.05808 | 1.25615      |
| $\hat{\gamma}_2$                              | 1.89932                                    | 2.58229  | 3.49850     | 1.91481  | 3.51882 | 1.89984      |
| $\hat{\gamma}_3$                              | 3.55124                                    | 5.27517  | 5.94749     | 3.90915  | 5.42616 | 3.21882      |
| Tempo                                         | $2\mathrm{\ s}$                            |          | 39s         |          |         | 2390 s       |

Tabela 12 – Medidas resumo para os estimadores de mínimos quadrados do processo  $AR-MV(4)$ 

Para o exemplo das simulações de um processo AR-MV(4), Tabela 12 apresenta as estatísticas das estimativas dos coeficientes, e nota-se que as estimativas pelo processo AR(4) não são adequadas além de possuir variância baixa; o processo AR-MV(4) com *γ* conhecido é mais adequada quando se observa a média das estimativas obtidas, porém para os coeficientes mais avançados, as simulações precisam ser de tamanho maior, pois a variância dos estimadores com *n* menores foi muito elevada; o processo AR-MV(4) com *γ* desconhecido apresenta estimativas com alta variância e viés, para os coeficientes 3 e 4, indicando que para esses casos esse modelo não foi adequado.

As distribuições dos estimadores apresentadas nas Figuras 33, 34, e 35 mostram assim como nos exemplos anteriores que os estimadores dos coeficientes autorregressivos pelos modelos AR-MV(4) possuem caudas pesadas, se aproximando de distribuições estáveis.

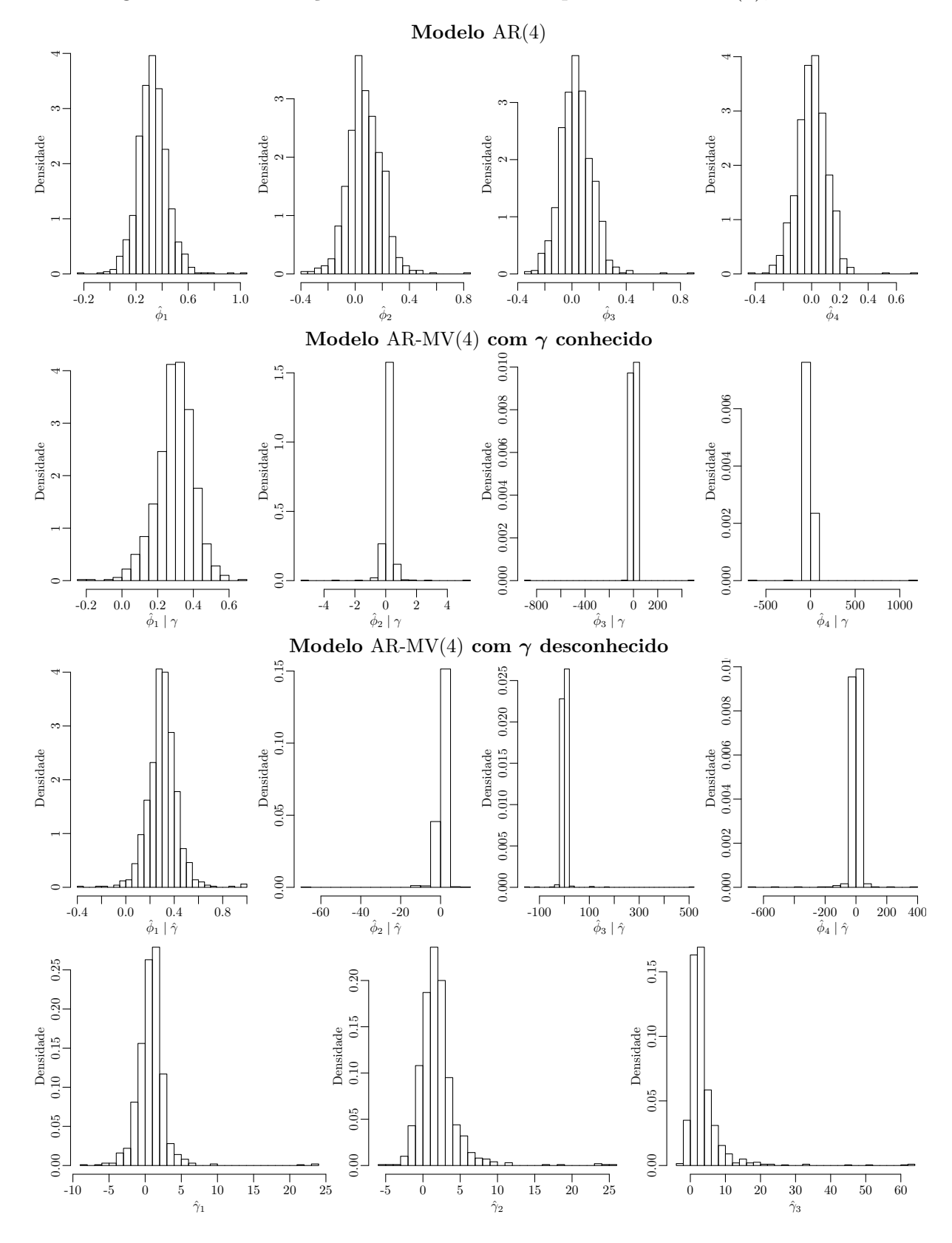

Figura 33 – Distribuições dos estimadores do processo AR-MV(4),  $n = 100$ 

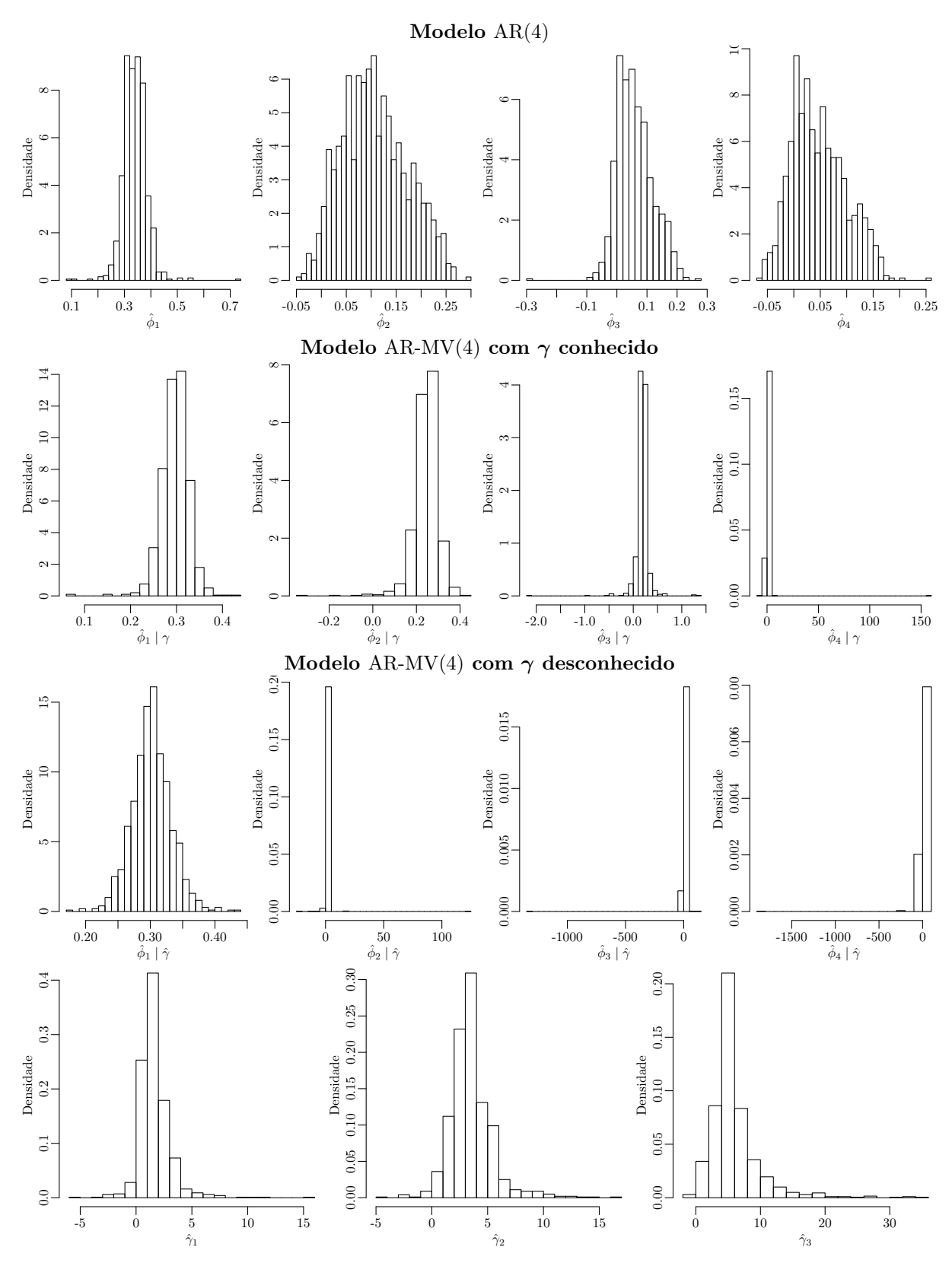

Figura 34 – Distribuições dos estimadores do processo AR-MV(4),  $n = 1.000$ 

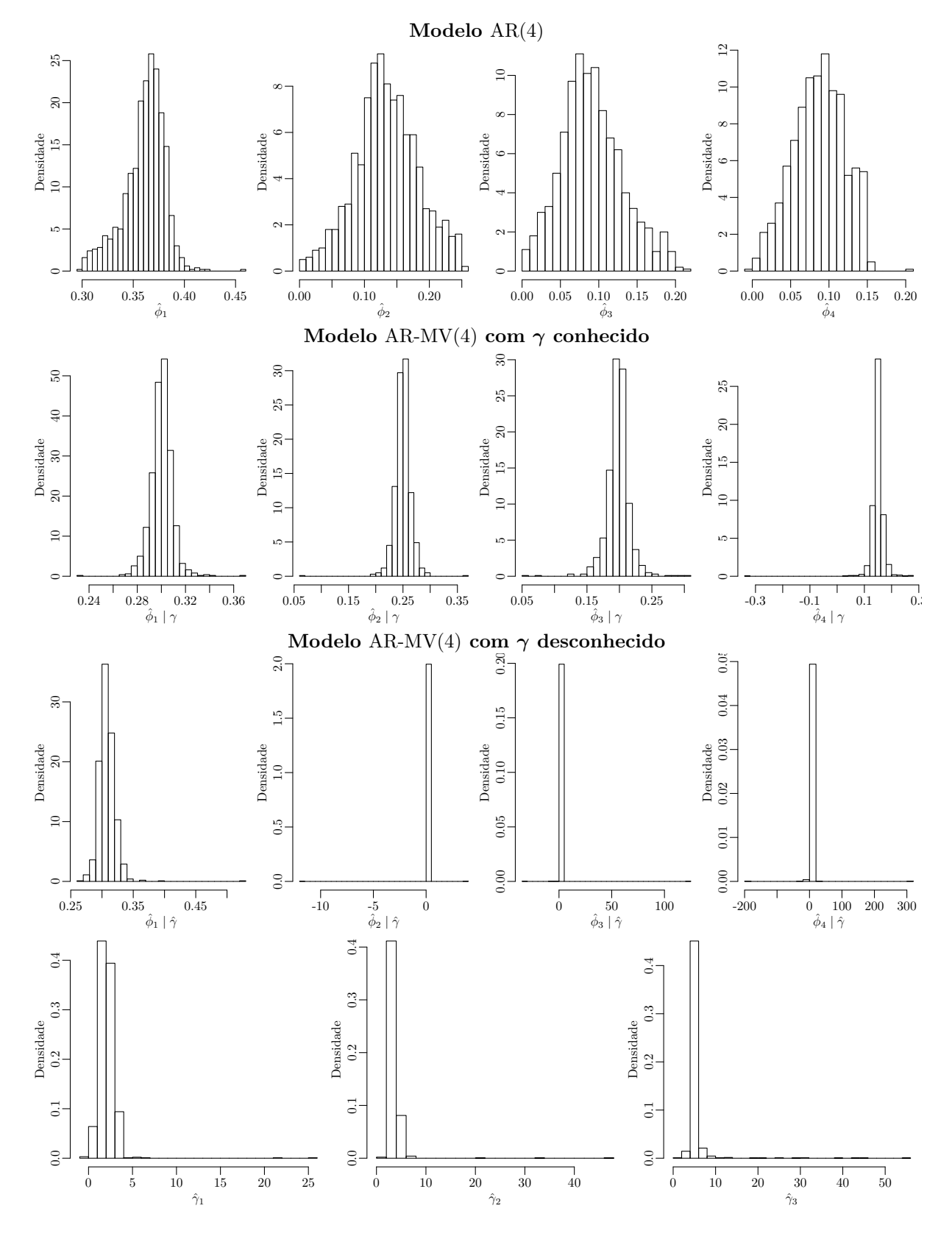

Figura 35 – Distribuições dos estimadores do processo AR-MV(4),  $n = 10.000$ 

**Exemplo 12** AR-MV(5) com  $\gamma = (1, 2, 3, 4), \phi = (0.30, 0.25, 0.20, 0.10, 0.05)$ 

| Parâmetro                                     | Média                                      | EP          | Média       | EP       | Média   | EP           |
|-----------------------------------------------|--------------------------------------------|-------------|-------------|----------|---------|--------------|
|                                               | $n=100$                                    |             | $n = 1.000$ |          |         | $n = 10.000$ |
| Modelo $AR(5)$ :                              |                                            |             |             |          |         |              |
| $\hat{\phi}_1$                                | 0.33348                                    | 0.11516     | 0.35369     | 0.04663  | 0.35953 | 0.01974      |
| $\hat{\phi}_2$                                | 0.07328                                    | 0.11948     | 0.11074     | 0.06522  | 0.13318 | 0.04945      |
| $\hat{\phi}_3$                                | 0.04983                                    | 0.11306     | 0.07353     | 0.05637  | 0.09553 | 0.03928      |
| $\hat{\phi}_4$                                | 0.00735                                    | 0.10742     | 0.04447     | 0.03910  | 0.06232 | 0.02138      |
| $\hat{\phi}_5$                                | 0.00859                                    | 0.09691     | 0.03938     | 0.03873  | 0.06047 | 0.01670      |
|                                               | Modelo AR-MV(5) com $\gamma$ conhecido:    |             |             |          |         |              |
| $\hat{\phi}_1 \mid \gamma$                    | 0.30249                                    | 0.10745     | 0.30020     | 0.02917  | 0.29957 | 0.00978      |
| $\phi_2 \mid \boldsymbol{\gamma}$             | 0.19579                                    | 0.25954     | 0.24268     | 0.06560  | 0.24919 | 0.01434      |
| $\hat{\phi}_3 \mid \boldsymbol{\gamma}$       | 0.06367                                    | 2.37733     | 0.19616     | 0.08751  | 0.19887 | 0.02146      |
| $\ddot{\phi}_4 \mid \gamma$                   | $-2.30678$                                 | 57.34044    | 0.08928     | 0.09638  | 0.10007 | 0.01829      |
| $\phi_5 \mid \gamma$                          | 0.55287                                    | 87.39515    | 0.02564     | 0.36398  | 0.04975 | 0.01760      |
|                                               | Modelo AR-MV(5) com $\gamma$ desconhecido: |             |             |          |         |              |
| $\hat{\phi}_1 \mid \hat{\boldsymbol{\gamma}}$ | 0.31026                                    | 0.13275     | 0.30637     | 0.03455  | 0.30443 | 0.01174      |
| $\hat{\phi}_2 \mid \hat{\boldsymbol{\gamma}}$ | $-0.04117$                                 | 4.77395     | 0.21928     | 0.95339  | 0.25545 | 0.02174      |
| $\hat{\phi}_3 \mid \hat{\bm{\gamma}}$         | 47.23789                                   | 4013.59389  | 0.24716     | 1.92012  | 0.19915 | 0.03730      |
| $\hat{\phi}_4 \mid \hat{\bm{\gamma}}$         | 111.76641                                  | 3544.31344  | 0.36790     | 6.87365  | 0.41942 | 7.03685      |
| $\phi_5   \hat{\bm{\gamma}}$                  | $-2634.31969$                              | 75204.30473 | $-2.58265$  | 60.98730 | 0.12042 | 3.92936      |
| $\hat{\gamma}_1$                              | 0.69260                                    | 1.65973     | 1.50233     | 0.85579  | 1.58060 | 0.49721      |
| $\hat{\gamma}_2$                              | 1.59840                                    | 1.93009     | 2.55405     | 1.36514  | 2.29779 | 1.82621      |
| $\hat{\gamma}_3$                              | 2.54629                                    | 2.79148     | 4.62787     | 4.37028  | 3.74929 | 3.90745      |
| $\hat{\gamma}_4$                              | 4.46504                                    | 6.35690     | 9.04190     | 10.41886 | 7.27059 | 12.01646     |
| Tempo                                         | $2\mathrm{\ s}$                            |             | 58s         |          |         | 4499 s       |

Tabela 13 – Medidas resumo para os estimadores de mínimos quadrados do processo  $AR-MV(5)$ 

Os resultados das simulações apresentados na Tabela 13, mostram que o modelo AR-MV(5) com *γ* conhecido é adequado para encontrar em média o valor real dos coeficientes autorregressivos, tendo que o tamanho da série seja grande, nesse caso *n* = 10*.*000. Para o modelo AR-MV(5) com *γ* desconhecido, foi possível atingir um valor adequado das estimativas para os três primeiros coeficientes autorregressivos, com séries de tamanho *n* = 10*.*000, para os demais, seria necessário séries temporais de tamanho maior; para os parâmetros limiares, foi possível encontrar estimativas adequadas para os três primeiros novamente, o quarto coeficiente divergiu de forma considerável, e teve alta variância nos valores obtidos. Para o modelo AR(5), os coeficientes autorregressivos não foram adequados, embora com baixa variância, tiveram viés alto.

As Figuras 36, 37, e 38 mostram as distribuições das estimativas obtidas. Percebe-se

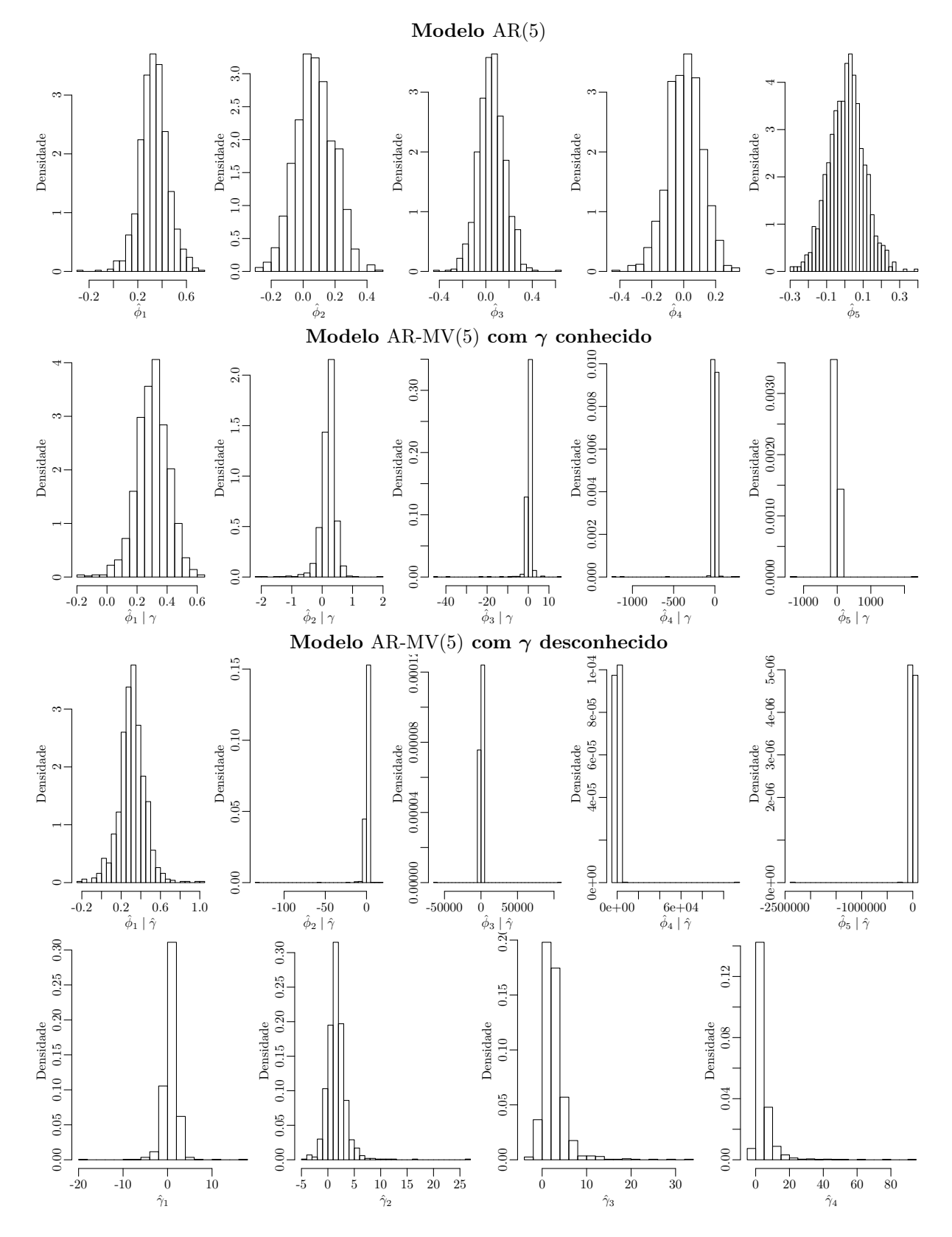

Figura 36 – Distribuições dos estimadores do processo AR-MV(5),  $n = 100$ 

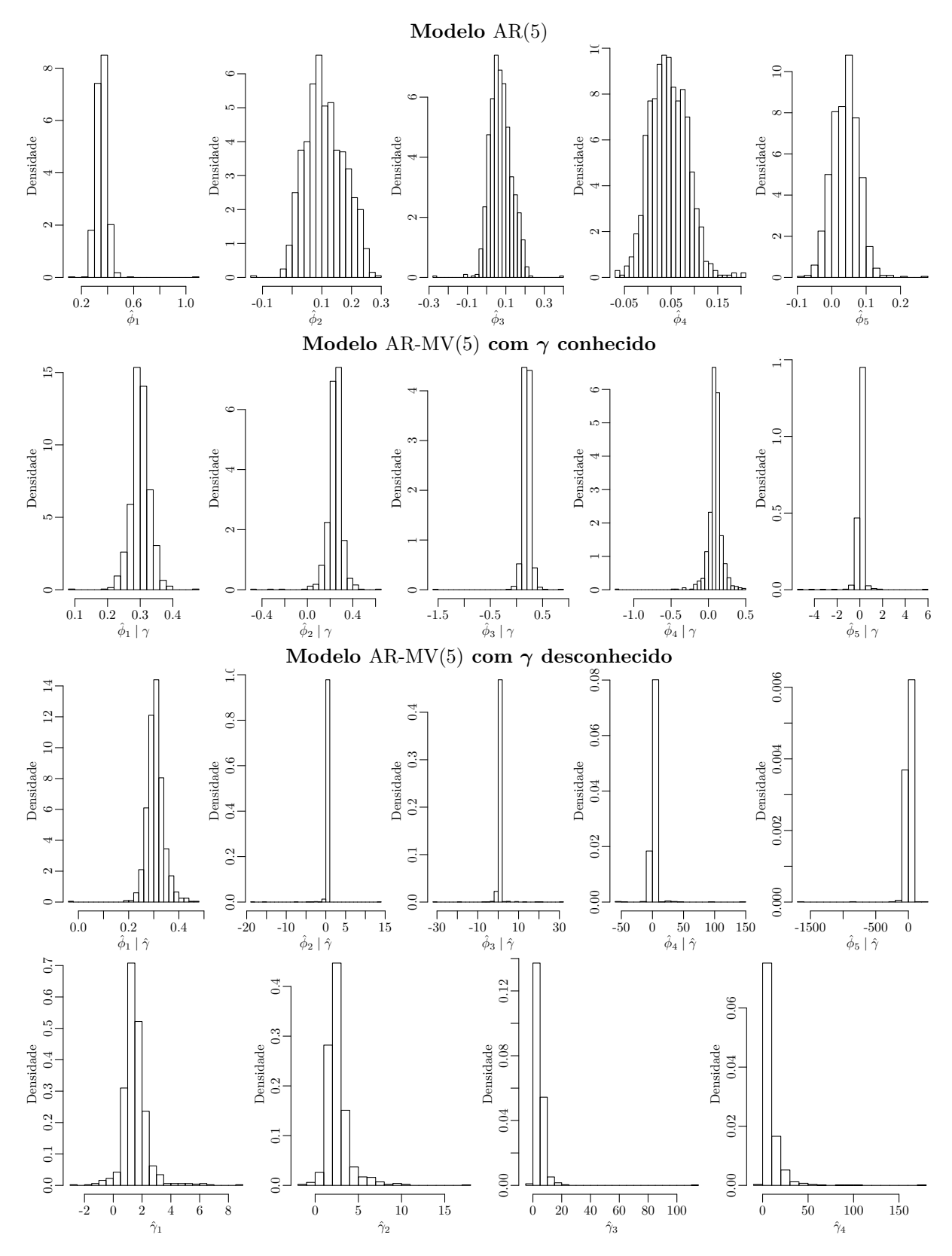

Figura 37 – Distribuições dos estimadores do processo AR-MV $(5)$ , n = 1.000

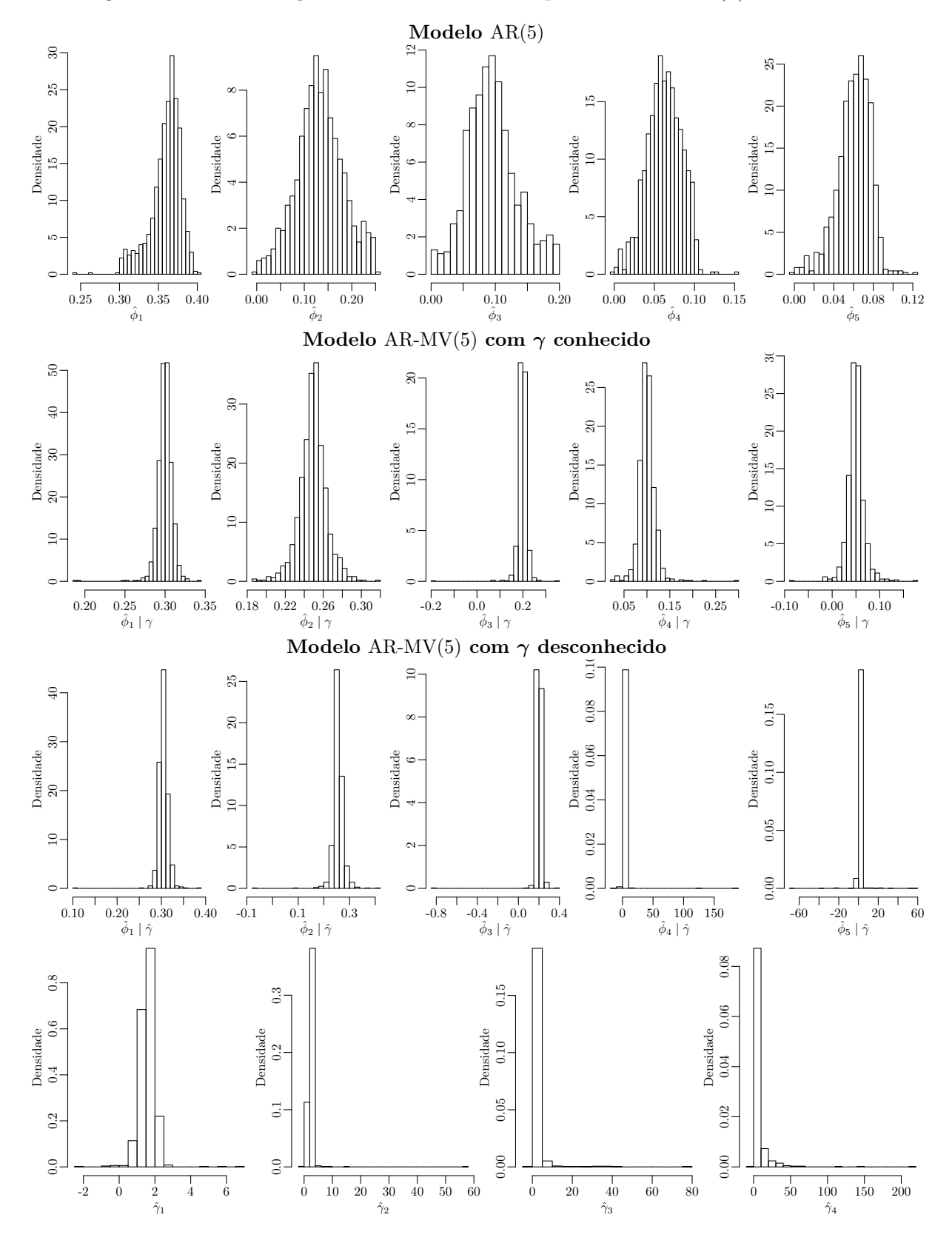

Figura 38 – Distribuições dos estimadores do processo AR-MV(5),  $n = 10.000$ 

que novamente para esse exemplo que os coeficientes estimados pelos modelos AR-MV(5) possuem caudas pesadas com valores extremos, e em alguns casos, uma forte assimetria, tanto à esquerda quanto à direita. Os estimadores dos limiares possuem geralmente assimetria à direita. Os estimadores do modelo AR(5) como visto na tabela, possuem variância menor, aparentam ter cauda mais leve, podendo ser normalmente distribuídos.

#### **4.4 Resultado dos estimadores de mínimos quadrados**

Após a observação dos resultados das simulações do modelo AR-MV(*p*), e estimação dos parâmetros pelo método dos mínimos quadrados, constata-se primeiramente que os coeficientes obtidos pelo ajuste de um processo AR(*p*) de memória equivalente são estimadores tendenciosos, com variância baixa, e distribuição de cauda leve, similar à normal.

Os estimadores coeficientes autorregressivos obtidos pelo ajuste do modelo AR-MV(*p*), usando os coeficientes limiares *γ* como parâmetro das simulações foram os mais adequados em termos da diferença em média com os valores fixados para a simulação. Esses estimadores convergem para o valor verdadeiro com o aumento do tamanho *n* das séries temporais simuladas. Esse aumento de *n* como visto depende da memória máximo *p* do modelo, visto que os coeficientes autorregressivos das ordens menores são os primeiros a convergir dado um tamanho *n*.

Para os modelos AR-MV(*p*) que usam os valores estimados dos limiares, *γ*ˆ, para estimar os coeficientes autorregressivos. Esses estimadores obtidos se distribuem com cauda mais pesada, e com mais viés para o mesmo tamanho *n* da série temporal do que os estimadores obtidos com o limiar conhecido. Esses estimadores portanto são menos adequados do que os anteriores, porém vêm da necessidade de estimar os limiares, que podem não ser conhecidos na estimação de séries não obtidas por simulação direta.

Os estimadores dos coeficientes limiares por mínimos quadrados também apresentaram caudas pesadas, com valores extremos, e em muitos casos forte assimetria à direita. Com o aumento do tamanho da série, pode-se obter estimadores menos tendenciosos, porém com dificuldade nos casos de muitos limiares.

Finalmente, apesar de oferecerem facilidade por possuir uma forma definida de obter as estimativas, os estimadores de mínimos quadrados não são adequados para o caso do processo AR-MV(*p*) ser gerado com resíduos estáveis, pois a série precisaria de um número de observações *n* muito alto se o modelo tivesse memória grande para ter mais assertividade na estimação dos coeficientes autorregressivos e limiares.

# **5 Estimação do Modelo AR-MV por Máxima Verossimilhança**

Nessa seção, o modelo AR-MV(*p*) é estimado de uma segunda forma, pelo método de máxima verossimilhança, e estudam-se os comportamentos destes estimadores por simulações de Monte Carlo.

Para a obtenção dos estimadores de máxima verossimilhança, cada série temporal simulada foi reescrita da forma matricial, dada pela Equação 47, e de forma a isolar o resíduo,

$$
\boldsymbol{\varepsilon} = \mathbf{Y} - \mathbf{Y}_{\gamma}^* \boldsymbol{\phi},\tag{58}
$$

e obter a função de máxima verossimilhança

$$
\mathcal{L}(\varepsilon \mid \phi) = \prod_{t=p+1}^{n} f(\varepsilon_t), \tag{59}
$$

e a função de log-verossimilhança, aplicando o logaritmo,

$$
\ell(\boldsymbol{\phi}) = \log(\mathcal{L}(\boldsymbol{\varepsilon} \mid \boldsymbol{\phi})) = \sum_{t=p+1}^{n} \log f(\varepsilon_t), \tag{60}
$$

calculadas pela função de densidade da distribuição estável. Obtendo a função de logverossimilhança, os coeficientes *ϕ* foram ajustados pelo método de Nelder-Mead [15] de forma a maximizar essa função, obtendo os estimadores de máxima verossimilhança

$$
\hat{\boldsymbol{\phi}}_{EMV} = \underset{\boldsymbol{\phi} \in \mathbb{R}^p}{\arg \max} \mathcal{L}(\boldsymbol{\varepsilon} \mid \boldsymbol{\phi}) = \underset{\boldsymbol{\phi} \in \mathbb{R}^p}{\arg \max} \ell(\boldsymbol{\phi}). \tag{61}
$$

Após a finalização das simulações e estimação dos parâmetros de cada sequência, foi gerada uma tabela resumindo os resultado, mostrando a média, erro padrão, e o valor *p* do teste de normalidade de Shapiro-Wilk [19], assim como o tempo total de execução.

### **5.1 Estimação de modelos** AR-MV(2)

Primeiramente, foram estudados os estimadores dos coeficientes autorregressivos  $\hat{\phi}$  =  $(\hat{\phi}_1, \hat{\phi}_2)$  do modelo AR-MV(2), e como eles são afetados pelo valor do  $\alpha$ , usado na simulação para gerar os valores do ruído branco, com a distribuição estável.

Em cada um desses exemplos, um modelo AR-MV(2) com limiar  $\gamma = 2$  foi escolhido para serem geradas várias simulações, com o *α* e *ϕ* fixos, porém mudando o tamanho das séries temporais *n* geradas, e o número de réplicas *r*, para determinar o número de séries que serão geradas.

#### **Exemplo 13** AR-MV(2) com  $\alpha = 1.4$   $\phi = (0.1, 0.8)$

| $\boldsymbol{r}$ | $\boldsymbol{n}$ | Estatística                              | $\phi_1 = 0.1$                  | $\phi_2 = 0.8$                  | Tempo (em s) |
|------------------|------------------|------------------------------------------|---------------------------------|---------------------------------|--------------|
| 100              |                  | Média<br>Erro Padrão<br>р                | 0.09613<br>0.05676<br>< 0.00001 | 0.57691<br>5.52043<br>< 0.00001 | 1130         |
| 1.000            | 1.000            | Média<br>Erro Padrão<br>$\boldsymbol{p}$ | 0.10000<br>0.00899<br>< 0.00001 | 0.79482<br>0.04662<br>< 0.00001 | 9148         |
|                  | 10.000           | Média<br>Erro Padrão<br>р                | 0.10003<br>0.00156<br>< 0.00001 | 0.79995<br>0.00215<br>< 0.00001 | 92141        |

Tabela 14 – Medidas resumo para os estimadores de máxima verossimilhança do Exemplo 13

Para o primeiro exemplo dos estimadores de máxima Verossimilhança, foi aplicado um modelo AR-MV(2) com os coeficientes  $\phi = (0.1, 0.8)$  e  $\alpha = 1.4$  para a distribuição dos resíduos, e variando o tamanho das séries temporais geradas, escolhendo *n* = 100*,* 1*.*000*,* 10*.*000. A Tabela 14 mostra que as estimativas para simulações de séries a partir do tamanho *n* = 1*.*000 se aproximam em média do valor real, para os dois coeficientes autorregressivos.

A Figura 39, representando para cada caso o histograma e o gráfico Q-Q de cada coeficiente, indica que para o parâmetro *ϕ*1, os estimadores de máxima verossimilhança sempre tem a cauda um pouco mais pesada do que a distribuição normal. Para o coeficiente *ϕ*2, as distribuições dos estimadores também apresentam cauda pesada, com menos valores extremos conforme aumenta-se o tamanho da série *n*.

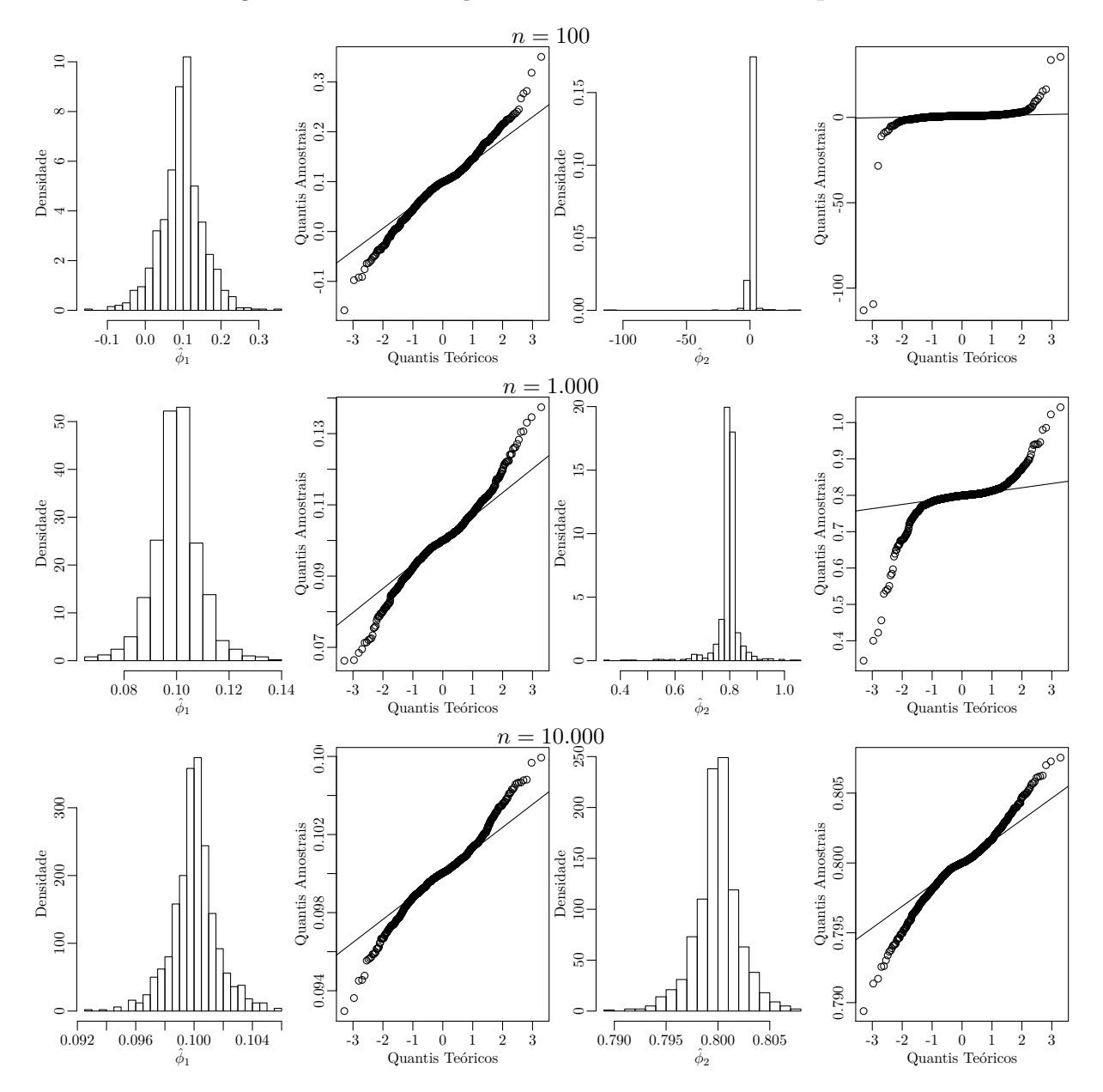

Figura 39 – Distribuições dos estimadores do Exemplo 13

#### **Exemplo 14** AR-MV(2) com  $\alpha = 1.5$   $\phi = (0.2, 0.6)$

| r     | $\boldsymbol{n}$ | Estatística                              | $\phi_1 = 0.2$                  | $\phi_2 = 0.6$                  | Tempo (em s) |
|-------|------------------|------------------------------------------|---------------------------------|---------------------------------|--------------|
|       | 100              | Média<br>Erro Padrão<br>$\boldsymbol{p}$ | 0.20255<br>0.06474<br>< 0.00001 | 0.33413<br>7.19220<br>< 0.00001 | 912          |
| 1.000 | 1.000            | Média<br>Erro Padrão<br>$\boldsymbol{p}$ | 0.19981<br>0.01255<br>< 0.00001 | 0.59581<br>0.04345<br>< 0.00001 | 8239         |
|       | 10.000           | Média<br>Erro Padrão<br>$\boldsymbol{p}$ | 0.19976<br>0.00262<br>< 0.00001 | 0.60001<br>0.00409<br>< 0.00001 | 82990        |
|       |                  |                                          |                                 |                                 |              |

Tabela 15 – Medidas resumo para os estimadores de máxima verossimilhança do Exemplo 14

Pelos resultados apresentados na Tabela 15 sobre as simulação com *α* = 1*.*5, o estimador  $\hat{\phi}_1$  aparenta ser não tendencioso para os três tamanhos de *n*; o estimador  $\hat{\phi}_2$  é adequado para os tamanhos da série a partir de *n* = 1*.*000.

As distribuições apresentadas na Figura 40 indicam que o estimador  $\hat{\phi}_1$  possui caudas menos pesadas do que as das distribuições no exemplo anterior. Para o estimador  $\hat{\phi}_2$ , nota-se novamente que a distribuição possui cauda menos pesada para o tamanho da série temporal *n* maior, e mais valores extremos para *n* menor.

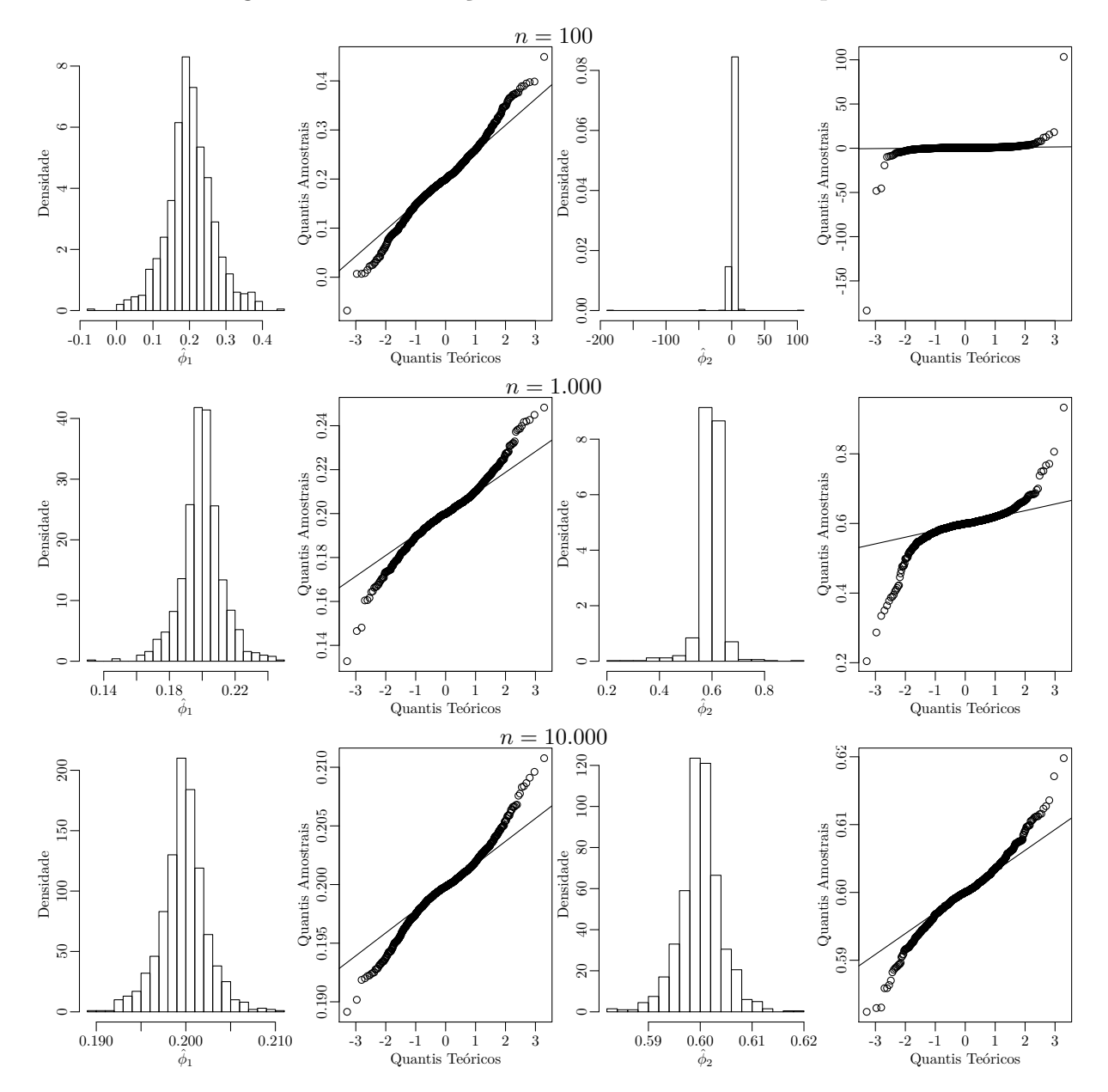

Figura 40 – Distribuições dos estimadores do Exemplo 14

#### **Exemplo 15** AR-MV(2) com  $\alpha = 1.6$   $\phi = (0.3, 0.2)$

| r     | $\eta$ | Estatística                              | $\phi_1 = 0.3$                  | $\phi_2 = 0.2$                   | Tempo (em s) |
|-------|--------|------------------------------------------|---------------------------------|----------------------------------|--------------|
| 1.000 | 100    | Média<br>Erro Padrão<br>$\boldsymbol{p}$ | 0.29929<br>0.07242<br>< 0.00001 | 2.14768<br>36.59203<br>< 0.00001 | 991          |
|       | 1.000  | Média<br>Erro Padrão<br>$\boldsymbol{p}$ | 0.29899<br>0.01662<br>0.00009   | 0.19619<br>0.06072<br>< 0.00001  | 9789         |
|       | 10.000 | Média<br>Erro Padrão<br>$\boldsymbol{p}$ | 0.29991<br>0.00382<br>< 0.00001 | 0.19988<br>0.00740<br>< 0.00001  | 100206       |
|       |        |                                          |                                 |                                  |              |

Tabela 16 – Medidas resumo para os estimadores de máxima verossimilhança do Exemplo 15

Nesse exemplo, com *α* = 1*.*6, os estimadores, como mostra a Tabela 16, são adequados para séries temporais de tamanho *n* = 1*.*000, ou maiores, e para menores, o estimador do primeiro coeficiente autorregressivo possui alta variância, e para o do segundo coeficiente, apresentou variância muito maior do que seria adequado.

As distribuições desses estimadores, como mostra a Figura 41, continuou tendo cauda menos pesada, ainda leptocúrtica comparada com uma distribuição normal, no caso de  $\hat{\phi}_1,$ e distribuições com caudas mais leves conforme aumenta o  $n,$  para o  $\hat{\phi}_2$ . Nota-se que na distribuição do estimador  $\hat{\phi}_2$  no caso de  $n=100,$  houveram três observações fortemente discrepantes, que são uma explicação para os valores obtidos na tabela.
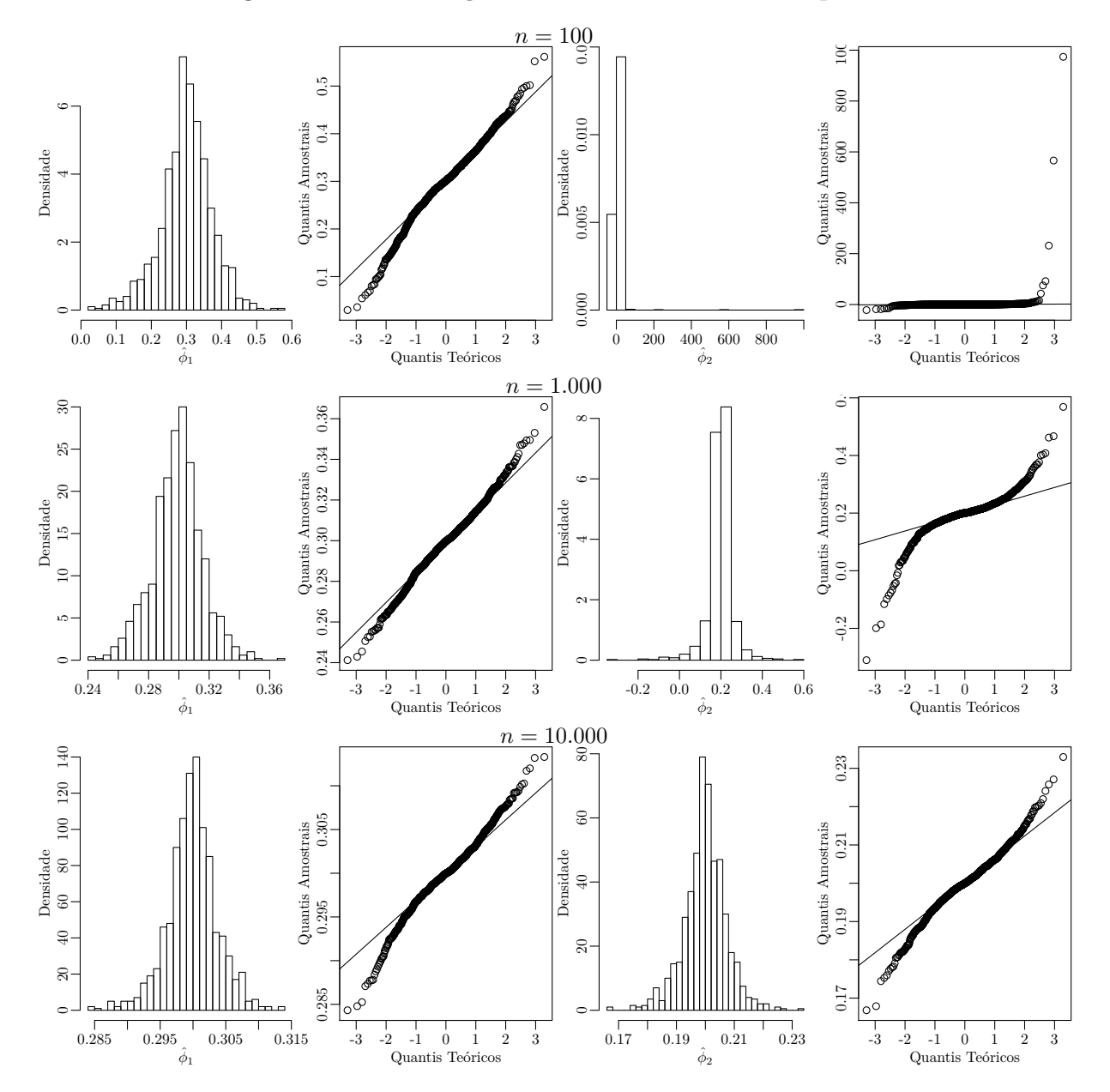

Figura 41 – Distribuições dos estimadores do Exemplo 15

### **Exemplo 16** AR-MV(2) com  $\alpha = 1.7$   $\phi = (0.8, 0.1)$

A partir desse exemplo, os estudos dos comportamentos dos estimadores de verossimilhança levam em conta o número de réplicas *r* de séries temporais em cada caso, assim como o número de observações *n* dentro de cada série. Para esse exemplo com *α* = 1*.*7, a Tabela 17 apresenta as estatísticas para os estimadores, e pode-se observar que os estimadores aparentam ser não tendenciosos em todos os casos, e apresentam variância pequena a partir de *n* = 5*.*000, e para qualquer valor de *r* escolhido.

Nas distribuições apresentadas nas Figuras 42, 43, e 44, observa-se que para o estimador *ϕ*ˆ <sup>1</sup>, as caudas observadas são um pouco mais pesadas do que as de uma distribuição normal, e próximas o suficiente para  $r = 500$  e  $r = 1.000$ . Para  $\hat{\phi}_1$ , observam-se caudas mais pesadas do que para o primeiro estimador, apresentando mais normalidade somente para os casos com  $n = 10.000$  e  $r = 500, 1.000$ .

| $\it{n}$ | $\boldsymbol{r}$ | Estatística                              | $\phi_1 = 0.8$                | $\phi_2 = 0.1$                  | Tempo (em s) |
|----------|------------------|------------------------------------------|-------------------------------|---------------------------------|--------------|
|          | 100              | Média<br>Erro Padrão<br>$\boldsymbol{p}$ | 0.79746<br>0.01560<br>0.39186 | 0.09573<br>0.02866<br>0.00171   | 1021         |
|          | 200              | Média<br>Erro Padrão<br>$\boldsymbol{p}$ | 0.80018<br>0.01378<br>0.01498 | 0.09485<br>0.02433<br>0.00003   | 2044         |
| 1.000    | 500              | Média<br>Erro Padrão<br>$\boldsymbol{p}$ | 0.79956<br>0.01368<br>0.04468 | 0.09866<br>0.02274<br>< 0.00001 | 4906         |
|          | 1.000            | Média<br>Erro Padrão<br>$\boldsymbol{p}$ | 0.79904<br>0.01411<br>0.00074 | 0.09710<br>0.02373<br>< 0.00001 | 9499         |
|          | 100              | Média<br>Erro Padrão<br>$\boldsymbol{p}$ | 0.79826<br>0.00574<br>0.60781 | 0.10156<br>0.00823<br>0.96444   | 4957         |
|          | 200              | Média<br>Erro Padrão<br>$\,p\,$          | 0.80033<br>0.00593<br>0.06135 | 0.09885<br>0.00892<br>0.26265   | 10200        |
| 5.000    | 500              | Média<br>Erro Padrão<br>$\boldsymbol{p}$ | 0.80010<br>0.00540<br>0.03212 | 0.09903<br>0.00791<br>0.00040   | 25061        |
|          | 1.000            | Média<br>Erro Padrão<br>$\boldsymbol{p}$ | 0.79994<br>0.00563<br>0.00041 | 0.09932<br>0.00861<br>< 0.00001 | 48471        |
|          | 100              | Média<br>Erro Padrão<br>$\mathfrak{p}$   | 0.79959<br>0.00446<br>0.03748 | 0.10049<br>0.00553<br>0.26510   | 10095        |
| 10.000   | 200              | Média<br>Erro Padrão<br>$\mathfrak{p}$   | 0.80007<br>0.00383<br>0.00034 | 0.09984<br>0.00510<br>0.06846   | 19330        |
|          | 500              | Média<br>Erro Padrão<br>$\boldsymbol{p}$ | 0.80001<br>0.00378<br>0.86592 | 0.09954<br>0.00510<br>0.32157   | 49600        |
|          | 1.000            | Média<br>Erro Padrão<br>$\boldsymbol{p}$ | 0.79973<br>0.00382<br>0.05443 | 0.10009<br>0.00529<br>0.56894   | 101104       |

Tabela 17 – Medidas resumo para os estimadores de máxima verossimilhança do Exemplo 16

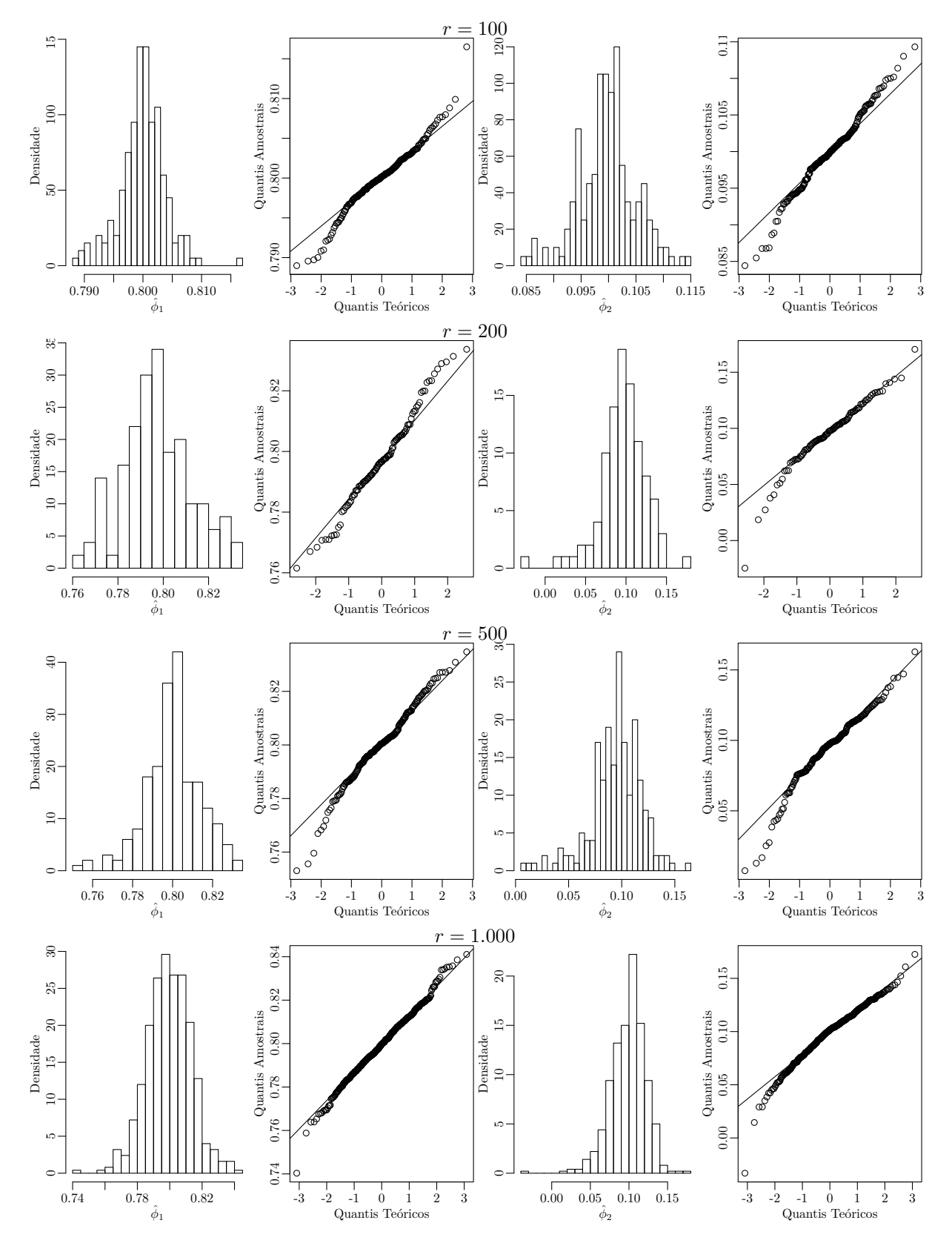

Figura 42 – Distribuições dos estimadores do Exemplo 16, *n* = 1*.*000

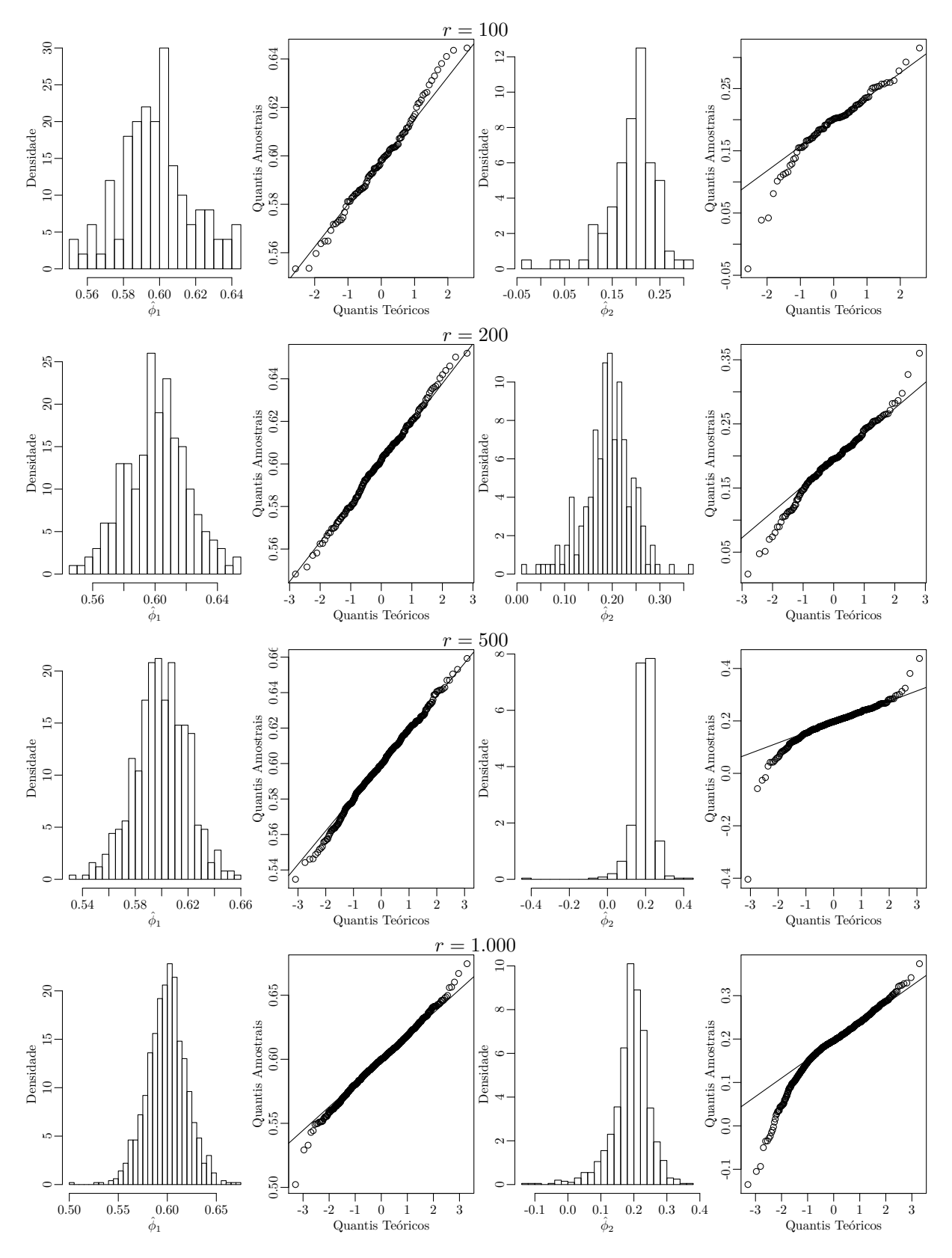

Figura 43 – Distribuições dos estimadores do Exemplo 16, *n* = 5*.*000

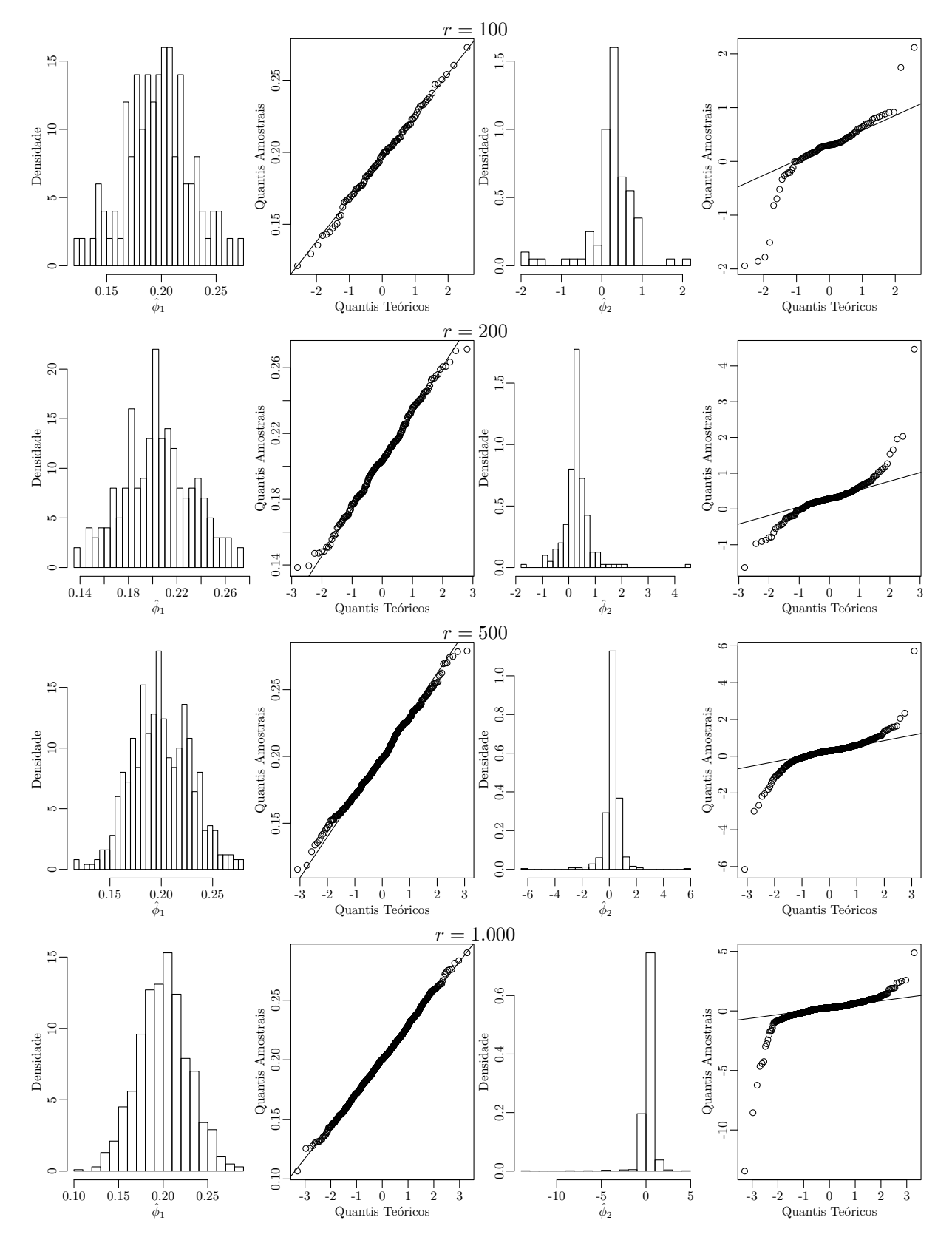

Figura 44 – Distribuições dos estimadores do Exemplo 16, *n* = 10*.*000

#### **Exemplo 17** AR-MV(2) com  $\alpha = 1.8$   $\phi = (0.6, 0.2)$

A Tabela 18 mostra que para o exemplo de simulações do AR-MV(2) com *α* = 1*.*8, o estimador  $\hat{\phi}_1$  do primeiro coeficiente autorregressivo é adequado por ser não tendencioso e ter variância baixa, para os valores de *n* e *r* determinados nestas simulações. Quanto ao estimador para o segundo coeficiente, percebe-se que o estimador é igualmente não tendencioso, porém a variância é relativamente alta para os casos com *n* = 1*.*000, e mais adequada para os casos com *n*, pelo erro padrão observado ir decaindo.

As distribuições apresentadas nas Figuras 45, 46, e 47 mostram que o estimador  $\hat{\phi}_1$  se aproxima da normalidade em todos os casos observados, tendo cauda quase mesocúrtica, sendo apenas um pouco mais pesada do que a normal em alguns casos, notavelmente para  $r = 100$ . Para o estimador  $\hat{\phi}_2$ , as caudas permaneceram um pouco mais pesadas, e nos casos dos valores observados para *n* = 1*.*000, houve mais valores extremos nas distribuições, e caudas em comparação muito mais pesadas do que nos outras observações com *n* maiores.

| $\boldsymbol{n}$ | $\boldsymbol{r}$ | Estatística                              | $\phi_1 = 0.6$                | $\phi_2 = 0.2$                  | Tempo (em s) |
|------------------|------------------|------------------------------------------|-------------------------------|---------------------------------|--------------|
|                  | 100              | Média<br>Erro Padrão<br>$\boldsymbol{p}$ | 0.59812<br>0.01960<br>0.61565 | 0.19227<br>0.05277<br>0.00002   | 865          |
|                  | 200              | Média<br>Erro Padrão<br>$\boldsymbol{p}$ | 0.60118<br>0.01972<br>0.94260 | 0.19150<br>0.05018<br>0.00624   | 1737         |
| 1.000            | 500              | Média<br>Erro Padrão<br>$\boldsymbol{p}$ | 0.59947<br>0.01995<br>0.48383 | 0.19177<br>0.05707<br>< 0.00001 | 4194         |
|                  | 1.000            | Média<br>Erro Padrão<br>$\boldsymbol{p}$ | 0.59945<br>0.02007<br>0.00309 | 0.19087<br>0.05668<br>< 0.00001 | 8396         |
|                  | 100              | Média<br>Erro Padrão<br>$\boldsymbol{p}$ | 0.59942<br>0.00810<br>0.31678 | 0.19883<br>0.01916<br>0.39467   | 4810         |
|                  | 200              | Média<br>Erro Padrão<br>$\boldsymbol{p}$ | 0.59928<br>0.00894<br>0.64684 | 0.20226<br>0.01735<br>0.00073   | 9191         |
| 5.000            | 500              | Média<br>Erro Padrão<br>$\boldsymbol{p}$ | 0.59997<br>0.00805<br>0.04797 | 0.19893<br>0.01620<br>0.03782   | 22881        |
|                  | 1.000            | Média<br>Erro Padrão<br>$\boldsymbol{p}$ | 0.59995<br>0.00836<br>0.00013 | 0.19848<br>0.01708<br>< 0.00001 | 44377        |
|                  | 100              | Média<br>Erro Padrão<br>$\boldsymbol{p}$ | 0.59963<br>0.00557<br>0.21775 | 0.19917<br>0.01038<br>0.50636   | 9755         |
|                  | 200              | Média<br>Erro Padrão<br>р                | 0.59959<br>0.00500<br>0.11571 | 0.20063<br>0.00952<br>0.64335   | 17800        |
| 10.000           | 500              | Média<br>Erro Padrão<br>$\boldsymbol{p}$ | 0.59971<br>0.00576<br>0.52238 | 0.19993<br>0.01052<br>0.00347   | 49734        |
|                  | 1.000            | Média<br>Erro Padrão<br>$\boldsymbol{p}$ | 0.60015<br>0.00568<br>0.52518 | 0.20026<br>0.01080<br>< 0.00001 | 97608        |

Tabela 18 – Medidas resumo para os estimadores de máxima verossimilhança do Exemplo 17

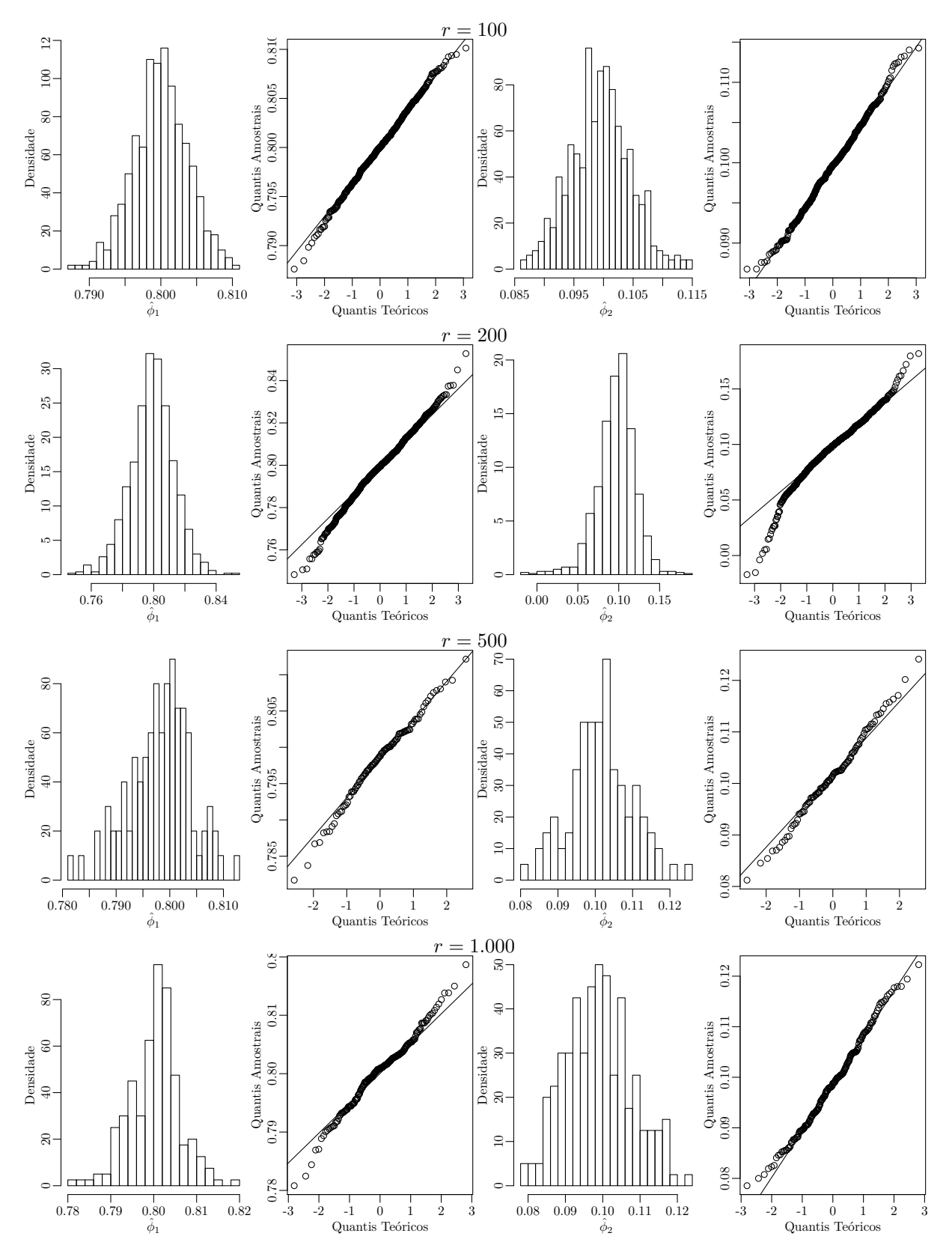

Figura 45 – Distribuições dos estimadores do Exemplo 17, *n* = 1*.*000

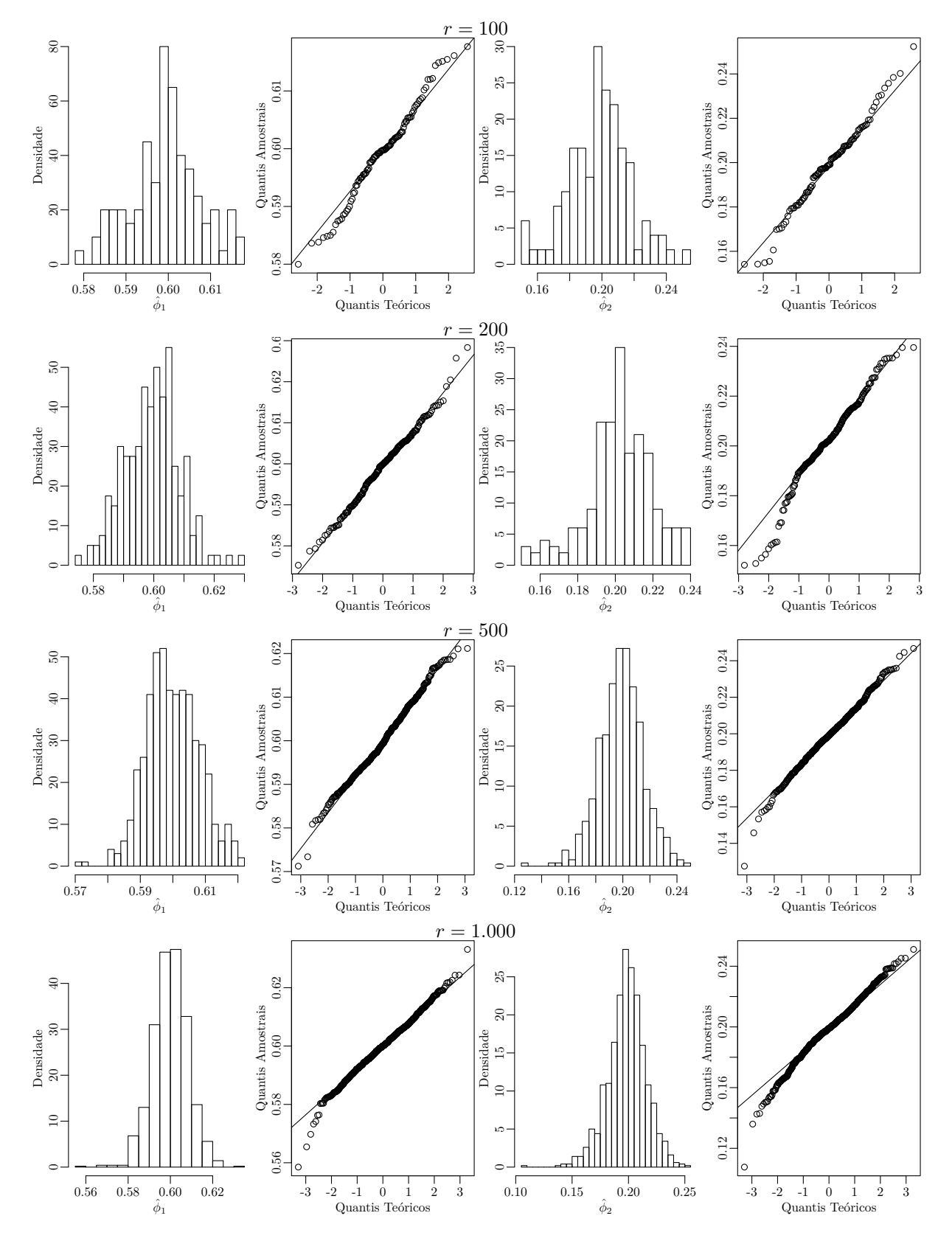

Figura 46 – Distribuições dos estimadores do Exemplo 17, *n* = 5*.*000

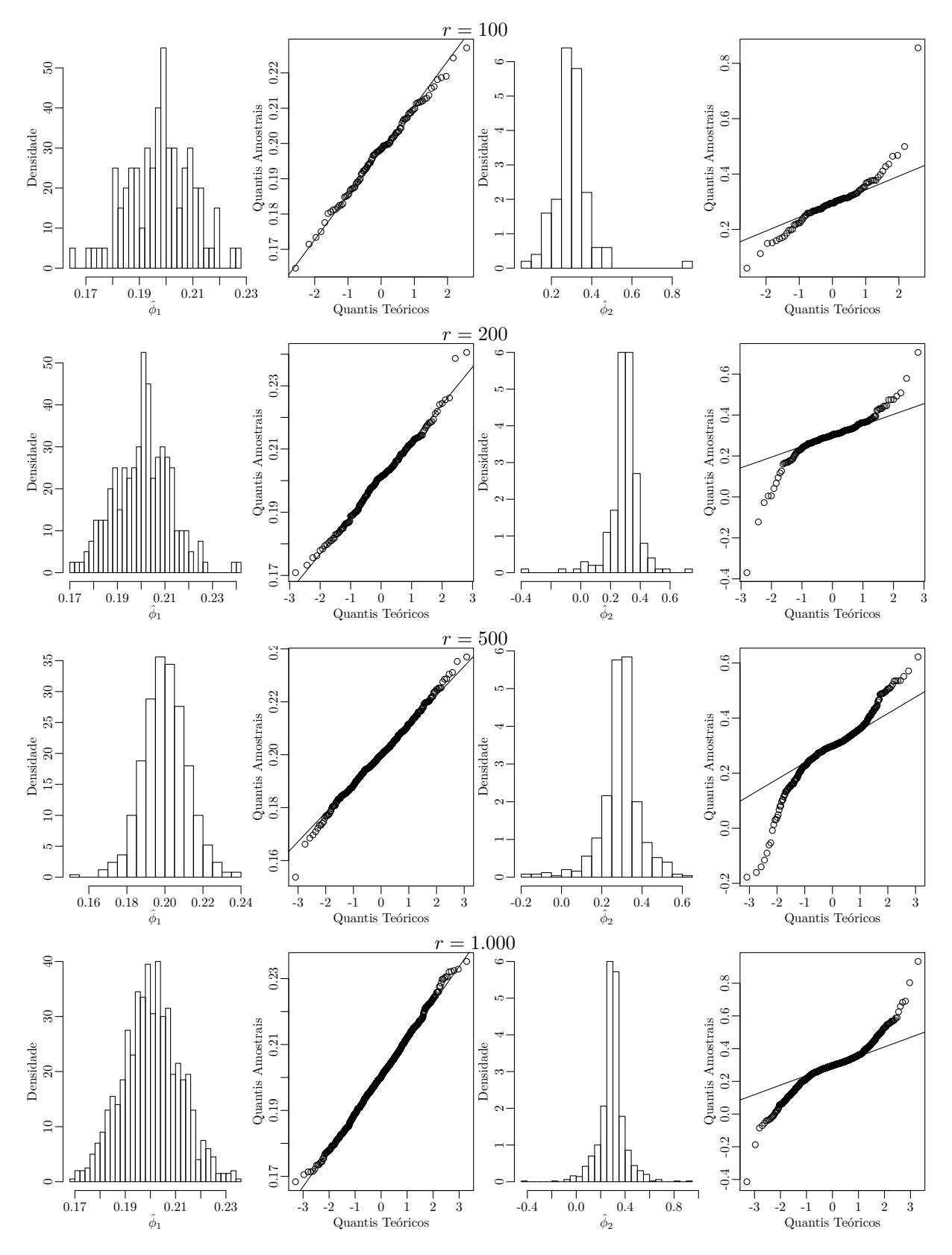

Figura 47 – Distribuições dos estimadores do Exemplo 17, *n* = 10*.*000

## **Exemplo 18** AR-MV(2) com  $\alpha = 1.9$   $\phi = (0.2, 0.3)$

A Tabela 19 apresenta as estatísticas resumos da simulação do modelo AR-MV(2) com  $α=1.9$ . Nota-se que nesse exemplo o estimador  $\hat{φ}_1$  ainda é adequado quanto à média tanto quanto à variância. Para o estimador  $\hat{\phi}_2$ , possivelmente por nesse exemplo ter sido escolhido um valor pequeno para as simulações, o erro padrão observado para os casos com  $n = 1.000$  foi relativamente alto, e ficou mais adequado com  $n = 5.000, 10.000$ .

Pelas Figuras 48, 49, e 50, nota-se que há um contraste maior no comportamento das distribuições dos estimadores. As distribuições do estimador  $\hat{\phi}_1$  para esse exemplo ficaram mais próximas da normal, em cada caso sendo mesocúrtica. O estimador  $\hat{\phi}_2$ , ao contrário, apresentou caudas pesadas nas distribuições, sendo sempre algum de grau de leptocúrtica, para todos os valores do tamanho da série *n* e do número de réplicas *r*.

| $\it{n}$ | $\mathfrak{r}$ | Estatística                              | $\phi_1 = 0.2$                | $\phi_2 = 0.3$                  | Tempo (em s) |
|----------|----------------|------------------------------------------|-------------------------------|---------------------------------|--------------|
|          | 100            | Média<br>Erro Padrão<br>$\boldsymbol{p}$ | 0.19624<br>0.02985<br>0.99734 | 0.24572<br>0.57210<br>< 0.00001 | 1035         |
|          | <b>200</b>     | Média<br>Erro Padrão<br>$\boldsymbol{p}$ | 0.20421<br>0.02803<br>0.56125 | 0.30532<br>0.53660<br>< 0.00001 | 2055         |
| 1.000    | 500            | Média<br>Erro Padrão<br>$\boldsymbol{p}$ | 0.19994<br>0.02852<br>0.28539 | 0.24360<br>0.64715<br>< 0.00001 | 5255         |
|          | 1.000          | Média<br>Erro Padrão<br>$\boldsymbol{p}$ | 0.20015<br>0.02846<br>0.83116 | 0.22831<br>0.79017<br>< 0.00001 | 10554        |
|          | 100            | Média<br>Erro Padrão<br>$\boldsymbol{p}$ | 0.19785<br>0.01190<br>0.98926 | 0.29784<br>0.09239<br>< 0.00001 | 4632         |
| 5.000    | 200            | Média<br>Erro Padrão<br>$\boldsymbol{p}$ | 0.20055<br>0.01180<br>0.28634 | 0.29456<br>0.10385<br>< 0.00001 | 9551         |
|          | 500            | Média<br>Erro Padrão<br>$\boldsymbol{p}$ | 0.20005<br>0.01172<br>0.43942 | 0.29354<br>0.09880<br>< 0.00001 | 23150        |
|          | 1.000          | Média<br>Erro Padrão<br>$\boldsymbol{p}$ | 0.20043<br>0.01145<br>0.38299 | 0.29179<br>0.10402<br>< 0.00001 | 46534        |
|          | 100            | Média<br>Erro Padrão<br>$\boldsymbol{p}$ | 0.20023<br>0.00773<br>0.31874 | 0.29635<br>0.05822<br>0.00004   | 10692        |
| 10.000   | 200            | Média<br>Erro Padrão<br>$\boldsymbol{p}$ | 0.19890<br>0.00816<br>0.39861 | 0.29593<br>0.04584<br>< 0.00001 | 21661        |
|          | 500            | Média<br>Erro Padrão<br>$\boldsymbol{p}$ | 0.20019<br>0.00778<br>0.72852 | 0.29719<br>0.05384<br>< 0.00001 | 54628        |
|          | 1.000          | Média<br>Erro Padrão<br>$\boldsymbol{p}$ | 0.20038<br>0.00814<br>0.79822 | 0.29457<br>0.05176<br>< 0.00001 | 108170       |

Tabela 19 – Medidas resumo para os estimadores de máxima verossimilhança do Exemplo 18

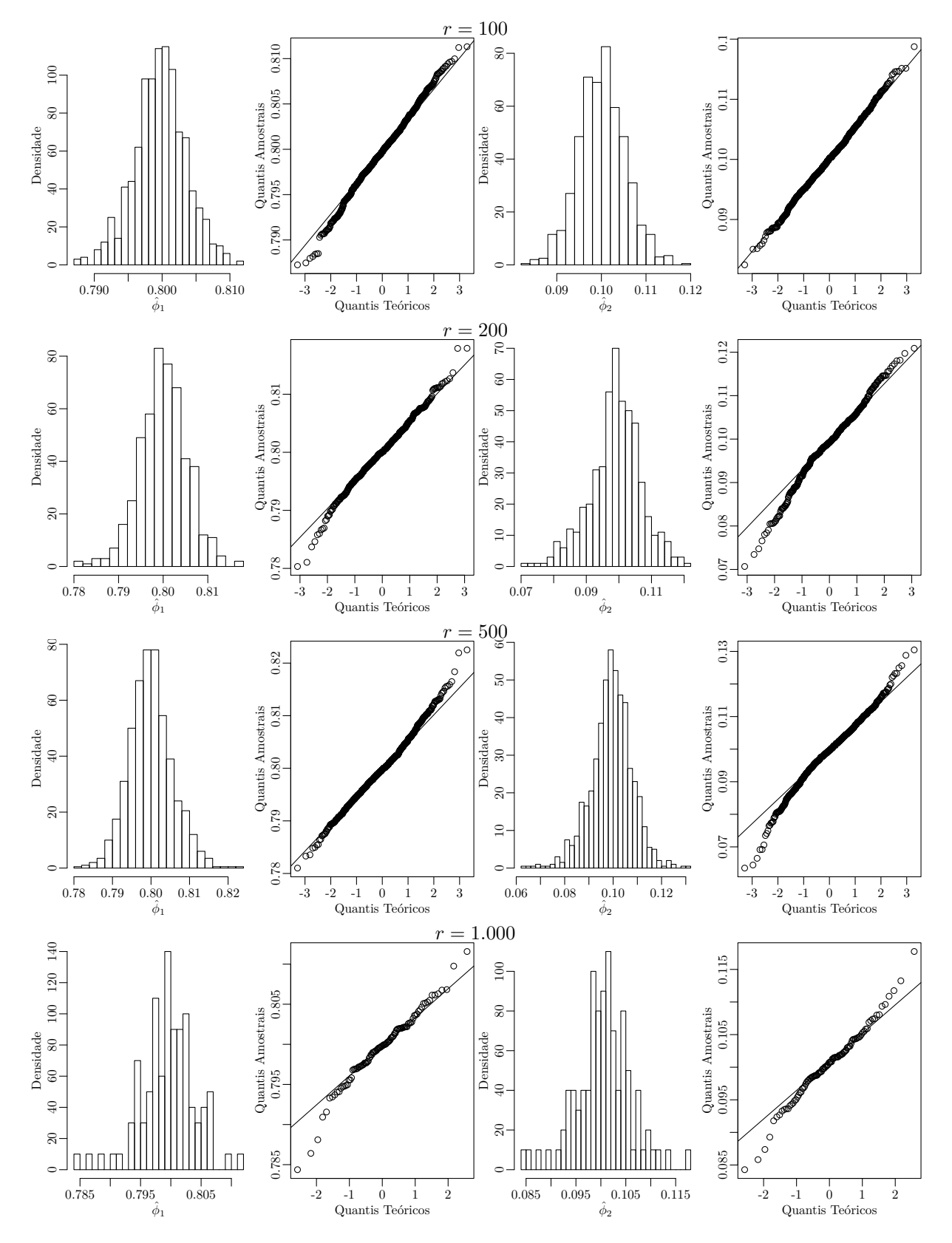

Figura 48 – Distribuições dos estimadores do Exemplo 18, *n* = 1*.*000

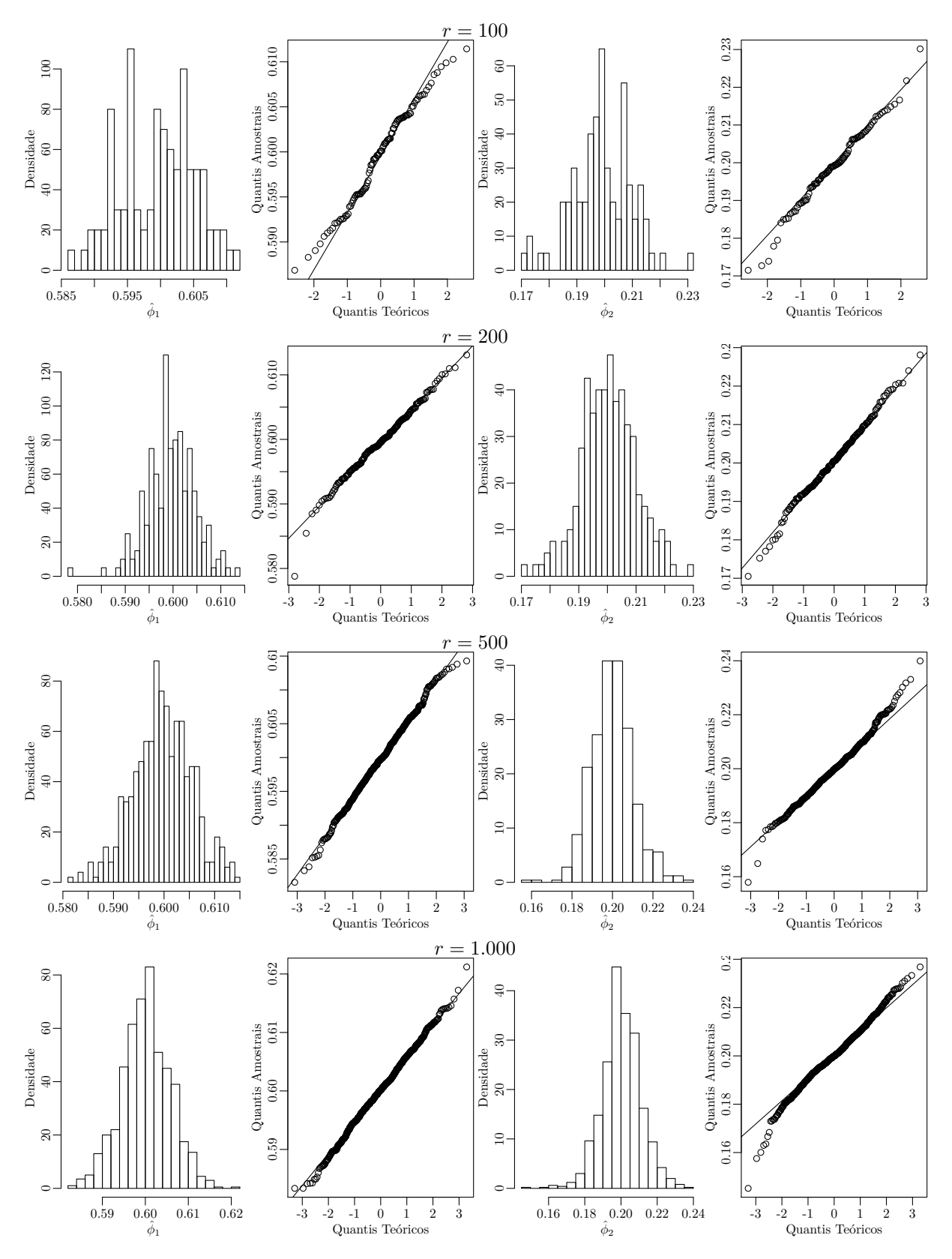

Figura 49 – Distribuições dos estimadores do Exemplo 18, *n* = 5*.*000

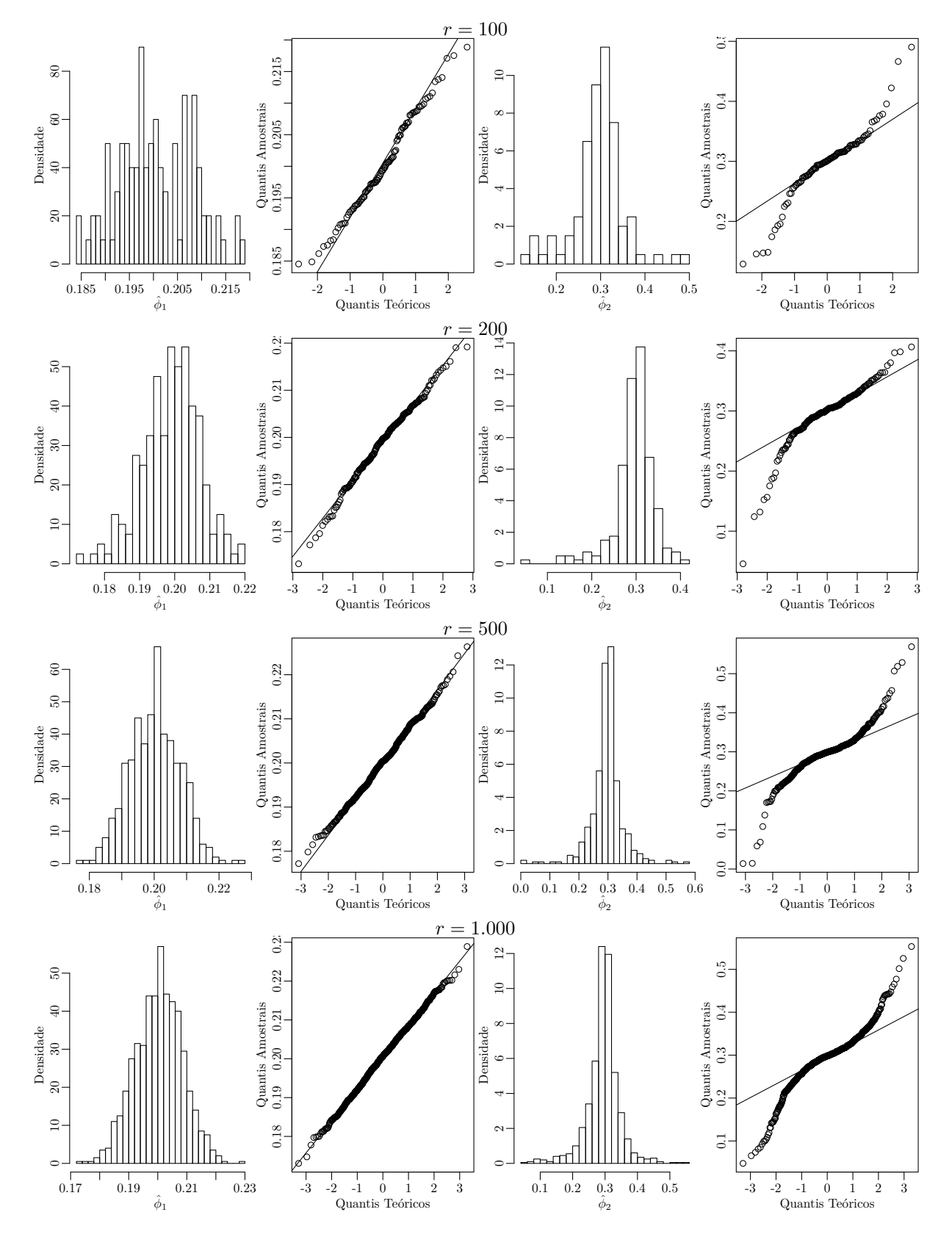

Figura 50 – Distribuições dos estimadores do Exemplo 18, *n* = 10*.*000

#### **5.1.1 Resultados da estimação para os modelos** AR-MV(2)

A partir das estimações realizadas por simulações de diversos processos AR-MV(2), podese concluir que a método de máxima verossimilhança é adequado para o ajuste desse modelo. Nota-se também que a distribuição apresenta dos estimadores apresenta cauda menos pesada quanto maior o valor de *α* escolhido. Além disso, percebe-se que para um mesmo modelo, foi necessário um tamanho menor do tamanho *n* da série temporal para se obter uma estimativa adequada do primeiro coeficiente autorregressivo, *ϕ*1, do que para o segundo, *ϕ*2. Finalmente, para se observar o comportamento das distribuição, necessitou-se nesse estudo a partir de *r* = 500 réplicas de séries temporais a partir do  $t$ amanho  $n = 1.000$ .

# **5.2 Estimação de modelos** AR-MV(3)

Para os estudo do comportamento dos estimadores de máxima verossimilhança nos processos AR-MV(3), foi adaptado uma metodologia semelhante às simulações dos processos AR-MV(2). Nesses estudos, foram escolhidos os tamanho das séries como  $n = 1.000$ , e *r* = 500 réplicas. Em todos os casos, foram determinados os valores dos parâmetros limiares em *γ* = (1*,* 3). Após cada simulação, foram estimados os coeficientes, para se obter a média da amostra, o erro padrão, e o resultado do teste de Shapiro-Wilk, assim como construidos os histogramas das distribuições, e os gráficos Q-Q, comparando-as à distribuição normal.

**Exemplo 19** AR-MV(3) com  $\alpha = 1.4$   $\phi = (0.1, 0.3, 0.5)$ 

|       | $n \t r$ Estatística |         |                                     |         | $\phi_1 = 0.1$ $\phi_2 = 0.3$ $\phi_3 = 0.5$ Tempo (em s) |
|-------|----------------------|---------|-------------------------------------|---------|-----------------------------------------------------------|
|       | Média                | 0.09854 | $0.29517$ $0.49826$                 |         |                                                           |
| 1.000 | - 500 - Erro Padrão  | 0.01481 | 0.03484                             | 0.03907 | 4121                                                      |
|       | р                    |         | $< 0.00001 \le 0.00001 \le 0.00001$ |         |                                                           |

Tabela 20 – Medidas resumo para os estimadores de máxima verossimilhança do Exemplo 19

A Tabela 20 mostra que para os estimadores autorregressivos no modelo AR-MV(3) com *α* = 1*.*4 são adequados, pois a amostra obtida de estimativas conteve os valores reais dos parâmetros dentro do erro padrão estimado.

As distribuições apresentadas na Figura 51 mostram que as distribuições obtidas da estimação por máxima verossimilhança possuem cauda pesada, e assimetria nos valores obtidos.

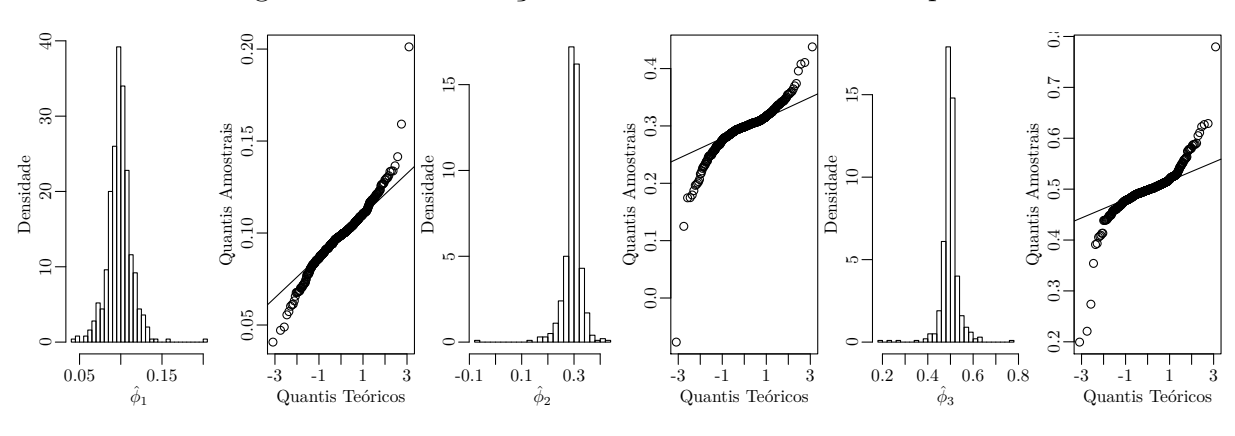

Figura 51 – Distribuições dos estimadores do Exemplo 19

**Exemplo 20** AR-MV(3) com  $\alpha = 1.5$   $\phi = (0.2, 0.3, 0.4)$ 

Tabela 21 – Medidas resumo para os estimadores de máxima verossimilhança do Exemplo 20

| $\, n$ | $r$ Estatística                |                    |                                                           |                    | $\phi_1 = 0.2$ $\phi_2 = 0.3$ $\phi_3 = 0.4$ Tempo (em s) |
|--------|--------------------------------|--------------------|-----------------------------------------------------------|--------------------|-----------------------------------------------------------|
| 1.000  | Média.<br>500 Erro Padrão<br>D | 0.19989<br>0.01800 | 0.29797<br>0.03815<br>$< 0.00001 \le 0.00001 \le 0.00001$ | 0.39343<br>0.03998 | -3836                                                     |

Para esse exemplo do modelo AR-MV(3) com  $\alpha = 1.5$ , os resultados na Tabela 21 mostram que novamente, as simulações de *r* = 500 repetições de séries temporais de tamanho  $n = 1.000$  foram suficientes nesse caso para mostrar que os estimadores de máxima verossimilhança são não-enviesados dentro de um intervalo razoável para conter os valores determinados para simular as séries.

A Figura 52 mostra as distribuições obtidas pelas repetições de estimação, nota-se que essa distribuições possuem cauda pesada, e em alguns casos valores extremos que podem influenciar fortemente as estatísticas dessas amostras.

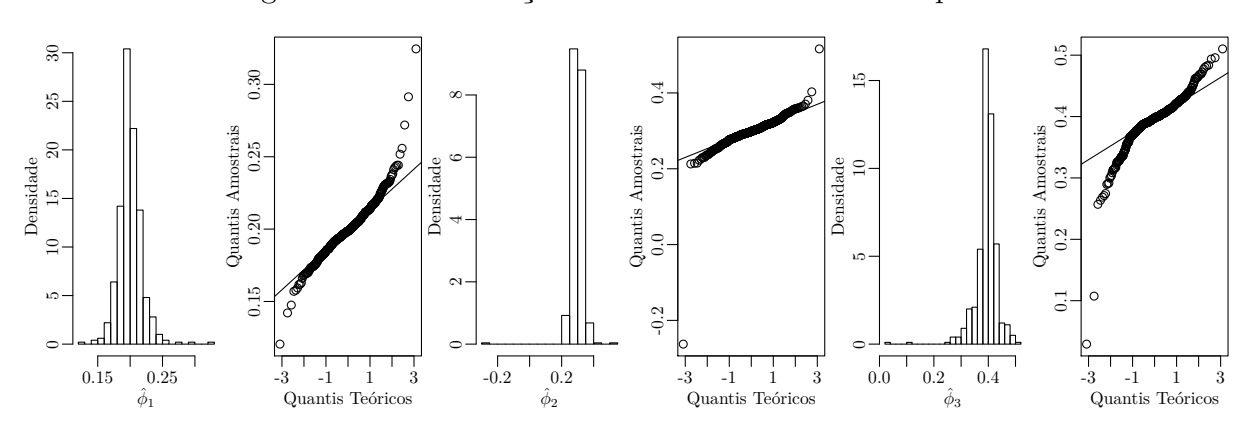

Figura 52 – Distribuições dos estimadores do Exemplo 20

**Exemplo 21** AR-MV(3) com  $\alpha = 1.6$   $\phi = (0.3, 0.2, 0.1)$ 

| $n_{-}$ |        |             |         |                             |         | r Estatística $\phi_1 = 0.3$ $\phi_2 = 0.2$ $\phi_3 = 0.1$ Tempo (em s) |
|---------|--------|-------------|---------|-----------------------------|---------|-------------------------------------------------------------------------|
|         |        | Média       | 0.29985 | 0.19863                     | 0.09900 |                                                                         |
| 1.000   | -500 - | Erro Padrão | 0.01908 | 0.03783                     | 0.05753 | 4389                                                                    |
|         |        |             |         | 0.00010 < 0.00001 < 0.00001 |         |                                                                         |

Tabela 22 – Medidas resumo para os estimadores de máxima verossimilhança do Exemplo 21

Para esse exemplo de estimação do modelo AR-MV(3) com *α* = 1*.*6, a Tabela 22 mostra que os estimadores de máxima verossimilhança são adequados, notando que para o terceiro parâmetro *ϕ*3, o erro é superior ao valor, pois nesse exemplo o valor escolhido para o coeficiente foi mais baixo.

A Figura 53 mostra que as distribuições dos estimadores ainda possuem cauda pesada, porém menos pesada do que as do exemplos anteriores.

Figura 53 – Distribuições dos estimadores do Exemplo 21

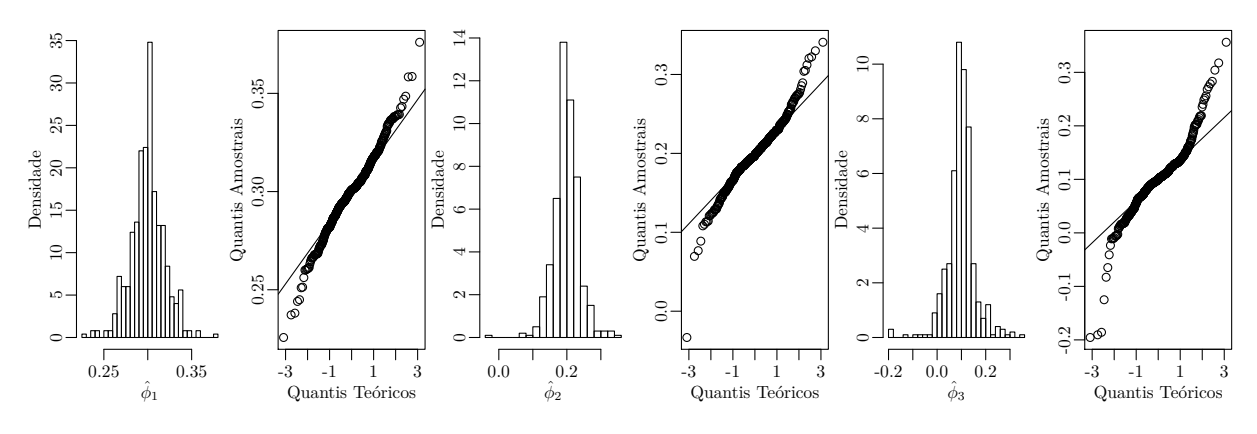

# **Exemplo 22** AR-MV(3) com  $\alpha = 1.7$   $\phi = (0.5, 0.3, 0.1)$

Tabela 23 – Medidas resumo para os estimadores de máxima verossimilhança do Exemplo 22

| $n_{-}$ | $r$ Estatística                    |                      |                            |                                         | $\phi_1 = 0.5$ $\phi_2 = 0.3$ $\phi_3 = 0.1$ Tempo (em s) |
|---------|------------------------------------|----------------------|----------------------------|-----------------------------------------|-----------------------------------------------------------|
| 1.000   | Média.<br>- 500 - Erro Padrão<br>р | 0.02238<br>< 0.00001 | 0.49867 0.29843<br>0.03412 | 0.09424<br>0.04453<br>0.00027 < 0.00001 | 5053                                                      |

A Tabela 23 mostra que para o exemplo do modelo AR-MV(3)com  $\alpha = 1.7$ , o estimadores permaneceram adequados, próximos dos valores determinados, e com erro baixo.

A Figura 54 mostra que as distribuições obtidas possuem caudas um pouco pesadas, e são simétricas, com poucos valores extremos.

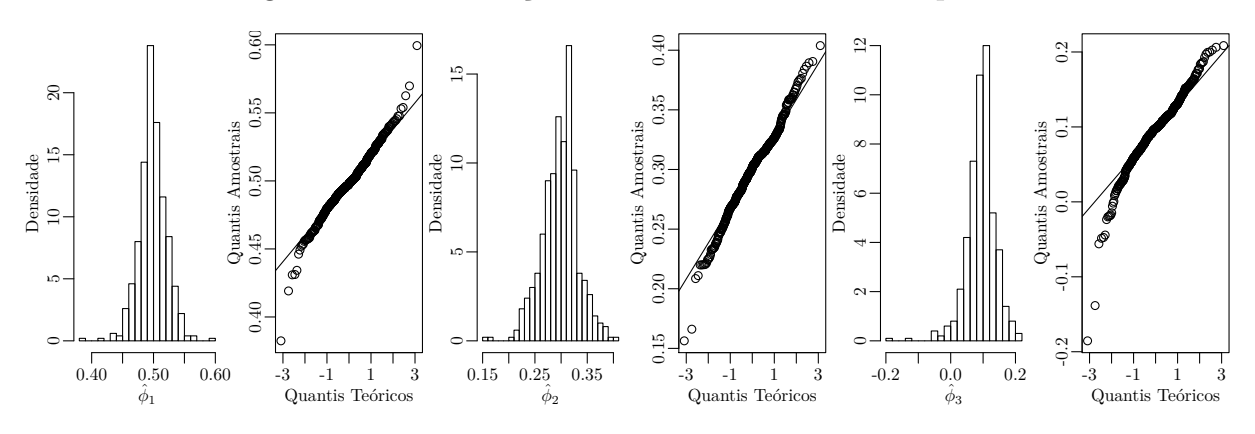

Figura 54 – Distribuições dos estimadores do Exemplo 22

**Exemplo 23** AR-MV(3) com  $\alpha = 1.8$   $\phi = (0.4, 0.3, 0.2)$ 

Tabela 24 – Medidas resumo para os estimadores de máxima verossimilhança do Exemplo 23

| $\,n$ |                                |                     |                 |                                                       | r Estatística $\phi_1 = 0.4$ $\phi_2 = 0.3$ $\phi_3 = 0.2$ Tempo (em s) |
|-------|--------------------------------|---------------------|-----------------|-------------------------------------------------------|-------------------------------------------------------------------------|
| 1.000 | Média.<br>500 Erro Padrão<br>р | $0.02484$ $0.04345$ | 0.39844 0.29614 | 0.18516<br>0.07533<br>$0.00007$ $0.00009$ $< 0.00001$ | 4679                                                                    |

A Tabela 24 mostra que para esse exemplo com  $\alpha = 1.8$ , as estimativas para as séries simuladas se encontraram perto dos valores determinados para os coeficientes, com uma baixa magnitude no erro calculado.

A Figura 55 mostra que as distribuições obtidas se aproximam ainda mais da distribuição normal, com caudas menos pesadas, e apenas um caso de valor extremo para o parâmetro *ϕ*3, resultando em uma distribuição levemente assimétrica.

Figura 55 – Distribuições dos estimadores do Exemplo 23

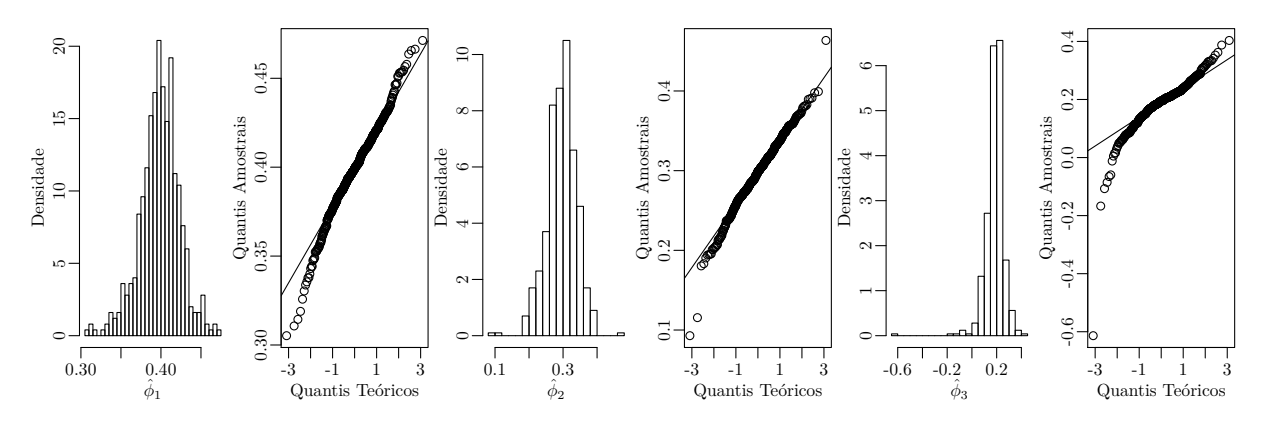

### **Exemplo 24** AR-MV(3) com  $\alpha = 1.9$   $\phi = (0.1, 0.2, 0.3)$

| $\,n$ and $\,$ | r Estatística $\phi_1 = 0.1$ $\phi_2 = 0.2$ $\phi_3 = 0.3$ Tempo (em s) |                    |                                                         |                    |      |
|----------------|-------------------------------------------------------------------------|--------------------|---------------------------------------------------------|--------------------|------|
| 1.000          | Média<br>500 Erro Padrão<br>р                                           | 0.10097<br>0.02796 | 0.19394<br>0.08718<br>$0.85166 \le 0.00001 \le 0.00001$ | 0.27241<br>0.62258 | 4748 |

Tabela 25 – Medidas resumo para os estimadores de máxima verossimilhança do Exemplo 24

Para esse exemplo, foram estimados os coeficientes autorregressivos pelo método da máxima verossimilhança para um processo AR-MV(3) com *α* = 1*.*9. A Tabela 25 mostra os resultados dessa estimativas, e nota-se que em média, elas foram próximas dos valores verdadeiros determinados para a simulação, e os erros calculados foram relativamente baixos.

A Figura 56 mostra que a distribuição do estimador  $\hat{\phi}_1$  é semelhante à distribuição normal; a distribuição do estimador *ϕ*ˆ <sup>2</sup> não possui cauda pesada, porém houve um valor extremo na amostra, fazendo que essa distribuição amostrada seja levemente assimétrica; a distribuição do estimador  $\hat{\phi}_3$  apresentou simetria e caudas bem pesadas.

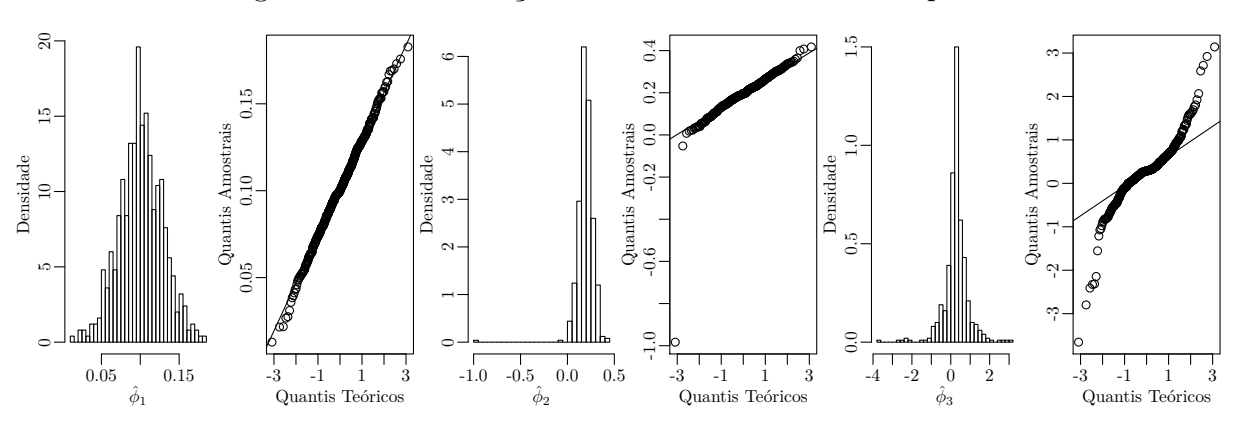

Figura 56 – Distribuições dos estimadores do Exemplo 24

#### **5.2.1 Resultado da estimação para os modelos** AR-MV(3)

Com esses exemplos de estimação por máxima verossimilhança para diversos processos AR-MV(3), pode-se concluir que esse método é adequado para se estimar os três coeficientes autorregressivos do modelo, com uma série temporal observada de tamanho *n* = 1*.*000. Com as amostras nesse processo de simulação com *r* = 500 repetições, nota-se também que as distribuições dos estimadores tendem a ter caudas menos pesadas para valores do parâmetro de estabilidade *α* das distribuições dos resíduos.

# **5.3 Estimação de modelos** AR-MV(4) **e** AR-MV(5)

Para a estimação dos modelos AR-MV(4) e AR-MV(5), foram novamente escolhidos os tamanhos *n* = 1*.*000 das séries temporais, com *r* = 500 repetições, para as simulações iniciais dos estimadores. Quando necessários, esses valores foram aumentados para estudar o comportamento das distribuições.

Para os modelos AR-MV(4), foram escolhidos como limares  $\gamma = (1, 3, 5)$ , e feitas as simulações de Monte Carlo para os valores *α* = 1*.*4*,* 1*.*6*,* 1*.*7*,* 1*.*9 para a distribuição das inovações aleatórias. Para os modelos AR-MV(5), foram escolhidos  $\gamma = (1, 2, 3, 4)$ , e  $\alpha = 1.6, 1.9.$ 

### **Exemplo 25** AR-MV(4) com  $\alpha = 1.4$   $\phi = (0.15, 0.20, 0.25, 0.30)$

Tabela 26 – Medidas resumo para os estimadores de máxima verossimilhança do Exemplo 25

| $n_{-}$ |      | $r$ Estatística              |                    |                    |                                                                       |                    | $\phi_1 = 0.15$ $\phi_2 = 0.20$ $\phi_3 = 0.25$ $\phi_4 = 0.30$ Tempo (em s) |
|---------|------|------------------------------|--------------------|--------------------|-----------------------------------------------------------------------|--------------------|------------------------------------------------------------------------------|
| 1.000   | -500 | Média.<br>- Erro Padrão<br>D | 0.14990<br>0.01537 | 0.19833<br>0.04054 | 0.24079<br>0.10993<br>$< 0.00001$ $< 0.00001$ $< 0.00001$ $< 0.00001$ | 0.29698<br>0.18464 | 5897                                                                         |

Para esse primeiro exemplo do modelo AR-MV(4), com *α* = 1*.*4, a Tabela 26 apresenta os resultados das simulações. Nota-se a partir desses resultados que os estimadores de máxima verossimilhança são não-tendenciosos, e o erro padrão obtido foi limitado.

A Figura 57 apresenta as distribuições dos quatro coeficientes autorregressivos, e notase que essas são distribuições com caudas pesadas, e levemente assimétricas, com alguns valores extremos.

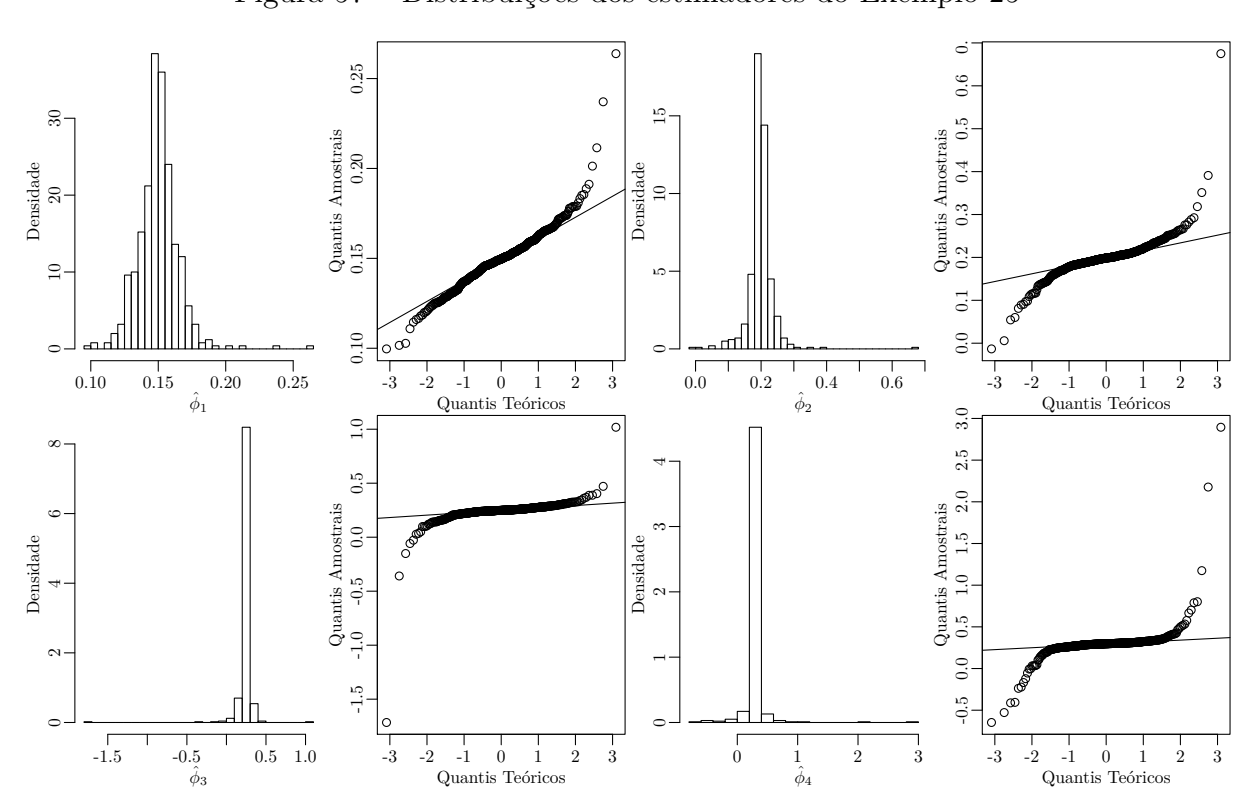

Figura 57 – Distribuições dos estimadores do Exemplo 25

**Exemplo 26** AR-MV(4) com  $\alpha = 1.6$   $\phi = (0.20, 0.15, 0.10, 0.05)$ 

| $\,n$ | r Estatística                     |                    |                    |                                                                     |                    | $\phi_1 = 0.20$ $\phi_2 = 0.15$ $\phi_3 = 0.10$ $\phi_4 = 0.05$ Tempo (em s) |
|-------|-----------------------------------|--------------------|--------------------|---------------------------------------------------------------------|--------------------|------------------------------------------------------------------------------|
| 1.000 | Média.<br>-500 - Erro Padrão<br>D | 0.19856<br>0.01905 | 0.15168<br>0.04338 | 0.09041<br>0.14379<br>$0.00001 \le 0.00001 \le 0.00001 \le 0.00001$ | 0.03861<br>0.52364 | 7820                                                                         |

Tabela 27 – Medidas resumo para os estimadores de máxima verossimilhança do Exemplo 26

A Tabela 27 apresenta os resultados do exemplo de estimação para o modelo AR-MV(4) com  $\alpha = 1.6$ . Essas estatísticas obtidas mostram que os estimadores dos dos primeiros coeficientes chegaram próximos ao valor determinado para a simulação, com erro calculado não sendo muito elevado. Para os coeficientes *ϕ*<sup>3</sup> e *ϕ*4, o erro padrão obtido nessa amostra foi mais elevado, comparado ao valor absoluto do coeficiente.

A Figura 58 apresenta as distribuições dos coeficientes para cada coeficientes, nota-se que todos os quatro são aproximadamente simétricos e comportam cauda pesada, tendo que as distribuições para os dois primeiros são menos pesadas do que para os restantes.

Figura 58 – Distribuições dos estimadores do Exemplo 26

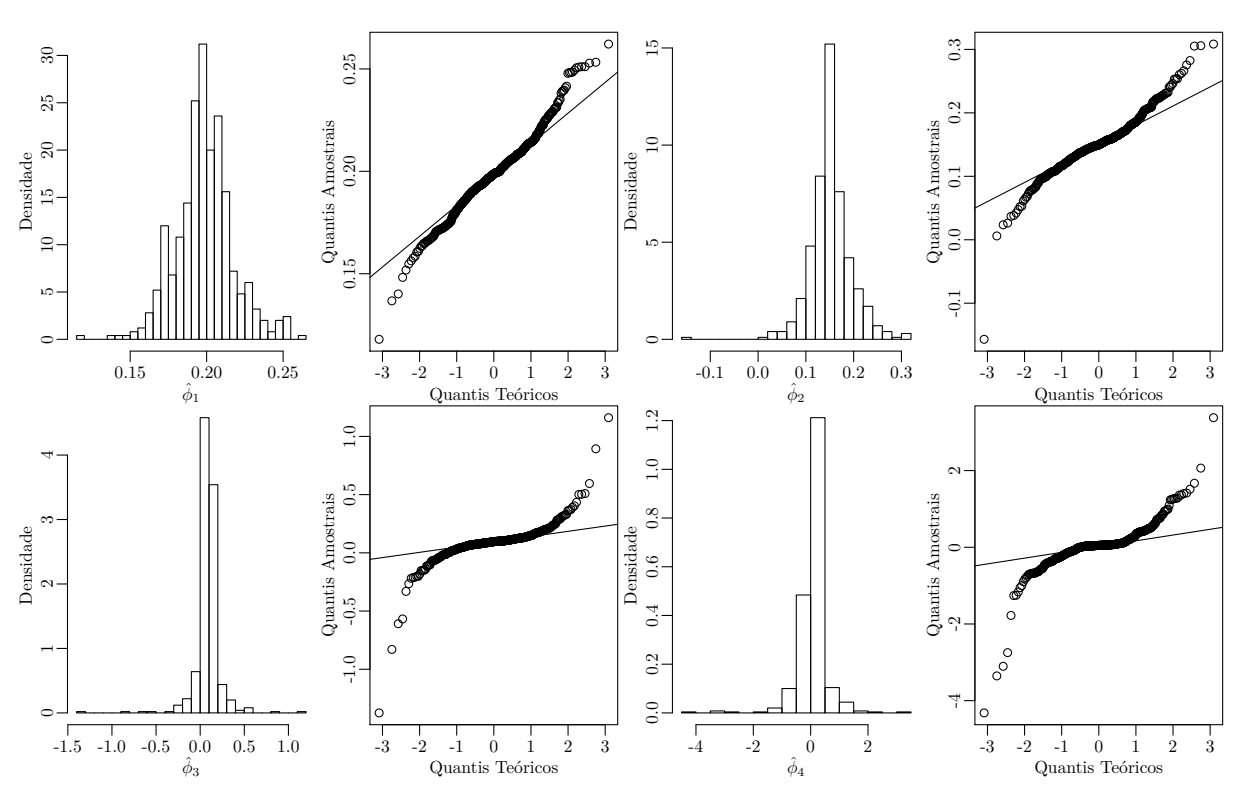

**Exemplo 27** AR-MV(4) com  $\alpha = 1.7$   $\phi = (0.30, 0.25, 0.20, 0.15)$ 

| $\boldsymbol{n}$ | r     | Estatística                              | $\phi_1 = 0.30$                 |                                 | $\phi_2 = 0.25$ $\phi_3 = 0.20$ |                                 | $\phi_4 = 0.15$ Tempo (em s) |
|------------------|-------|------------------------------------------|---------------------------------|---------------------------------|---------------------------------|---------------------------------|------------------------------|
| 1.000            | 500   | Média<br>Erro Padrão<br>$\boldsymbol{p}$ | 0.29947<br>0.02114<br>0.01316   | 0.24690<br>0.05658<br>< 0.00001 | 0.18756<br>0.13380<br>< 0.00001 | 0.16698<br>1.07725<br>< 0.00001 | 7506                         |
|                  | 1.000 | Média<br>Erro Padrão<br>р                | 0.29970<br>0.02259<br>< 0.00001 | 0.24559<br>0.04100<br>< 0.00001 | 0.19241<br>0.09230<br>< 0.00001 | 0.15604<br>0.74177<br>< 0.00001 | 16086                        |

Tabela 28 – Medidas resumo para os estimadores de máxima verossimilhança do Exemplo 27

Para esse exemplo de estimação do modelo AR-MV(4) com *α* = 1*.*7, foram geradas duas amostras de séries temporais, com *r* = 500*,* 1*.*000 réplcias, ambas com séries de tamanho *n* = 1*.*000. A Tabela 28 mostra os resultados obtidos nessas simulações. Nota-se que para as duas amostras, os estimadores obtidos foram não-viesados, e para a amostra com mais séries geradas, o erro calculado foi menor.

A Figura 59 mostra os resultados dos estimadores, e nota-se novamente nos dois casos, que para os dois primeiros coeficientes autorregressivos, as distribuições possuem caudas menos pesadas do que para os coeficientes seguintes.

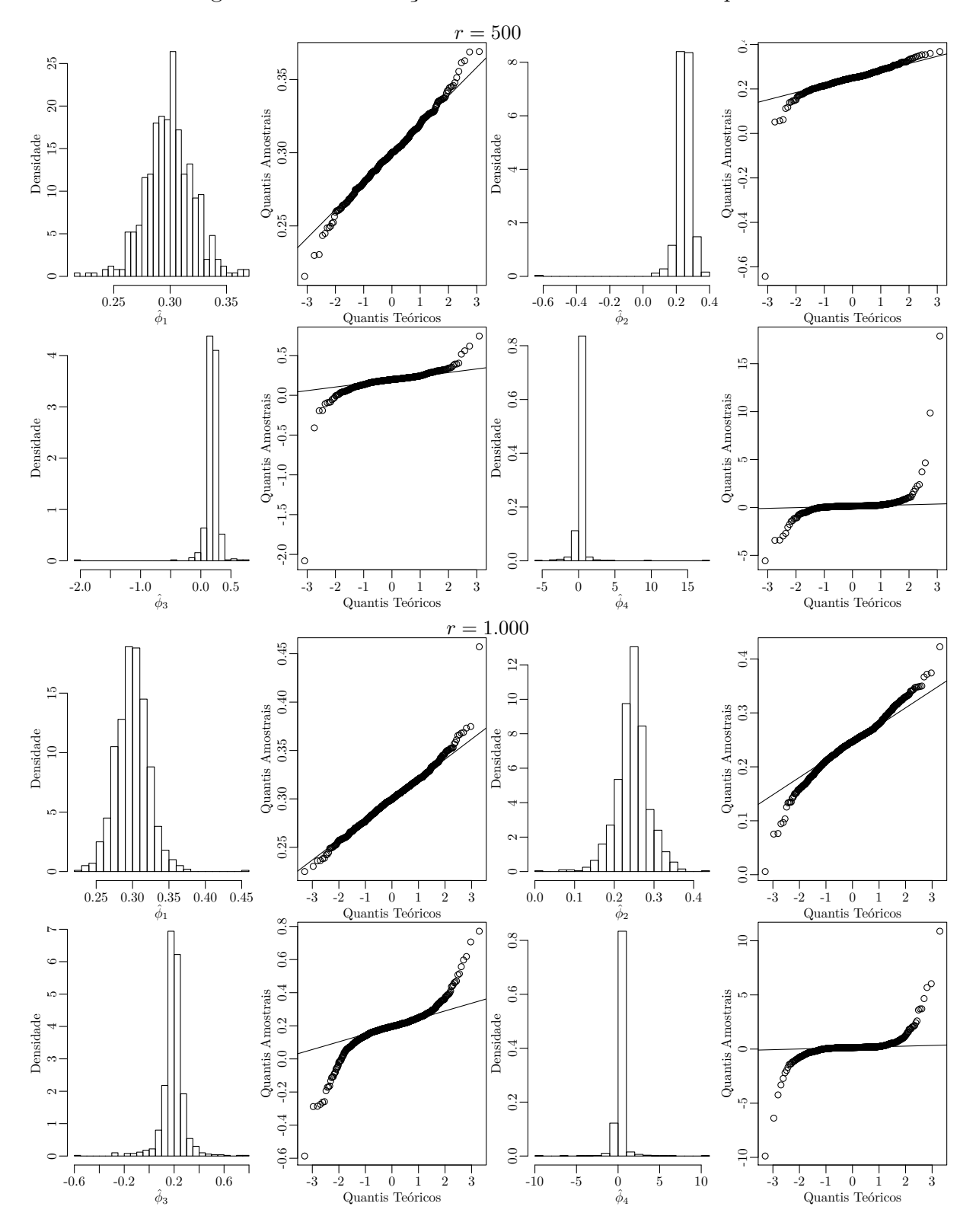

Figura 59 – Distribuições dos estimadores do Exemplo 27

**Exemplo 28** AR-MV(4) com  $\alpha = 1.9$   $\phi = (0.05, 0.10, 0.15, 0.20)$ 

| $\,n$ | $\boldsymbol{r}$ | Estatística                              | $\phi_1 = 0.05$               | $\phi_2 = 0.10$                 | $\phi_3 = 0.15$                 | $\phi_4 = 0.20$                    | Tempo (em s) |
|-------|------------------|------------------------------------------|-------------------------------|---------------------------------|---------------------------------|------------------------------------|--------------|
| 1.000 | 500              | Média<br>Erro Padrão<br>$\boldsymbol{p}$ | 0.04971<br>0.02866<br>0.91202 | 0.09764<br>0.07399<br>0.39754   | 0.16333<br>1.30543<br>< 0.00001 | 0.23922<br>7.09997<br>< 0.00001    | 7853         |
|       | 1.000            | Média<br>Erro Padrão<br>р                | 0.04916<br>0.02929<br>0.56443 | 0.09668<br>0.08001<br>< 0.00001 | 0.25859<br>3.30915<br>< 0.00001 | $-0.03774$<br>9.60486<br>< 0.00001 | 16889        |

Tabela 29 – Medidas resumo para os estimadores de máxima verossimilhança do Exemplo 28

Da mesma forma do exemplo anterior, para a estimação do modelo AR-MV(4) com *α* = 1*.*9, foram geradas duas amostras, mudando somente o número de réplicas de séries temporais. A Tabela 29 mostra os resultados obtidos. Nota-se que para os dois primeiros coeficientes, o estimador de máxima verossimilhança foi não tendencioso, com erro calculado relativamente baixo. Para os coeficientes  $\phi_3, \phi_4$ , houve mais significância no erro obtido, o que resultou em estimativas menos confiáveis, o que conclui que deveriam ser geradas novas amostras, aumentando o número de observações nas séries temporais simuladas.

A Figura 60 apresenta as distribuições obtidas nas simulações realizadas. Nota-se que há uma forte diferença entre as distribuições dos estimadores para os parâmetros *ϕ*1*, ϕ*2, e para *ϕ*3*, ϕ*4. Para os dois primeiros, as distribuições são próximas da distribuição normal, com caudas leves, simetria, e poucos exemplos de valores extremos. Para os dois coeficientes seguintes, nota-se que alguns valores extremos para os estimadores influenciam fortemente as distribuições, obtendo-se forte assimetria em alguns casos, e caudas mais pesadas.

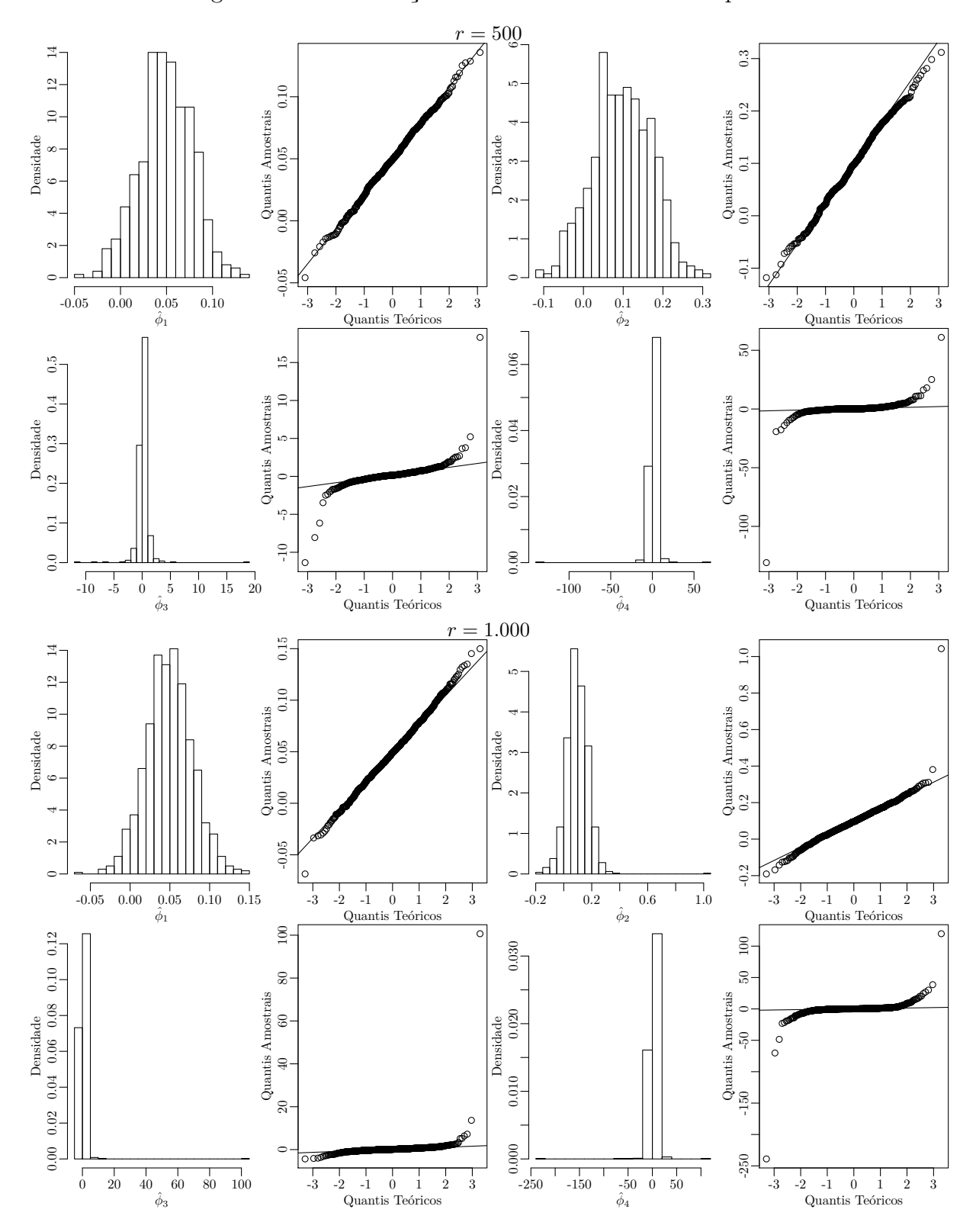

Figura 60 – Distribuições dos estimadores do Exemplo 28

**Exemplo 29** AR-MV(5) com  $\alpha = 1.6$   $\phi = (0.30, 0.25, 0.20, 0.10, 0.05)$ 

| $\it n$ | r     | Estatística                              | $\phi_1 = 0.30$                 | $\phi_2 = 0.25$                 | $\phi_3 = 0.20$                 | $\phi_4 = 0.10$                 | $\phi_5 = 0.05$                 | Tempo<br>(em s) |
|---------|-------|------------------------------------------|---------------------------------|---------------------------------|---------------------------------|---------------------------------|---------------------------------|-----------------|
| 1.000   | 500   | Média<br>Erro Padrão<br>$\boldsymbol{p}$ | 0.29995<br>0.01999<br>0.00533   | 0.24808<br>0.05391<br>< 0.00001 | 0.19749<br>0.05176<br>< 0.00001 | 0.09152<br>0.07557<br>< 0.00001 | 0.03839<br>0.11715<br>< 0.00001 | 9940            |
|         | 1.000 | Média<br>Erro Padrão<br>$\,p$            | 0.29909<br>0.02074<br>< 0.00001 | 0.24785<br>0.07137<br>< 0.00001 | 0.19922<br>0.04885<br>< 0.00001 | 0.09298<br>0.05954<br>< 0.00001 | 0.03894<br>0.10392<br>< 0.00001 | 21711           |

Tabela 30 – Medidas resumo para os estimadores de máxima verossimilhança do Exemplo 29

A Tabela 30 apresenta os resultados obtidos para a estimação do modelo AR-MV(5). Nota-se que nessas amostras obtidas, os estimadores foram adequado para os quatro primeiros coeficientes, com valor médio perto do simulado, e erro calculado relativamente baixo. Para o último coeficiente, *ϕ*5, o erro padrão obtido foi bem superior comparado com o valor absoluto do coeficientes.

As Figuras 61, 62 apresentam as distribuições para os estimadores de cada coeficiente, em cada amostra. Nota-se que as distribuições são em geral simétricas, com algumas assimetrias influenciadas por valores extremos, e que as caudas se tornam mais pesadas conforme for aumentando o índice do coeficiente, tendo cauda menos pesada para  $\hat{\phi}_1$ , e cauda mais pesadas com mais valores extremos para  $\hat{\phi}_5$ .

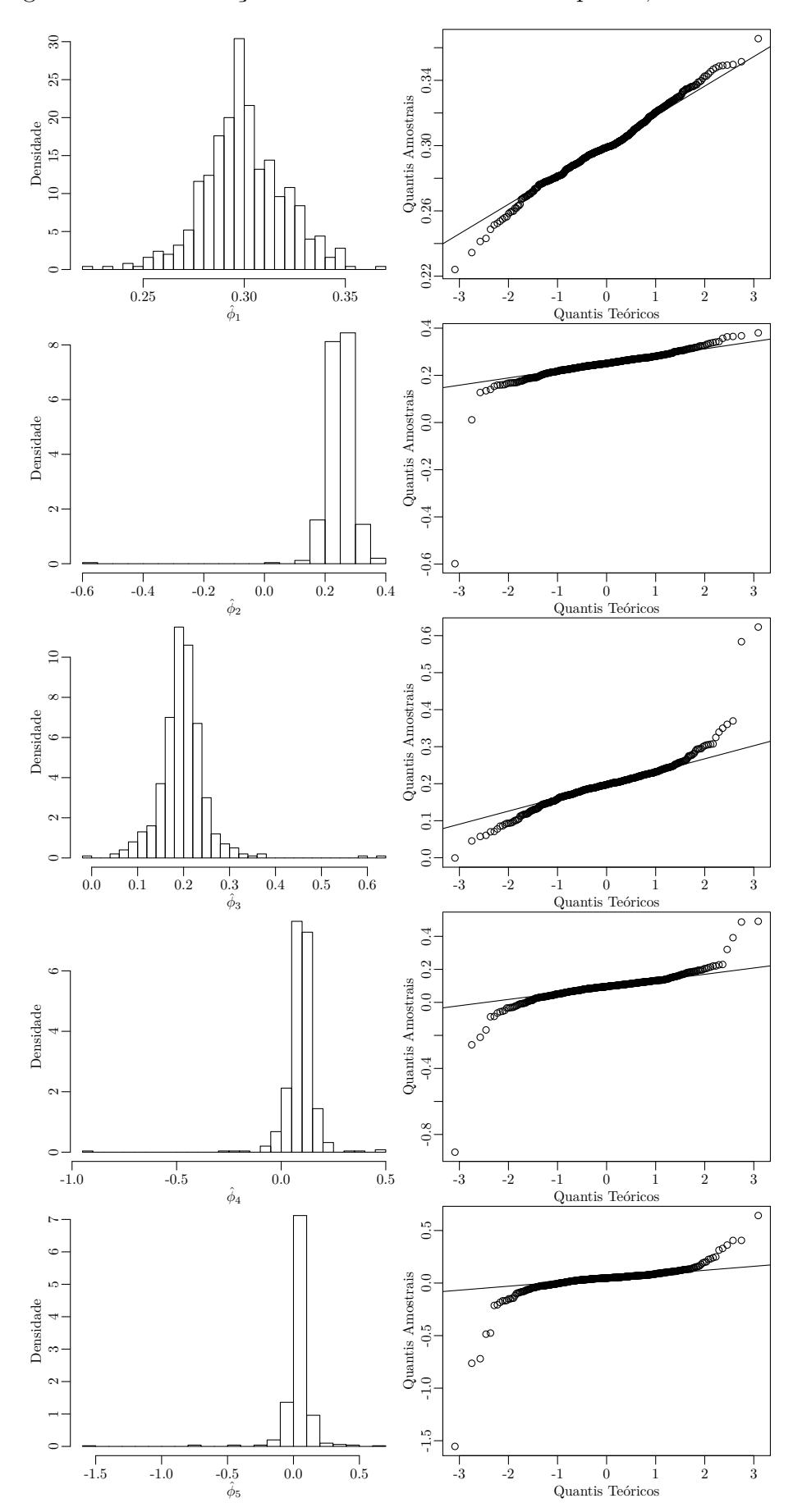

Figura 61 – Distribuições dos estimadores do Exemplo 29, com *r* = 500

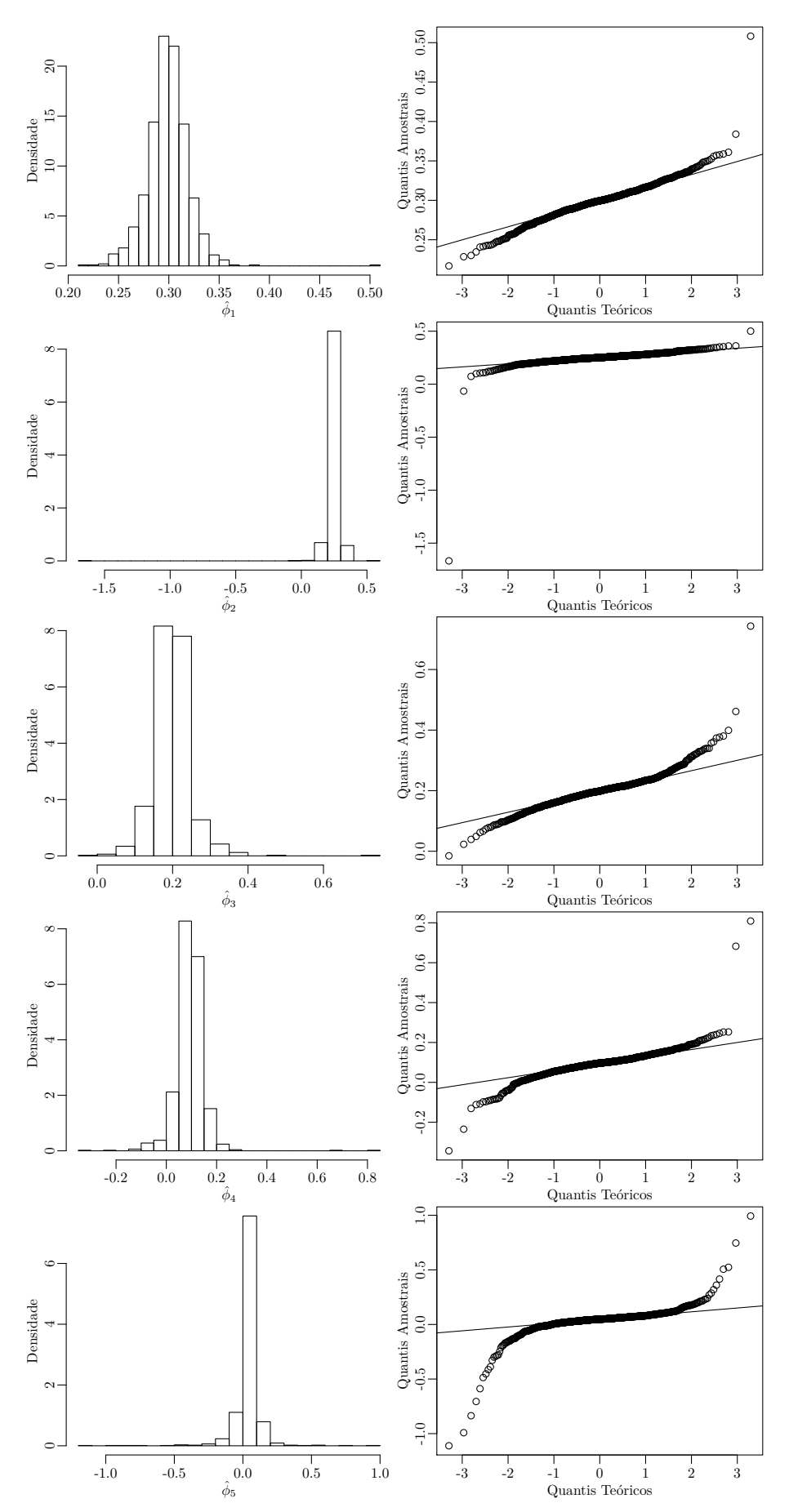

Figura 62 – Distribuições dos estimadores do Exemplo 29, com *r* = 1*.*000

**Exemplo 30** AR-MV(5) com  $\alpha = 1.9$   $\phi = (0.05, 0.10, 0.20, 0.25, 0.30)$ 

| $\boldsymbol{n}$ | $\mathfrak{r}$ | Estatística               | $\phi_1 = 0.05$               | $\phi_2 = 0.10$                 | $\phi_3 = 0.20$                 | $\phi_4 = 0.25$                        | $\phi_5 = 0.30$                       | Tempo<br>$($ em s $)$ |
|------------------|----------------|---------------------------|-------------------------------|---------------------------------|---------------------------------|----------------------------------------|---------------------------------------|-----------------------|
| 1.000            | 500            | Média<br>Erro Padrão<br>р | 0.04744<br>0.02975<br>0.18066 | 0.09496<br>0.06928<br>0.34173   | 0.19504<br>0.18984<br>0.00050   | 0.35355<br>1.35106<br>< 0.00001        | 0.08000<br>17.50827<br>< 0.00001      | 10693                 |
|                  | 1.000          | Média<br>Erro Padrão<br>р | 0.05031<br>0.02895<br>0.35045 | 0.09357<br>0.07238<br>< 0.00001 | 0.18341<br>0.25918<br>< 0.00001 | $-32.79024$<br>1045.61247<br>< 0.00001 | $-10.98528$<br>349.12272<br>< 0.00001 | 24123                 |

Tabela 31 – Medidas resumo para os estimadores de máxima verossimilhança do Exemplo 30

Para esse exemplo de estimação dos coeficientes do modelo AR-MV(5) com *α* = 1*.*9, os resultados apresentados na Tabela 31 revelam que para os três primeiros coeficientes, os estimadores de máxima verossimilhança foram adequados. Porém, para os coeficientes *ϕ*4*, ϕ*5, nas duas amostras houve muita diferença entre a média amostral do estimador com o valor esperado pelo valor simulado, houve também um aumento muito grande no erro calculado nas amostras.

As distribuições ilustradas nas Figuras 63, 64 mostram a mesma tendência observada anteriormente, dos coeficientes com índice menor terem caudas menos pesadas. Além desse comportamento, nota-se especialmente para os estimadores  $\hat{\phi}_4, \hat{\phi}_5,$  que alguns valores extremos influenciaram muito na assimetria dessas distribuições.

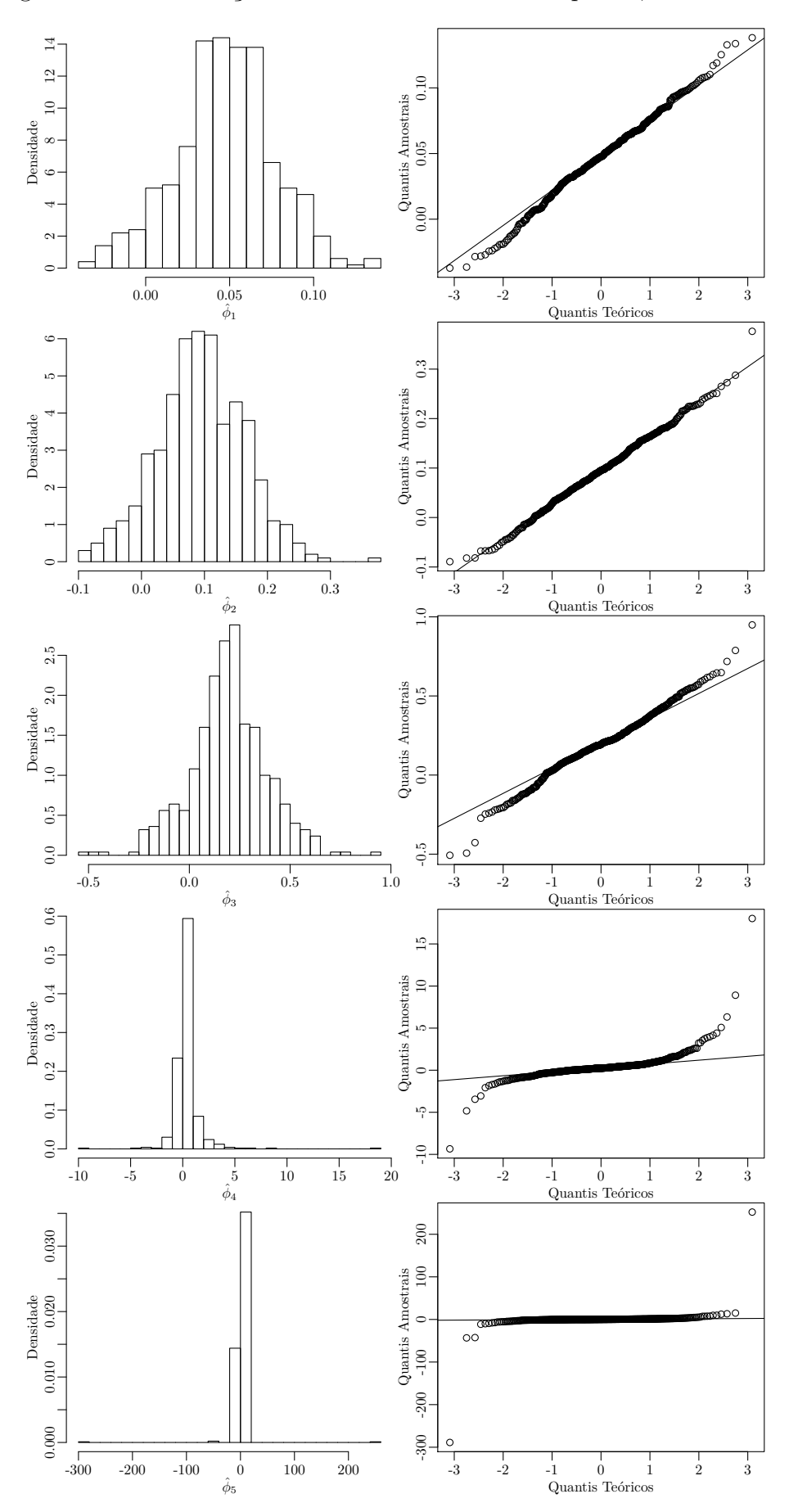

Figura 63 – Distribuições dos estimadores do Exemplo 30, com *r* = 500

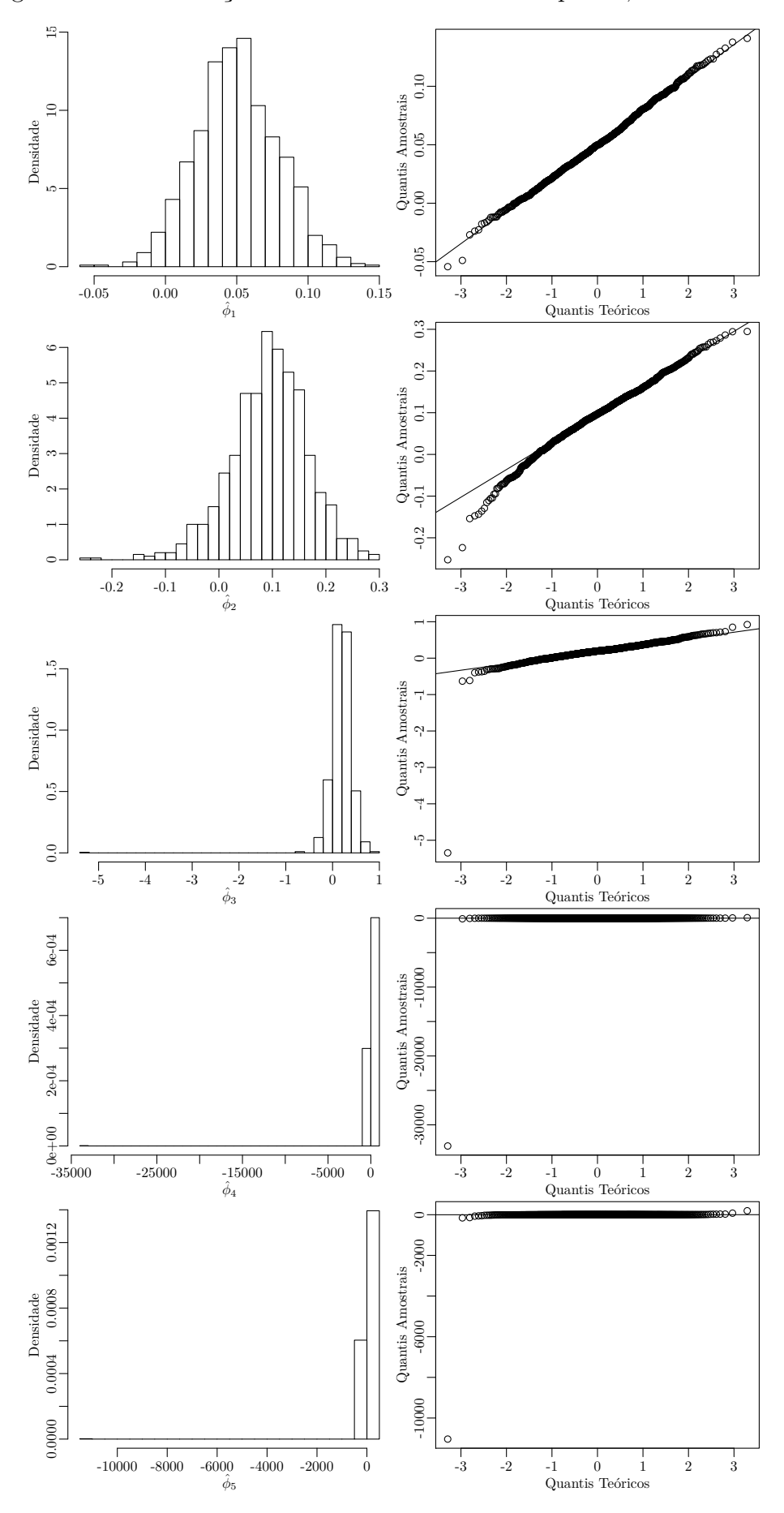

Figura 64 – Distribuições dos estimadores do Exemplo 30, com *r* = 1*.*000

### **5.3.1 Resultado da estimação para os modelos** AR-MV(4) **e** AR-MV(5)

Com esses exemplos de estimação por máxima verossimilhança para os modelos AR-MV(4) e AR-MV(5), pode-se concluir que o nível de estabilidade afeta a distribuição dos estimadores, que os estimadores para os coeficientes com índices menores possuem caudas menos pesadas, se aproximando em alguns casos da distribuição normal.

A preocupação principal para esses estimadores seriam nos casos para estimar os coeficientes de índice mais altos, que pela natureza dos processos AR-MV(*p*) estacionários são os que possuem menos observações na série temporal. Com essa nota, precisa-se de estudar melhor o comportamento desses estimadores com alguns casos de aumento do número de observações nas séries temporais.
# **6 Aplicação do modelo autorregressivo com memória variável**

Após os estudos do comportamento do modelo de séries autorregressivas com memória variável, e dos estimadores de mínimos quadrados e de máxima verossimilhança, essa seção utiliza os metodos apresentados para aplicar o modelo AR-MV(*p*) a um banco de dados de astronomia e um de zoologia, e compara esses ajustes ao processo AR(*p*).

### **6.1 Número de manchas solares**

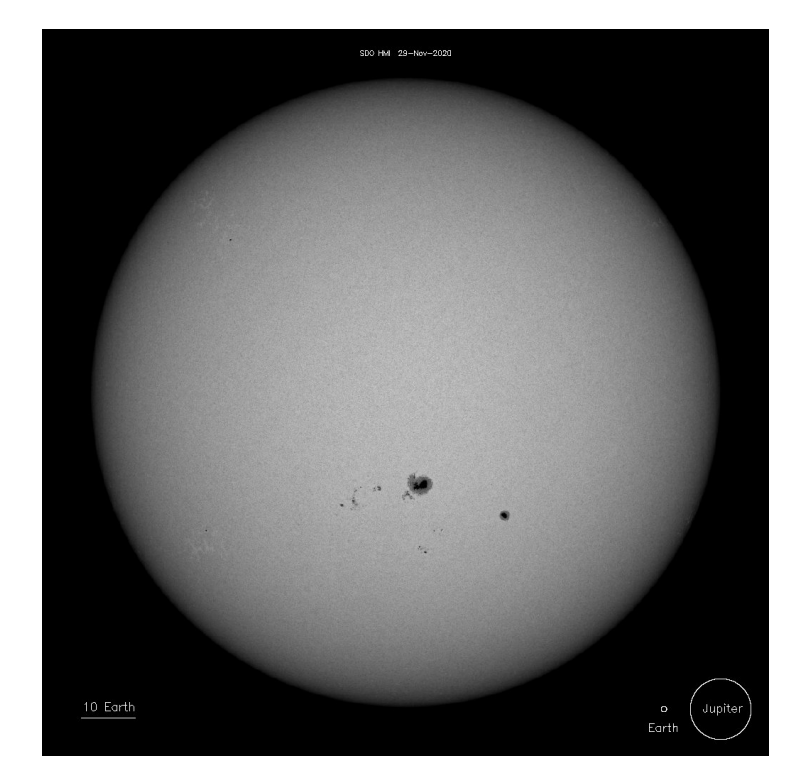

Figura 65 – Exemplo de manchas solares observadas. 29 de novembro de 2020.

**Fonte:** Solar and Heliospheric Observatory, ESA e NASA. url: https://sohowww.nascom.nasa.gov/sunspots/

O número de Wolfer, introduzido anteriormente, é uma forma de contar o número de manchas solares observáveis em certo período de tempo. Esse banco de dados foi usado há décadas como exemplo e como motivador para criação de novos modelos de séries temporais. A série de Wolfer apresentada em forma de gráfico de linha na Figura 66 foi usada por Yule [24] para introduzir os processos autorregressivos.

Nessa seção, os dados utilizados foram obtidos após ser feita a diferença da média dos dados originais, *{Xt}* com *µ<sup>X</sup>* = 44*.*67 para se obter uma série com média nula, *{Yt}* com  $\mu_Y = 0$ . Esse exemplo será usado para ajustar o processo AR-MV(2), estimando os coeficientes limiares e autorregressivos, pelos dois métodos vistos, de mínimos quadrados, e de máxima verossimilhança. O processo AR(2) também será ajustado para ser uma base de comparação nos resultados.

Figura 66 – Gráfico de linha da série temporal de manchas solares.

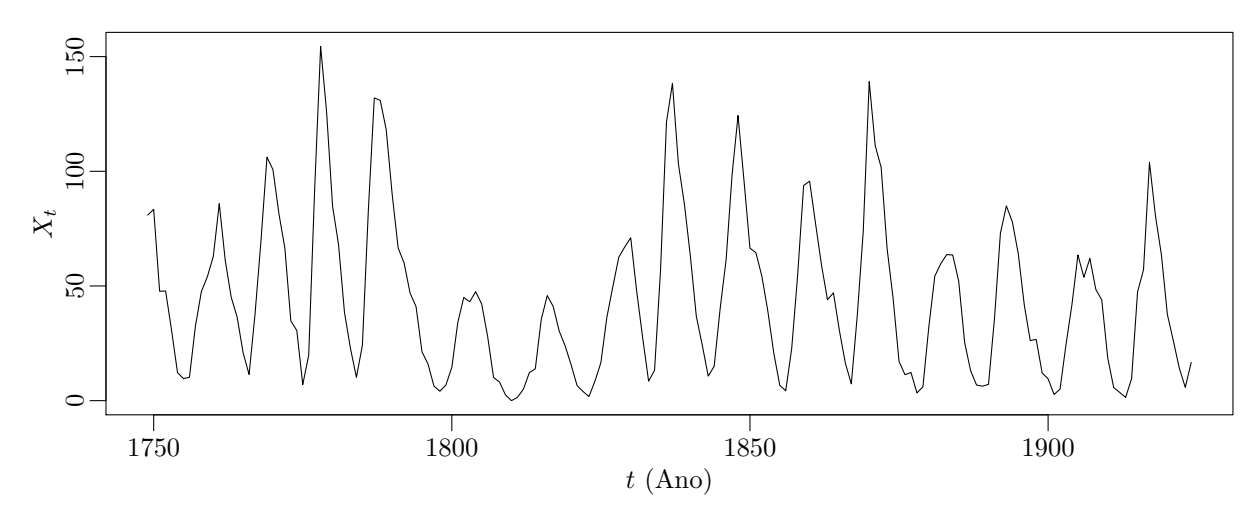

**Fonte:** Yule (1927)

A Figura 67 apresenta o histograma e os gráficos das funções de autocorrelação e de autocorrelação parcial para a série temporal. Nota-se que o modelo AR(2) parece adequado por haver um corte após a segunda defasagem na FACP, e a FAC apresenta decaimento mais lento, de forma senoidal.

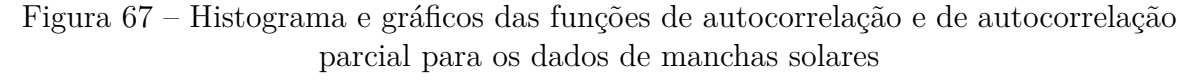

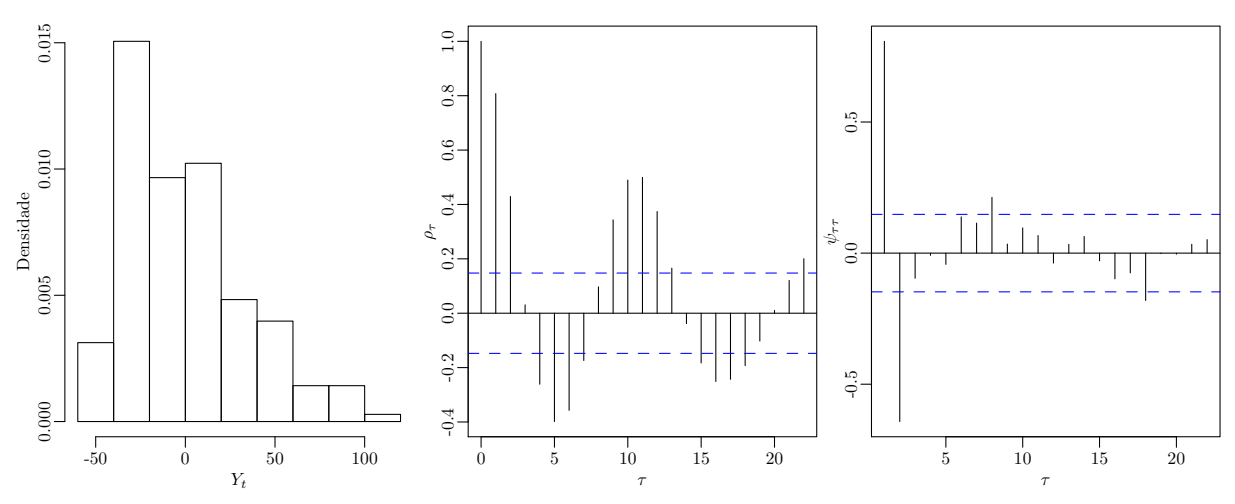

A Tabela 32 apresenta os resultados dos ajustes, indicando os valores encontrados dos estimadores, e quando foi preciso, o limiar escolhido pelo método. Para comparar as estimativas, foram calculados em cada modelo, o erro quadrático médio (EQM), a verossimilhança estimada do ajuste, e os índice AIC e BIC [1, 18].

Esses resultados mostram que para o processo AR-MV(2), de fato, os valores estimado pelo método de mínimos quadrados obteve menor EQM e maior verossimilhança do que o ajuste pelo método de máxima verossimilhança. Nota-se que esses dois ajustes foram próximos, quanto aos valores dos coeficientes ajustados, e pelos critérios de EQM e verossimilhança, os dois foram melhores do que o processo AR(2). Finalmente, tanto pelo critério AIC quanto pelo BIC, dos três ajustes, o AR-MV(2) por máxima verossimilhança foi o mais adequado, por serem critérios baseados na verossimilhança.

| Medida                    | AR(2)        | $AR-MV(2)$   |              |
|---------------------------|--------------|--------------|--------------|
|                           |              | <b>EMQ</b>   | EMV          |
| $\phi_1$                  | 1.335093     | 1.336437     | 1.337616     |
| $\hat{\phi}_2$            | $-0.6479481$ | $-0.6504914$ | $-0.6293519$ |
| $\hat{\gamma}$            | . .          | $-44.765$    | $-44.765$    |
| EQM                       | 237.4409     | 237.4376     | 238.0253     |
| $\ell(\boldsymbol{\phi})$ | $-722.7796$  | $-722.4252$  | $-722.1838$  |
| AIC                       | 1449.559     | 1450.850     | 1450.368     |
| ВIС                       | 1455.900     | 1460.362     | 1459.879     |

Tabela 32 – Medidas resumo para as estimações aos dados de manchas solares

As Figuras 68, 69, e 70 apresentam os resíduos obtidos no ajuste de cada modelo e de cada método. Observa-se que para os três casos, os resíduos aparentam serem estacionários, com distribuição aproximadamente simétricas, e com caudas pesadas.

Figura 68 – Gráfico de linhas, histograma, e gráfico de quantis para os resíduos do modelo AR(2) para os dados de manchas solares

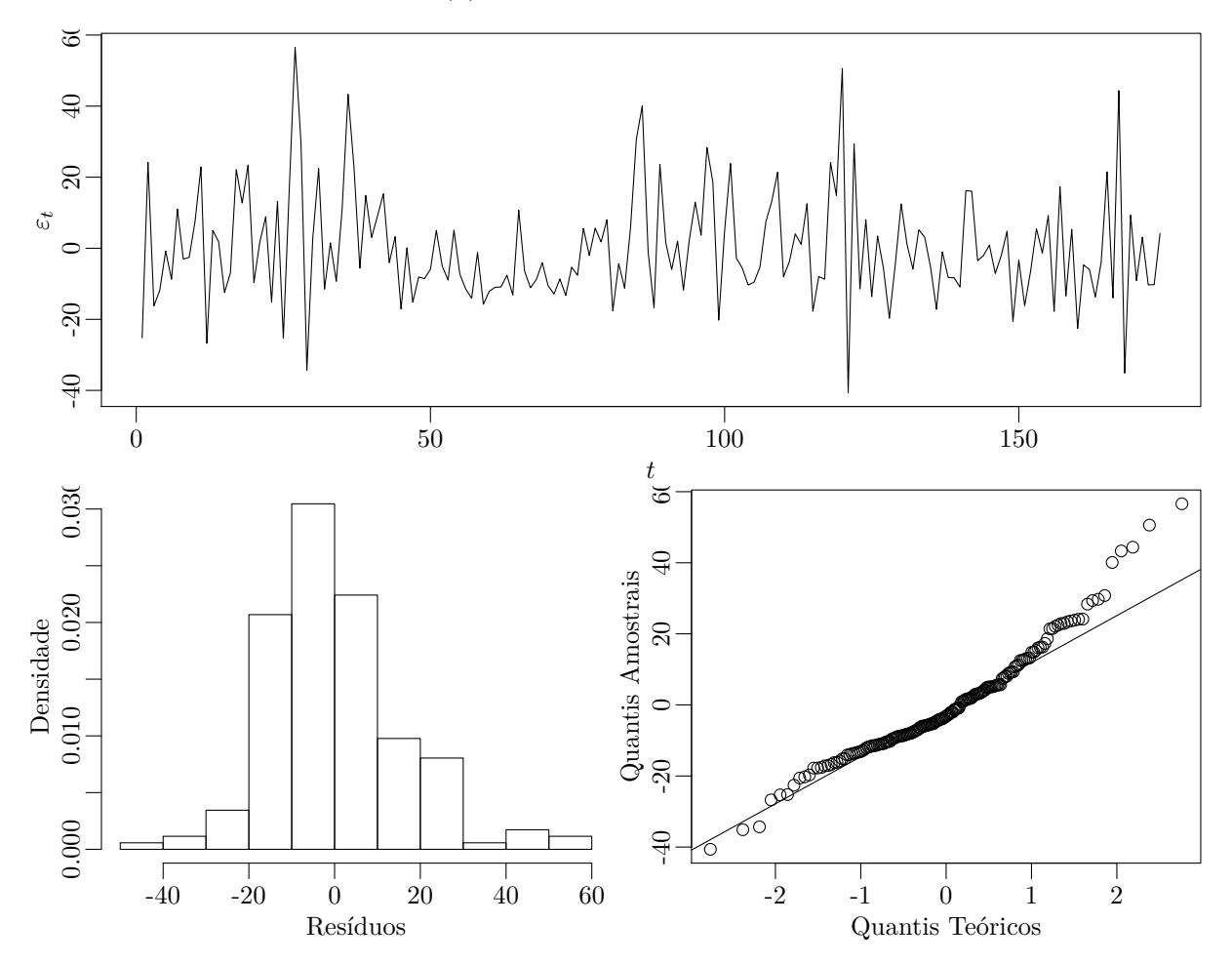

Figura 69 – Gráfico de linhas, histograma, e gráfico de quantis para os resíduos do modelo AR-MV(2) por EMQ para os dados de manchas solares

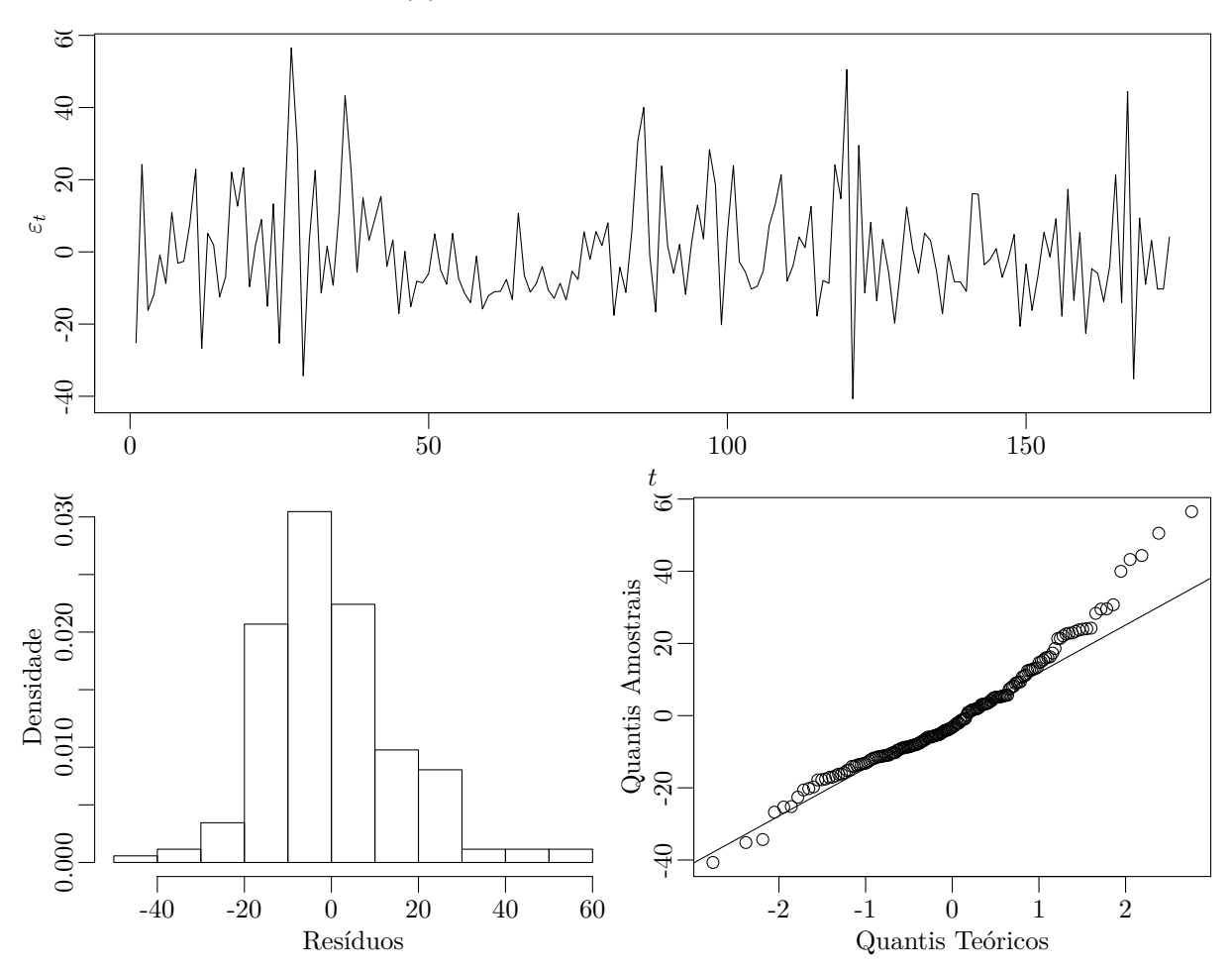

Figura 70 – Gráfico de linhas, histograma, e gráfico de quantis para os resíduos do modelo AR-MV(2) por EMV para os dados de manchas solares

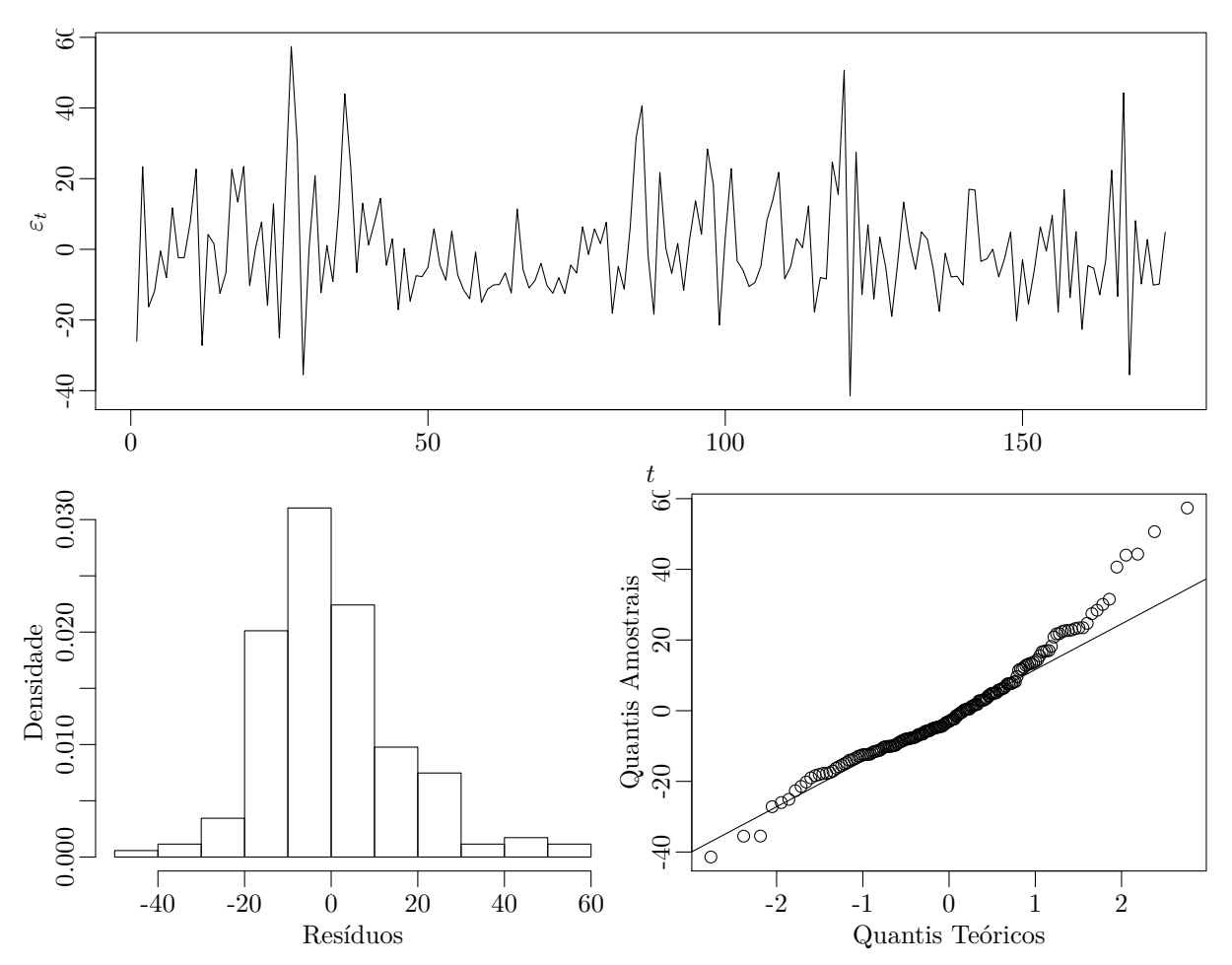

### **6.2 Número de linces**

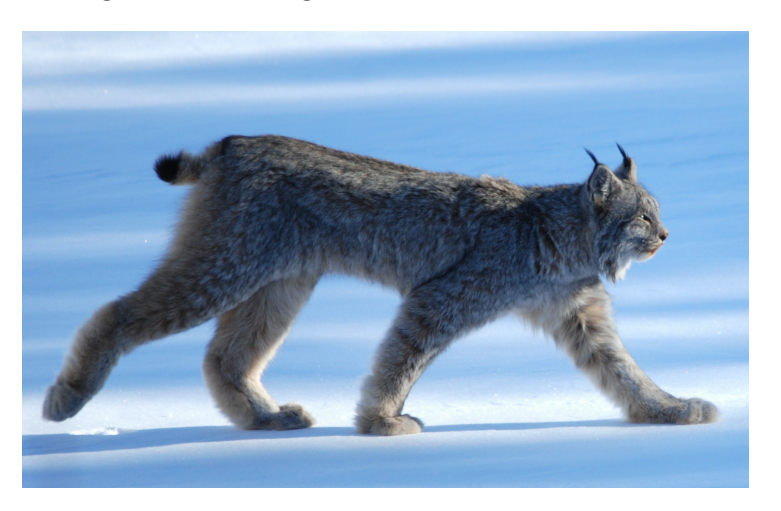

Figura 71 – Fotografia de um lince-do-canadá.

**Fonte:** *Lynx Canadensis* por Keith Williams. (CC BY 2.0)

O banco de dados de linces [6, 4, 17] foi usado por Campbell & Walker [5] para serem estudadas séries temporais com limiares, esse banco de dados, apresentado na Figura 72 representa o número total de peles de linces-do-canadá (*Lynx canadensis*) capturados entre 1821 e 1934 na região de Mackenzie River, no Noroeste do Canadá.

Figura 72 – Gráfico da série de peles de linces-do-canadá capturados por ano Canadá. 1821-1934. lynx Time

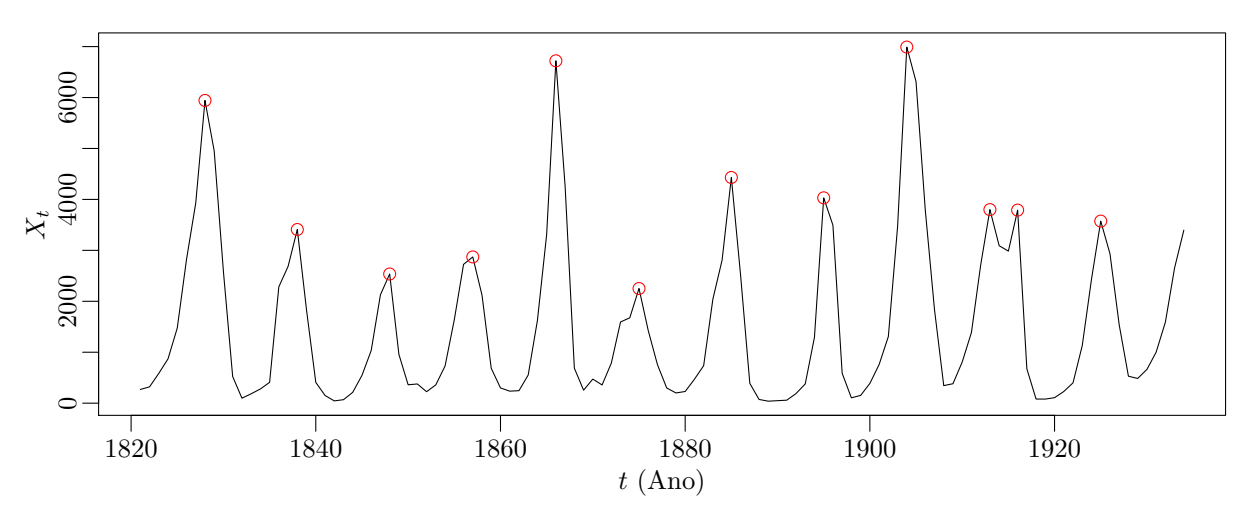

**Fonte:** Brockwell & Davis (1991) [4]

Esse gráfico mostra a evolução no número de total por ano, e uma característica importante do gráfico é a presença de picos, destacados na figura, os anos quando o número de capturas foi superior do que os anos anteriores e posteriores de forma nítida. No gráfico, esses valores de máximos foram destacados, e calculados os tamanhos dos intervalo de anos entre eles. Durante essa série temporal a maioria dos picos ocorrem entre 9 ou

10 anos, tendo um intervalo durante o período observado de 3 anos (entre 1913 e 1916), o que dificulta a modelagem de uma sazonalidade regular, levando a procurar modelos não lineares para este exemplo. Para o ajuste dos modelos, foi obtida a série dos dados extraindo-se a média de cada observação,  $Y_t = X_t - \mu_X$ , com  $\mu_X = 1538.018$ ,  $\{X_t\}$  sendo os dados brutos.

#### **6.2.1 Ajuste do modelo autorregressivo**

As funções de autocorrelação e de autocorrelação parcial apresentadas na Figura 73 mostram o comportamento dessa série e indicam quais modelos podem ser adequados. O

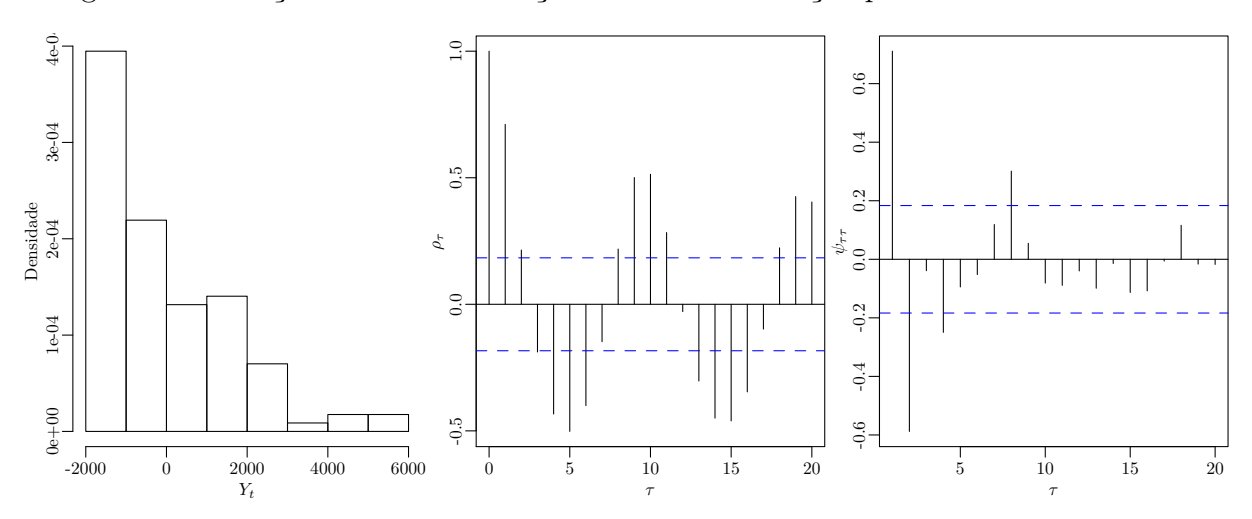

Figura 73 – Funções de autocorrelação e de autocorrelação parcial da série de linces

gráfico da FAC apresenta um decaimento lento das autocorrelações e mostra a sazonalidade dos dados, que condiz com o gráfico da série indicando o comportamento cíclico da população. O gráfico da FACP apresenta uma queda brusca para zero, notavelmente para as duas primeiras defasagens; percebe-se também que para as quarta e oitava defasagens as autocorrelações parciais se encontram fora do intervalo de confiança para zero.

A Figura 74 mostra os gráficos que comparam as observações *{Yt}* com as defasagens *{Y<sup>t</sup>−<sup>d</sup>}, d* = 1*,* 2*,* 4*,* 8. Esses gráficos mostram que a correlação entre a observação com a anterior é bem forte e positiva, e com a segunda anterior já é uma relação mais dispersa, porém aparenta ainda ser positiva. Para a relação com a quarta defasagem, a correlação parece já ser invertida, influenciando negativamente no valor da observação atual. No último caso, da oitava defasagem, percebe-se que a correlação com a observação atual parece ficar nula, não influenciando muito no valor dessas observações.

Considerando essas defasagens na série de dados, foram ajustados os modelos de séries autorregressivas AR(*p*) de ordem *p* = 1*, . . . ,* 9, e os resultados estão apresentados na Tabela 33.

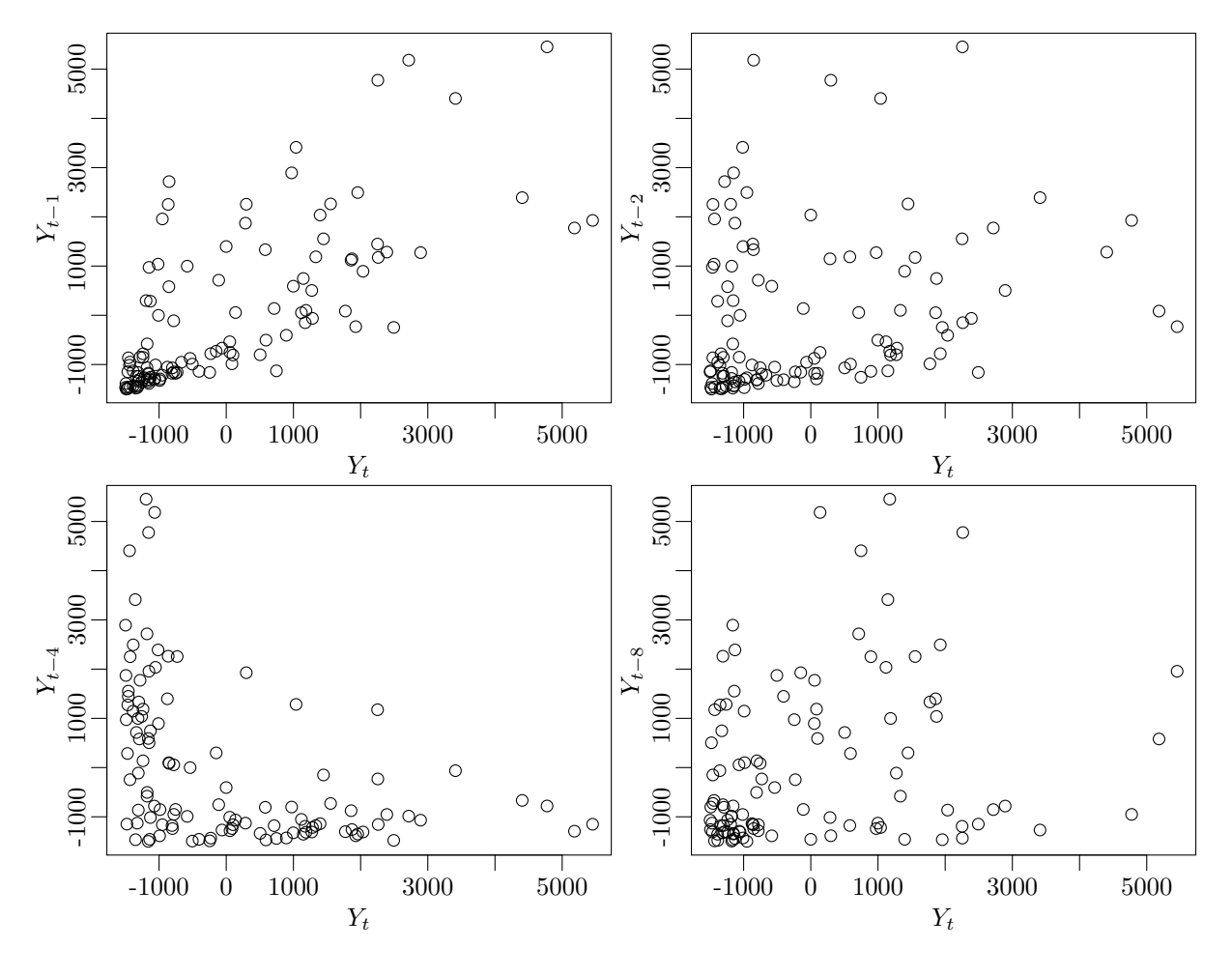

Figura 74 – Relação entre a observação atual e observações defasadas da série de linces

Tabela 33 – Resultados do ajuste de modelos AR(*p*) nos dados de linces

| $\boldsymbol{p}$ | EQM       | $\ell(\boldsymbol{\phi})$ | AIC      | ВIС      |         |
|------------------|-----------|---------------------------|----------|----------|---------|
| 1                | 1214350.0 | $-951.8912$               | 1905.782 | 1908.519 |         |
| 2                | 776879.2  | $-918.4535$               | 1840.907 | 1846.379 | $\star$ |
| 3                | 782445.6  | $-910.6493$               | 1827.299 | 1835.507 |         |
| 4                | 735173.2  | $-899.0177$               | 1806.035 | 1816.980 | $\star$ |
| 5                | 735521.9  | $-890.8707$               | 1791.741 | 1805.422 |         |
| 6                | 733937.3  | $-882.5813$               | 1777.163 | 1793.580 |         |
| 7                | 722750.4  | $-873.5876$               | 1761.175 | 1780.329 |         |
| 8                | 594297.8  | $-855.0517$               | 1726.103 | 1747.993 | $\star$ |
| 9                | 592603.7  | $-846.8352$               | 1711.670 | 1736.296 |         |

Para esses modelos, conforme a ordem do AR(*p*) foi aumentando, menores foram os valores dos critérios AIC e BIC, indicando que quanto mais termos no modelo, ainda obtém-se ajuste melhores.

Seguindo o gráfico de FACP para determinar os tamanho do processo autorregressivo, foram escolhidos  $p = 2, 4, 8$ .

#### **6.2.2 Ajuste do modelo autorregressivo com memória variável**

A série foi em seguida ajustada para o modelos AR-MV(*p*), supondo inovações estáveis, com *α* = 1*.*7 e considerando os valores de *p* = 2*,* 3*,* 4*,* 5, para comparação com os modelos autorregressivos na próxima seção. Para cada valor de *p*, foi ajustado o modelo AR-MV(*p*) pelo método de máxima verossimilhança, calculada a log-verossimilhança máxima, o erro quadrático médio, o AIC, e o BIC. Os resultados dos ajustes estão apresentados na Tabela 34.

Percebe-se pelos indicadores apresentados na tabela, que com maior *p*, melhor ficou o modelo ajustado, quanto ao erro quadrático, e quanto à verossimilhança. Exceto para o  $p = 3$ , que teve EQM levemente inferior ao  $p = 4$ . Portanto, foi escolhido o modelo AR-MV(4) para realizar a comparação com o modelo AR(4) estimado.

| $\boldsymbol{v}$ | EQM | $\ell(\boldsymbol{\phi})$                                    | AIC | <b>BIC</b> |  |
|------------------|-----|--------------------------------------------------------------|-----|------------|--|
|                  |     | 2 730724.1 -906.9379 1821.876 1832.821                       |     |            |  |
|                  |     | 3 719344.6 -896.9473 1805.895 1822.312                       |     |            |  |
|                  |     | 4 654192.2 -883.9112 1783.822 1805.712                       |     |            |  |
|                  |     | $5\quad 612316.0\quad -875.9423\quad 1771.885\quad 1799.247$ |     |            |  |

Tabela 34 – Resultados do ajuste de modelos AR-MV(*p*) nos dados de linces

O modelo obtido nesse caso seria escrito como

$$
Y_t = \sum_{i=1}^{L_t} \phi_i Y_{t-i} + \varepsilon_t,\tag{62}
$$

tendo  $L_t = j \Leftrightarrow Y_{t-1} \in R_j$ ,  $j = 1, \ldots, 4$ , e  $R_j = (\gamma_{j-1}, \gamma_j]$ , nas quais os parâmetros autorregressivos são

$$
\phi = (1.00338, -0.43164, -0.33488, 0.73572) \tag{63}
$$

e os limiares obtidos foram

$$
\gamma = (-1161.018, -807.018, 2255.982). \tag{64}
$$

#### **6.2.3 Comparação entre os modelos ajustados**

Pelos ajustes feitos nas seções anteriores, usamos os mesmos critérios para comparar os modelos autorregressivo e autorregressivo com memória variável, os dois casos com *p* = 4. A Tabela 35 apresenta os valores obtidos desses critérios, e pode-se concluir que segundo o os indicadores apresentados, o modelo AR-MV(4) é mais adequado para ajustar os dados do número de linces do que o modelo AR(4).

Tabela 35 – Critérios para comparar os modelos AR(4) e AR-MV(4) ajustados aos dados de linces

| $\mathcal{D}$ | EQM | $\ell(\boldsymbol{\phi})$                    | AIC | BIC |  |
|---------------|-----|----------------------------------------------|-----|-----|--|
| AR(4)         |     | 735173.2 -899.0177 1806.035 1816.980         |     |     |  |
| $AR-MV(4)$    |     | $654192.2$ $-883.9112$ $1783.822$ $1805.712$ |     |     |  |

#### **6.2.4 Análise de diagnóstico do modelo** AR-MV(4)

Com o modelo AR-MV(4) ajustado para a série observada, realiza-se a análise de diagnóstico dos resíduos, e verifica-se se a suposição da distribuição estável é válida para essa aplicação.

Nesse estudo os resíduos *ε<sup>t</sup>* foram obtidos para cada observação e a série resultante traçada na Figura 75 mostra o comportamento ao longo do tempo. Esse comportamento é estacionário em torno de um valor perto de zero, com alguns valores extremos; a variação dos resíduos não mostra tendência em função de *t*, apontando homocedasticidade nos dados.

Em seguida na mesma figura, o histograma confirma a simetria dessa distribuição e alguns valores extremos, dados pela cauda pesada da distribuição. A cauda pesada pode ser vista mais claramente no gráfico Q-Q, comparando essa distribuição com uma distribuição normal. Conclui-se com essa comparação que a distribuição não é adequada para modelar os resíduos, e nesse caso de fato a distribuição estável é uma melhor escolha.

Figura 75 – Gráfico de linhas, histograma, e gráfico de quantis para os resíduos do modelo AR-MV(4) para os dados do número de linces

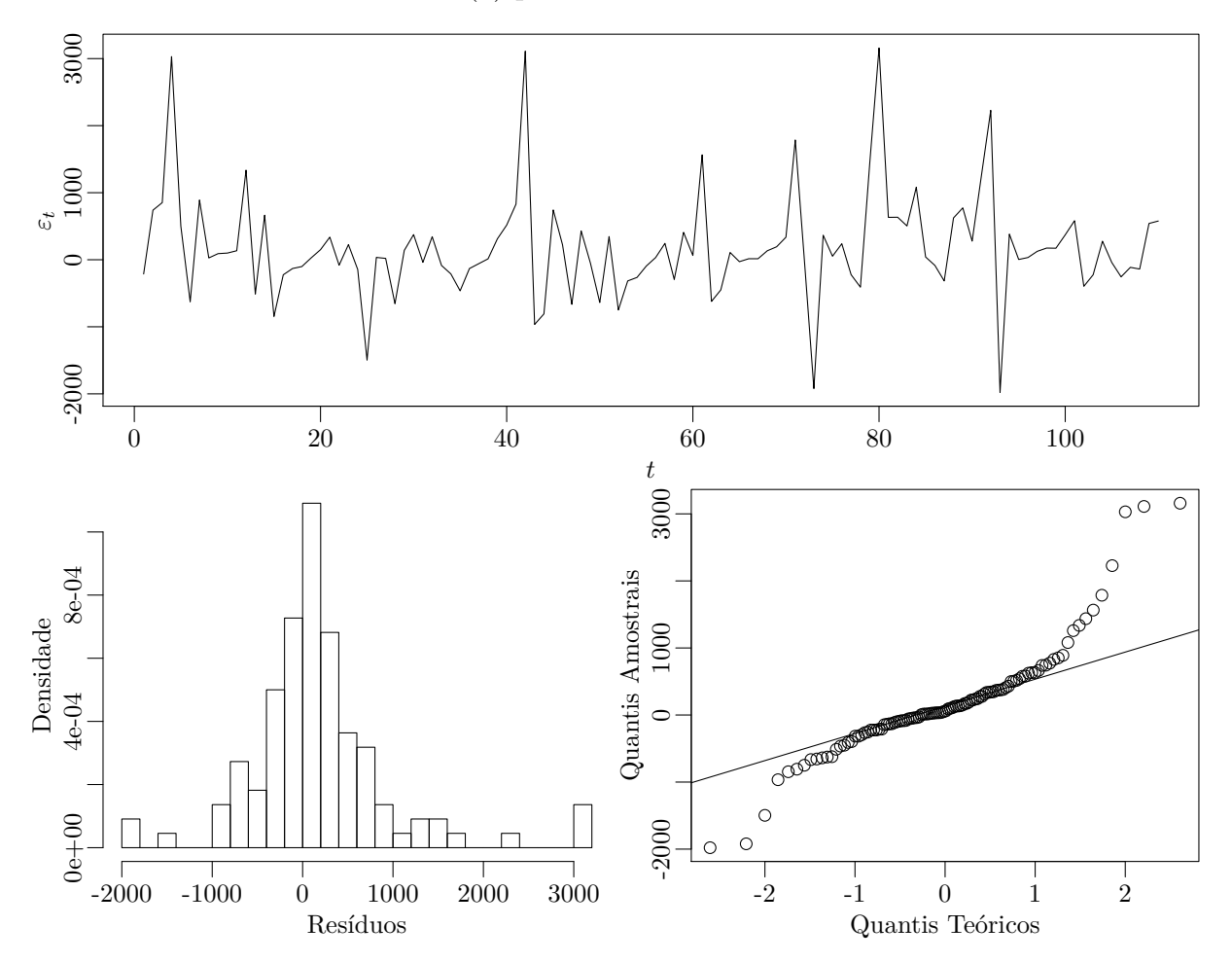

## **7 Considerações Finais**

Neste trabalho, foram estudados os comportamentos dos modelos AR-MV(*p*) quando os resíduos são gerados por uma distribuição estável. Esses estudos foram uma extensão dos trabalhos de Fadel [7] e de Loureiro [10].

Concluiu-se a partir dos estudos simulados que o método de máxima verossimilhança é adequado para ajustar os coeficientes autorregressivos, porém percebeu-se também que são necessárias séries temporais com alto número de observações para que todos os estimadores sejam não-tendenciosos, e com erro limitado. Esse requerimento é necessário notavelmente para os coeficientes relacionados às maiores defasagens no modelo, nos casos de modelos AR-MV(*p*) com memórias maiores.

Os outros resultados desse trabalho foi aplicar esse modelo AR-MV(*p*) com distribuição estável a dados reais, e concluiu-se que para as aplicações apresentadas, esse novo modelo foi mais adequado do que o processo AR(*p*) mais simples

Um possível trabalho futuro seria o de pesquisar uma nova metodologia para estimar os coeficientes dos regimes mais altos, que como visto no trabalho, são esses que possuem menos observações no modelo estacionário. Essa particularidade vem da natureza da restrição de aumentar a memória do processo quando ocorre uma observação de valor maior.

A segunda sugestão para outros trabalhos seria de estimar os coeficientes limiares. Considerando que o *p* torna esse trabalho com dificuldade exponencial, pode haver uma metodologia de misturar a estimação de mínimos quadrados, que possui forma definida, para encontrar os limiares, enquanto os coeficientes sejam estimados pelo método da máxima verossimilhança, após os limiares forem fixados.

A terceira sugestão seria de verificar metodologias para a previsão do modelo AR-MV(*p*) com distribuição estável, como nos exemplos de aplicações de séries nas quais esse modelo foi ajustado de forma adequada.

# **Referências**

- [1] Akaike, H. (1998), "Information theory and an extension of the maximum likelihood principle," in *Selected papers of Hirotogu Akaike.*p. 199–213, New York, NY: Springer.
- [2] Box, G.E.P., & Jenkins, G.M. (1970), *Time Series Analysis: Forecasting and Control*, San Francisco: Holden Day.
- [3] Box, G.E.P., Jenkins, G.M., & Reinsel, G.C. (1994), *Time Series Analysis: Forecasting and Control*, Englewoods Cliff, NJ: Prentice Hall, 3a ed.
- [4] Brockell, P.J., & Davis, R.A. (1991), *Time Series: Theory and Methods*, New York: Springer, 2a ed.
- [5] Campbell, M.J., & Walker, A.M. (1977), "A Survey of Statistical Work on the Mackenzie River Series of Annual Canadian Lynx Trappings for the Years 1821-1934 and a New Analysis," *Journal of the Royal Statistical Society Series A (General)*, v. 140.
- [6] Elton, C., & Nicholson, M. (1942), "The ten-year cycle in numbers of the lynx in Canada," *The Journal of Animal Ecology*, v. 11, n. 2, p. 215–244.
- [7] Fadel, D.F. (2012), *Modelos Autorregressivos com Memória Variável*, Dissertação de mestrado, Universidade Estadual de Campinas.
- [8] Hansen, B.E. (2000), "Sample splitting and threshold estimation," *Econometrica*, v. 68, n. 3, p. 575–603.
- [9] Lawrence, A.J., & Kottegoda, N.T. (1977), "Stochastic Modelling of Riverflow Time Series," *Journal of the Royal Statistical Society: Series A (General)*, v. 140, n. 1, p. 1–31.
- [10] Loureiro, L.S. (2018), *Aplicações de Modelos Autorregressivos com Memória Variável à Dendrocronologia*, Dissertação de mestrado, Universidade de Brasília.
- [11] Loureiro, L.S., Sampaio, J.M., & Moreira, L. (2018), "Estudo comparativo entre os modelos autorregressivos e modelos autorregressivos com memória variável," *Revista Sodebras*, v. 13, n. 150, p. 65–71.
- [12] Loureiro, L.S., Sampaio, J.M., & Moreira, L. (2018), "Estudos simulados para modelos autorregressivos com memória variável," *Revista Sodebras*, v. 13, n. 153, p. 87–94.
- [13] Lévy, P. (1925), *Calcul des probabilités*, Paris: Gauthier-Villars.
- [14] Morettin, P.A., & Toloi, C.M.C. (2004), *Análise de Séries Temporais*, v. 1, Blucher, 3a ed.
- [15] Nelder, J.A., & Mead, R. (1965), "A simplex algorithm for function minimization," *The Computer Journal*, v. 7, n. 4, p. 308–313.
- [16] Nolan, J.P. (2018), *Stable Distributions: Models for Heavy Tailed Data*, Boston: Birkhauser. Livro em progresso.
- [17] R Core Team (2020), *R: A Language and Environment for Statistical Computing*, R Foundation for Statistical Computing, Viena, Áustria.
- [18] Sakamoto, Y., Ishiguro, M., & Kitagawa, G. (1986), *Akaike Information Criterion Statistics*, Dordrecht, The Netherlands: D. Reidel.
- [19] Shapiro, S.S., & Wilk, M.B. (1965), "An analysis of variance test for normality (complete samples)," *Biometrika*, v. 52, n. 3–4, p. 591–611.
- [20] Tong, H. (1977), "Some comments on the canadian lynx data," *Journal of the Royal Statistical Society: Series A (General)*, v. 140, n. 4, p. 432–436.
- [21] Tong, H. (2007), "Birth of the threshold time series model," *Statistica Sinica*, v. 17, n. 1, p. 8–14.
- [22] Tong, H. (2011), "Threshold models in time series analysis—30 years on," *Statistics and its Interface*, v. 4, n. 2, p. 107–118.
- [23] Tong, H., & Lim, K.S. (1980), "Threshold autoregression, limit cycles and cyclical data," *Journal of the Royal Statistical Society. Series B (Methodological)*, v. 42, n. 3, p. 245–292.
- [24] Yule, G.U. (1927), "VII. On a method of investigating periodicities disturbed series, with special reference to Wolfer's sunspot numbers," *Philosophical Transactions of the Royal Society of London. Series A, Containing Papers of a Mathematical or Physical Character*, v. 226, n. 642, p. 267–298.